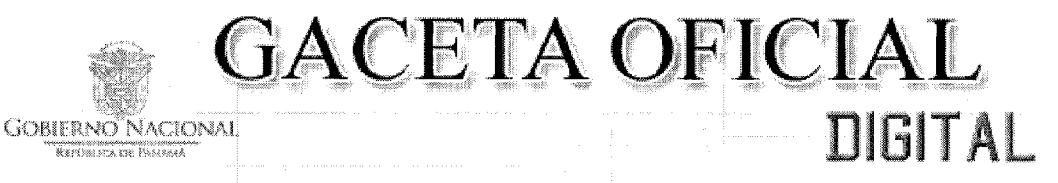

Año CVIII

Panamá, R. de Panamá martes 29 de noviembre de 2011

 $N^{\sigma}$  $26921 - A$ 

 $\ddot{\mathbf{1}}$ 

# **CONTENIDO**

# MINISTERIO DE DESARROLLO AGROPECUARIO

Resuelto Nº DAL-042-ADM-2011 (De miércoles 14 de septiembre de 2011)

POR EL CUAL SE APRUEBAN LOS FUNDAMENTOS, REQUISITOS Y PRINCIPIOS MÍNIMOS PARA LA APLICACIÓN DE PLAGUICIDAS POR VÍA TERRESTRE; LOS CUALES SERÁN APLICABLES A TODAS LAS PERSONAS NATURALES Y JURÍDICAS QUE REALICEN ESTA ACTIVIDAD A NIVEL NACIONAL EN LAS ÁREAS AGRÍCOLAS Y PECUARIAS.

# **AUTORIDAD NACIONAL DE LOS SERVICIOS PÚBLICOS**

Resolución Nº AN 4902-Elec (De miércoles 16 de noviembre de 2011)

POR LA CUAL SE DETERMINA LA ADICIÓN DEL INGRESO MÁXIMO PERMITIDO (IMPER) PARA EL ÁREA DONDE SE DESARROLLARÁN LOS PROYECTOS DEL PROGRAMA DE ELECTRIFICACIÓN RURAL CON LA EMPRESA ELEKTRA NORESTE, S.A.

# **AUTORIDAD NACIONAL DE LOS SERVICIOS PÚBLICOS**

Resolución Nº AN 4917-Elec (De jueves 17 de noviembre de 2011)

POR LA CUAL SE APRUEBA LA CELEBRACIÓN DE LA CONSULTA PÚBLICA NO. 019-11 PARA CONSIDERAR LA PROPUESTA DE MODIFICACIÓN A LAS NORMAS DE MEDICIÓN APLICABLE A LOS CLIENTES REGULADOS, PARA EL SERVICIO PÚBLICO DE DISTRIBUCIÓN DE ELECTRICIDAD, APROBADAS MEDIANTE RESOLUCIÓN NO. JD-760 DE 5 DE JUNIO DE 1998, PRESENTADA POR LA EMPRESA ELEKTRA NORESTE, S.A.

**AUTORIDAD NACIONAL DE LOS SERVICIOS PÚBLICOS** 

Resolución Nº AN 4928-Elec (De lunes 21 de noviembre de 2011)

POR LA CUAL SE APRUEBA LA MODIFICACIÓN DE LOS CRITERIOS Y PROCEDIMIENTOS PARA REALIZAR INTERCAMBIOS DE ENERGÍA Y POTENCIA FIRME ENTRE COLOMBIA Y PANAMÁ Y LOS REQUISITOS PARA PARTICIPAR COMO AGENTE DE INTERCONEXIÓN INTERNACIONAL EN EL MERCADO MAYORISTA DE ELECTRICIDAD DE PANAMÁ, ESTABLECIDOS MEDIANTE RESOLUCIÓN AN NO. 4508-ELEC DE 14 DE JUNIO DE 2011.

> **COMISIÓN NACIONAL DE VALORES** Resolución CNV Nº 044-03 (De miércoles 19 de febrero de 2003)

POR LA CUAL SE REGISTRAN LAS ACCIONES DE CENTRAL LATINOAMERICANA DE VALORES,

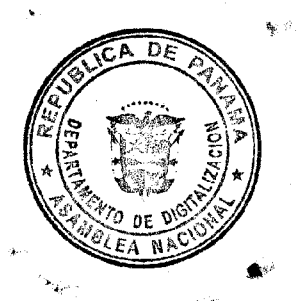

**COMISIÓN NACIONAL DE VALORES** Resolución CNV Nº 181-11 (De miércoles 1 de junio de 2011)

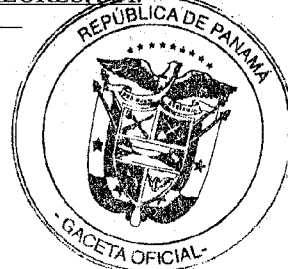

POR LA CUAL SE AUTORIZA LA LIQUIDACIÓN VOLUNTARIA DE PORTOBELO ADVISORS, INC., ASÍ COMO EL CESE DE LAS OPERACIONES AMPARADAS BAJO LA LICENCIA CASA DE VALORES OTORGADA MEDIANTE LA RESOLUCIÓN CNV NO. 66-08 DE 7 DE MARZO DE 2008.

# **COMISIÓN NACIONAL DE VALORES** Resolución CNV Nº 182-11 (De miércoles 1 de junio de 2011)

POR LA CUAL SE AUTORIZA LA LIQUIDACIÓN VOLUNTARIA DE PORTOBELO ADVISORS INC., ASÍ COMO EL CESE DE LAS OPERACIONES AMPARADAS BAJO LA LICENCIA DE ADMINISTRADOR DE INVERSIONES OTORGADA MEDIANTE LA RESOLUCIÓN CNV NO. 334-2009 DE 23 DE OCTUBRE DE 2009.

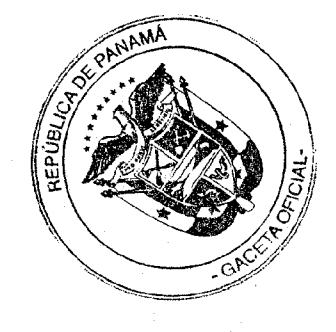

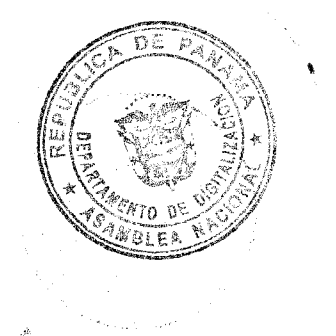

 $\overline{2}$ 

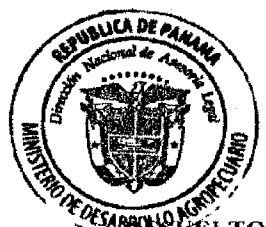

# REPÚBLICA DE PANAMÁ MINISTERIO DE DESARROLLO AGROPECUARIO

# Félto nº dal-042-adm-2011 panamá de 14 de septiembre de 2011.

# EL MINISTRO DE DESARROLLO AGROPECUARIO En uso de sus facultades legales, y

# **CONSIDERANDO:**

Que los artículos 109, 110, 118 y 119 de la Constitución Política de la República, establecen disposiciones relativas a velar por la salud de la población, garantizar un ambiente sano y libre de contaminación, que satisfaga los requerimientos del desarrollo adecuado de la vida humana.

Que la Ley No. 47 de 9 de julio de 1996 por la cual se adopta medidas de protección fitosanitaria y se dictan otras disposiciones, faculta al Ministerio de Desarrollo Agropecuario para establecer los procedimientos y requisitos fitosanitarios que contribuyan al uso adecuado de los plaguicidas para uso en la agricultura nacional.

Que mediante Resuelto ALP-012-ADM, de 3 de marzo de 1998, se conformó la Unidad Ambiental en el MIDA, la cual tiene como firme propósito, contribuir a que las actividades relacionadas con el uso de los plaguicidas dentro del sector agrícola y pecuario, se ejecuten dentro del marco de la ley, evitando los efectos adversos que puedan ocasionar al ambiente.

Que la aplicación de plaguicidas para mejorar la productividad de los cultivos y la calidad de los productos vegetales, es una herramienta indispensable, pero que puede tener efectos perjudiciales sobre la salud y el ambiente, especialmente si no existe una adecuada utilización de los mismos.

Que el uso adecuado de los plaguicidas fundamentado en principios ecológicos y en la utilización de diversas técnicas armoniosamente combinadas como lo son las Buenas Prácticas Agrícolas y el Manejo Integrado de Plagas, es lo que permitirá al hombre explotar los agroecosistemas en forma racional y prolongada para su beneficio y el de las futuras generaciones.

Que la utilización de dichos productos, mediante técnicas de aplicación apropiadas, realizadas con equipos calibrados y de buen funcionamiento, posibilita el uso más seguro y eficiente de los plaguicidas, disminuyendo considerablemente los posibles riesgos derivados de su aplicación sobre las poblaciones humanas y animales, las fuentes de aguas, suelos y cultivos, además de la presencia de residuos tóxicos en las plantas y productos vegetales.

Que es necesario promover la capacitación de quienes aplican plaguicidas por vía terrestre, evaluar su conocimiento y habilidades para brindar este servicio, así como las condiciones de seguridad de los equipos utilizados, a fin de minimizar los riesgos derivados de dicha actividad para los cultivos, la salud humana o animal, la flora y la fauna, las fuentes de agua superficiales o subterráneas, y el ambiente en general.

Que no existe en el país una norma legal que reglamente las aplicaciones terrestres de los plaguicidas y su uso adecuado, como apoyo al proceso productivo nacional y agroexportador.

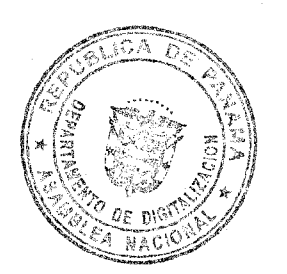

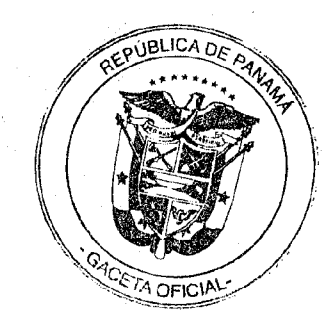

Resuelto Nº DAL-042-ADM-2011 Panamá de 14 de sentiembre de 2011. Página 2 de 47

Que luego de las consideraciones antes expuestas,

# **RESUELVE:**

PRIMERO:

**SEGUNDO:** 

Aprobar los fundamentos, requisitos y principios mínimos para la aplicación de plaguicidas por vía terrestre; los cuales serán aplicables a todas las personas naturales y jurídicas que realicen esta actividad a nivel nacional en las áreas agrícolas y pecuarias.

A los efectos del presente Reglamento se establecen las siguientes definiciones:

Ambiente. Conjunto o sistema de elementos naturales y artificiales de naturaleza física, química, biológica o sociocultural, en constante interacción y en permanente modificación por la acción humana o natural, que rige y condiciona la existencia y desarrollo de la vida en sus múltiples manifestaciones.

Aplicación de plaguicida por vía terrestre. Toda acción efectuada por personal natural y jurídico capacitado en la materia, tendiente a controlar o eliminar plagas con sustancias químicas o biológicas oficialmente registradas y de uso autorizado, empleando técnicas, equipos y utensilios aprobados por la Dirección Nacional de Sanidad Vegetal del MIDA.

Aplicador. Toda persona natural o jurídica autorizada dedicada a la aplicación terrestre de plaguicidas.

Área de aplicación o Área a tratar. Superficie según criterio técnico apta para la aplicación de plaguicidas vía terrestre.

Área crítica. Superficie potencialmente expuesta a la aplicación de plaguicidas vía terrestre cercanas a escuelas, viviendas, apiarios, animales, fuentes de agua, viveros forestales, áreas acuícolas, áreas protegidas y otras formas que determine la Autoridad Competente.

Área protegida. Área geográfica terrestre, costera, marina o lacustre, declarada legalmente, para satisfacer objetivos de conservación, recreación, educación o investigación de los recursos naturales y culturales.

Área pública. Lugares de utilidad común o pública. Por ejemplo: parques, instalaciones de salud pública, rellenos sanitarios, aeropuertos, acueductos.

Contaminación. Alteración de la calidad del agua, aire, suelo, plantas o productos vegetales, por efecto de la aplicación de plaguicidas.

Buena Práctica Agrícola. Aplicación del conocimiento disponible a la utilización sostenible de los recursos naturales básicos para la producción, en forma benévola, de productos

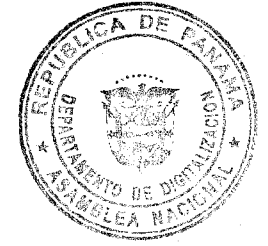

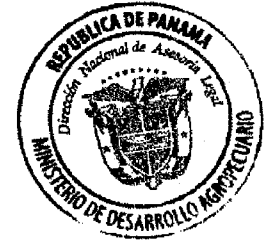

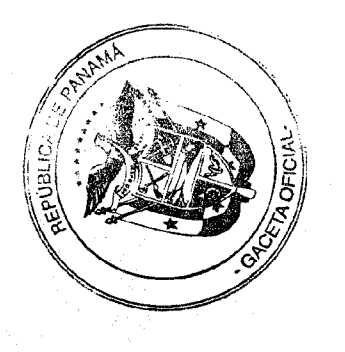

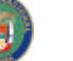

Resuelto Nº DAL-042-ADM-2011 Panamá de 14 de septiembre de 2011.

Página 3 de 47

agrícolas alimentarios y no alimentarios inocuos y saludables, a la vez que se procuran la viabilidad económica y la estabilidad social.

Deriva. Desplazamiento (Movimiento) del plaguicida durante la aplicación hacia un punto no deseado, fuera del blanco objetivo, por la acción del viento u otro elemento, pudiendo afectar negativamente otras plantaciones, la salud humana y el ambiente.

Desecho o residuo. Material generado por remanentes de los procesos de aplicación vía terrestre de plaguicidas.

Descontaminación. Acción de remover y/o desnaturalizar los residuos de plaguicidas presentes en los equipos de aplicación y en los envases de plaguicidas.

Distribuidor. Persona natural o jurídica que participa en el proceso de suministro de plaguicidas a través de canales comerciales en mercados nacionales o internacionales.

Equipo de aplicación de plaguicidas. Aparato destinado específicamente a la aplicación de plaguicidas, incluidos los accesorios que sean fundamentales para el correcto funcionamiento de dicho equipo, como boquillas. manómetros, filtros, tamices y dispositivos de limpieza de tanques.

Etiquetado. Información impresa o grabada que aparece en la etiqueta que se adhiere al envase y/o embalaje que contiene plaguicidas formulados para uso en la agricultura. Se incluye también al panfleto en la composición del etiquetado.

Formulación. Preparación de plaguicidas que contiene ingredientes activos técnicos y auxiliares de formulación en una forma apta para su uso.

Franja de seguridad o zona de amortiguamiento. Franja o zona sujeta a la regulación de las aplicaciones terrestres de plaguicidas de origen sintético con el objeto de proteger a las áreas críticas.

Plaguicida. Sustancia o mezcla de sustancias de origen químico, biológico o biotecnológico, destinada a prevenir, repeler, atraer, controlar y destruir organismos biológicos nocivos a las plantas y productos vegetales.

Receta profesional. Documento expedido y firmado por un Ingeniero Agrónomo Idóneo (IAI) en ciencias agronómicas, mediante el cual prescribe un plaguicida de uso restringido, o de categorías toxicológicas 1a y 1b.

Registro de plaguicida. Procedimiento por el cual la autoridad competente aprueba la experimentación, distribución, venta y/o empleo de un plaguicida, después de evaluar datos científicos completos que demuestren que el

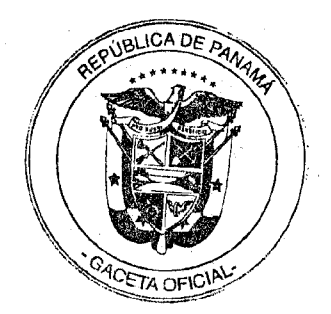

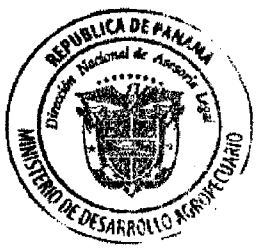

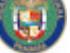

Resuelto Nº DAL-042-ADM-2011 Panamá de 14 de septiembre de 2011. Página 4 de 47

> plaguicida cuando se emplea de conformidad con las instrucciones para su uso, es eficaz para los fines propuestos y no representa riesgo indebido para la salud humana, el ambiente o la agricultura.

> Residuo de plaguicida. Restos de un plaguicida presentes en, o sobre, un alimento para consumo humano o animal, otros productos agrícolas o un componente ambiental que se encuentran mezclados con impurezas, derivados de conversión, reacción o metabolitos de importancia toxicológica.

> Riesgo. Probabilidad de que un plaguicida cause un efecto nocivo bajo las condiciones en que se recomiende su uso.

> Tratante. Cualquier persona natural o jurídica que tiene una posesión propia, en arrendamiento o bajo otra figura jurídica, en la cual se realicen aplicaciones de plaguicidas. Si esta persona ha arrendado esta posesión a un tercero, garantizándole el derecho y autoridad total para administrar y gobernar el uso de la posesión, no se considera dueño para propósito del presente Reglamento.

> Uso y manejo de plaguicidas. Comprende todas las actividades de síntesis, experimentación, importación, exportación, formulación, transporte, distribución, aplicación, almacenamiento de plaguicidas, incluyendo la disposición final de desechos o remanentes de plaguicidas y sus envases.

# De la Responsabilidad de la aplicación via terrestre de plaguicidas.

Será de exclusiva responsabilidad del tratante toda aplicación de plaguicidas por vía terrestre, en sus áreas pecuaria o agrícola, en vehículos, edificaciones o área pública, cumplir en cada una de sus partes y condiciones, lo establecido en esta norma y su manual de procedimientos, además debe cumplir las normas sobre medidas preventivas y de seguridad al tenor de lo dispuesto en la composición de su etiquetado.

# De los plaguicidas usados en la aplicación terrestre.

El uso y manejo de Plaguicidas estarán sujetos a las disposiciones contenidas en la Ley 47 de 9 de julio de 1996, las demás normas complementarias previstas en el presente Resuelto.

Todo plaguicida de uso agrícola y pecuario deberá estar registrado ante la Dirección Nacional de Sanidad Vegetal o la Dirección de Salud Animal, de acuerdo a las normativas vigentes.

Los plaguicidas deberán ser usados acorde a las disposiciones indicadas en la composición de su etiquetado debidamente aprobado por la Dirección Nacional de Sanidad Vegetal del MIDA.

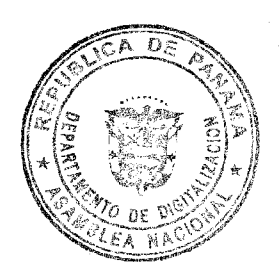

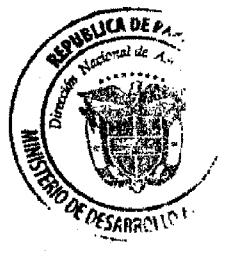

TERCERO:

# **CUARTO:**

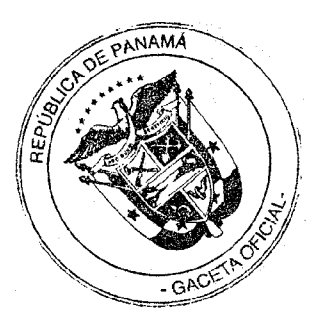

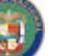

Resuelto Nº DAL-042-ADM-2011 Panamá de 14 de septiembre de 2011. Página 5 de 47

> Los plaguicidas de categoría toxicológica la y 1b, así como los de uso restringido, sólo podrán ser adquiridos, previa presentación de una receta profesional (prescripción) emitida por un Ingeniero Agrónomo Idóneo. La receta sólo se expedirá cuando el/la profesional idóneo haya realizado la inspección previa al cultivo o explotación objeto de la recomendación, o cuando cuente con evidencias suficientes para su elaboración.

> La responsabilidad del profesional en ciencias agronómicas en la emisión de la receta, se circunscribe únicamente a la recomendación técnica en cuanto a cultivo, usos recomendados de los insumos fitosanitarios a utilizar, dosificación, método de aplicación y equipo de protección.

# Del alcance de la aplicación terrestre de plaguicidas.

La aplicación de plaguicidas vía terrestre considerará los siguientes ámbitos: agrícola, pecuario, edificaciones, vehículos, área pública, debiendo tenerse en cuenta y cumplirse con todas las disposiciones establecidas por la(s) autoridad(es) competente(s) de Panamá.

# De los requisitos, condiciones y restricciones para efectuar aplicaciones terrestres de plaguicidas.

La aplicación terrestre de plaguicidas deberá efectuarse:

- a. bajo condiciones climáticas favorables, con velocidades del viento inferiores a 12 kilómetros por hora o 3 metros por segundo, sin presencia de Iluvias.
- en un horario de 06:00 a 10:30 horas am y de 4:00 a 6:30  $h$ . horas p.m. dentro del área de tratamiento, sin que se produzca deriva y en cumplimiento de lo dispuesto en la composición del etiquetado y otras normas vigentes. Se harán excepciones sujetas a la aprobación de la Dirección Nacional de Sanidad Vegetal del MIDA para aplicaciones nocturnas, aplicaciones en cultivos protegidos y en plantaciones establecidas que hayan creado sobre toda la superficie sembrada su propia penumbra y microclima, especialmente en términos de temperatura y humedad.
- $\mathbf{c}$ . colocando letreros de advertencia en las áreas perimetrales de los cultivos donde se realice la aplicación de plaguicidas, los cuales deberán contener, como mínimo, la fecha de aplicación, nombre del plaguicida empleado y su categoría toxicológica (mencionar si es de uso restringido). El MIDA estipulará las condiciones de los avisos en el Manual correspondiente.
- d. notificando a los vecinos colindantes, con al menos 48 horas de anticipación, por vía escrita o radial, o a través de las Autoridades Locales indicando que se realizará una aplicación de plaguicidas.

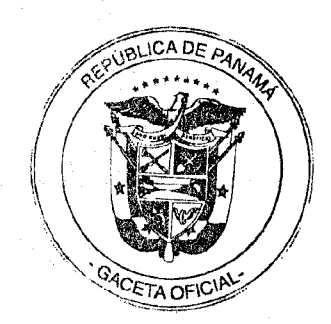

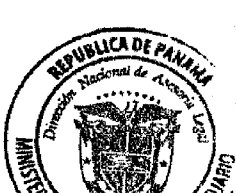

Maant

**OUINTO:** 

**SEXTO:** 

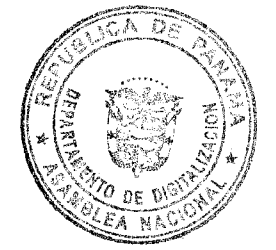

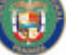

Gaceta Oficial Digital, martes 29 de noviembre de 2011

Digitalizado por la Asamblea Nacional

Resuelto Nº DAL-042-ADM-2011 Panamá de 14 de septiembre de 2011.

Página 6 de 47

SÉPTIMO:

# fitosanitaria, de rápida propagación en el cultivo, podrá darse el aviso en un tiempo no menor de 12 horas, lo cual debe ser corroborado por el MIDA a la mayor brevedad posible una vez sea notificada por el tratante.

e. no obstante, bajo condiciones de una amenaza

# De la franja de seguridad o zona de amortiguamiento.

La Dirección Nacional de Sanidad Vegetal del MIDA  $establecerá(n)$  franjas de seguridad o zonas de amortiguamiento para las áreas críticas, así como las condiciones y restricciones a considerar en la aplicación de plaguicidas contenidas en el respectivo Manual, a objeto de evitar daño a la salud de la población y deterioro del ambiente.

Las franjas de seguridad o zonas de amortiguamiento se extenderán hasta 75 metros de distancia perimetral de las áreas críticas. En ella deben cumplirse las siguientes condiciones:

- a. Los primeros 10 metros que separan las áreas críticas de los bordes de siembra no deberán utilizarse para la actividad agrícola;
- b. No obstante, de darse la actividad agrícola en los primeros 10 metros, deberá ser plenamente justificada ante la Dirección Nacional de Sanidad Vegetal y autorizada por ésta, con la promoción de técnicas de la agricultura orgánica y mediante el empleo de bombas de aspersión manuales;
- c. Los subsiguientes 65 metros restantes de la franja de seguridad no podrán ser tratados con plaguicidas restringidos para su uso en la agricultura, como también los plaguicidas de categorías toxicológicas la y 1b. La aplicación de los plaguicidas de categoría II, III y IV se realizará mediante el empleo de bombas de aspersión manuales y equipos motorizados dotados de boquillas especializadas y otros dispositivos que contribuyan a minimizar la deriva de los productos utilizados;
- d. Sin embargo, cuando se trate de una emergencia fitosanitaria o de una plaga para cuyo control no existan ingredientes activos o formulados sustitutos registrados en Panamá, ambos casos plenamente justificados ante la Dirección Nacional de Sanidad Vegetal y avalados por ésta, podrá autorizarse la aplicación terrestre de plaguicidas restringidos, como también los plaguicidas de categorías toxicológicas 1a y 1b;
- e. Las áreas críticas se protegerán con una combinación de barreras (vivas o muertas) o cortinas de plantas arbustivas o decorativas que puedan contener las derivas, derrames, desagües u otra forma de desplazamiento de los plaguicidas. Estas barreras se establecerán a no menos de 10 metros de distancia de las áreas críticas.

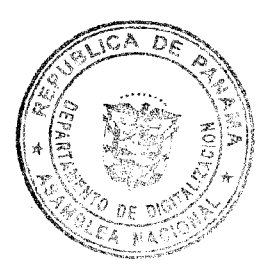

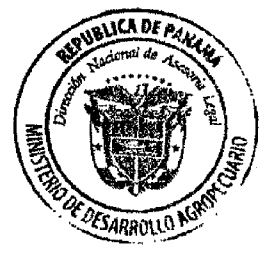

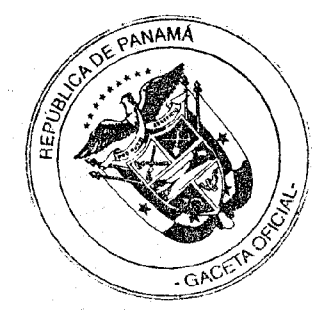

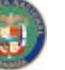

Resuelto Nº DAL-042-ADM-2011 Panamá de 14 de sentiembre de 2011. Página 7 de 47

OCTAVO:

# De los equipos para Aplicación Terrestre de Plaguicidas.

Deberán usarse equipos en perfecto estado físico y mecánico. de modo que su funcionamiento no constituya riesgo para la salud del operario y evite fugas que puedan causar daño a la salud humana o contaminar el ambiente y los cultivos, antes, durante y después de la aplicación.

# Del Mantenimiento o Conservación de los Equipos de Aplicación.

Los equipos deberán recibir mantenimiento o conservación de acuerdo con sus especificaciones técnicas, las que obligatoriamente deberán ser suministradas los por fabricantes, distribuidores o representantes, baio  $\mathbf{S}$ responsabilidad.

Se exigirá al tratante o aplicador, según el equipo motorizado que tenga en posesión, contar con la debida certificación la cual demuestre que dicho equipo y sus componentes más importantes involucrados en el tratamiento de plaguicidas ha tenido por lo menos una revisión técnica durante el año y está autorizado su uso para los fines propuestos.

La revisión y certificación de los equipos de aplicación será realizada por el MIDA a través de todas sus agencias de extensión, de manera coordinada con la Dirección Nacional de Sanidad Vegetal, la Dirección Nacional de Agricultura, la Dirección Nacional de Ganadería y la Dirección Nacional de Ingeniería Rural y Riego. En el Manual se definirán los requisitos, formatos, procedimientos y condiciones para este efecto.

De la descontaminación de los Equipos de Aplicación. Los vehículos y equipos usados para transporte y aplicación de plaguícidas, respectivamente, deberán ser descontaminados en lugares adecuados para este fin, evitando riesgos para los operarios y contaminación de fuentes o cursos de agua. Las aguas residuales deberán ser dispuestas de acuerdo a lo indicado por la autoridad competente y en ningún caso, podrán verterse en ningún sitio donde pueda llegar a contaminar fuentes de agua superficial o subterránea.

De la fiscalización de los equipos de aplicación por vía terrestre. Corresponderá a la(s) autoridad(es) competente(s) verificar el correcto estado de funcionamiento de los equipos, su calibración, además de restringir su circulación por áreas críticas.

De la aplicación terrestre de plaguicidas categorías la y 1b y de uso restringido. La adquisición de plaguicidas categoría 1a, 1b y de uso restringido, sólo podrán efectuarse con una receta profesional (prescripción) emitida por un Ingeniero Agrónomo idóneo.

De los requisitos para emitir recetas profesionales de plaguicidas. Toda persona que realice prescripciones de

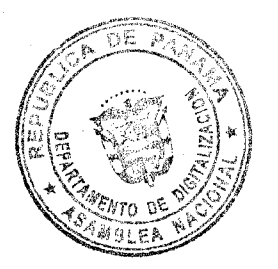

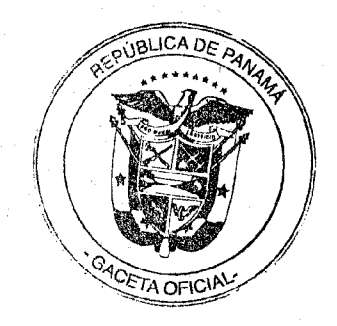

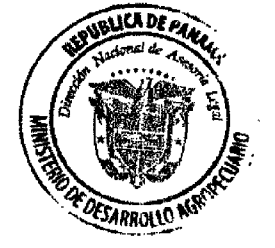

NOVENO:

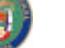

Resuelto Nº DAL-042-ADM-2011 Panamá de 14 de septiembre de 2011. Página 8 de 47

> plaguicidas deberá estar en posesión de un título de Ingeniero Agrónomo y contar con idoneidad profesional otorgada por el Consejo Técnico Nacional de Agricultura de Panamá. Este servicio será público y privado. Las recetas emitidas por profesionales del MIDA no tendrán costo alguno y serán en beneficio de comunidades agrícolas de pequeños productores, definidos en términos económicos y/o de superficie.

> La Dirección Nacional de Sanidad Vegetal determinará los requisitos, condiciones y procedimiento para la inscripción a través del Manual, así como también la información que habrá de consignarse en la receta (prescripción), los requisitos para su otorgamiento y el plazo mínimo durante el cual deberá conservarse en archivo.

> Requisitos para aplicar plaguicidas por vía terrestre. Todo aplicador de plaguicidas por vía terrestre, deberá realizar un curso de certificación ante el MIDA (Dirección Nacional de Sanidad Vegetal), cuya aprobación le otorgará una credencial que lo autorizará a realizar aplicaciones terrestres de plaguicidas. Un Manual determinará los formatos, el procedimiento, los requisitos y condiciones para este efecto.

> De la post aplicación de plaguicidas por vía terrestre. Cuando los plaguicidas se utilicen parcialmente, el resto del producto deberá almacenarse en su envase original, debidamente etiquetado y en sitios seguros con el fin de evitar contaminación.

> El caldo químico sobrante de la aplicación, sólo podrá ser utilizado en el mismo cultivo donde fue aplicada la dilución. De no poder ser dispuesto de esa forma, deberá ser tratado de acuerdo a lo indicado por la autoridad competente.

- 1. Aplicar la técnica de triple lavado y posterior perforación a los envases vacíos de plaguicidas, cuyo material permite la aplicación de esta técnica;
- $2.$ Almacenar temporalmente los envases con triple lavado y perforados, en minicentros de acopio en la finca;
- $3<sub>1</sub>$ Entregar los envases vacíos y perforados al centro de acopio oficial, local de expendio o distribuidor más cercano.

Para la eliminación final de aquellos envases vacíos de plaguicidas a los que no se les pueda aplicar la técnica antes mencionada, la Autoridad Competente, definirá los procedimientos adecuados. Sobre el particular los tratantes están obligados a cumplir con los procedimientos que rijan en esta materia.

De la protección e información a los trabajadores y aplicadores de plaguicidas. El Tratante tiene la obligación de suministrar al personal vinculado con la aplicación de plaguicidas el equipo adecuado de protección personal, la información básica de los plaguicidas a utilizar y cumplir con toda la normativa vigente asociada a la protección de la salud.

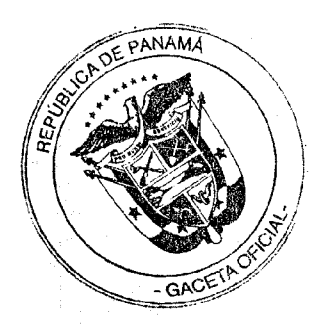

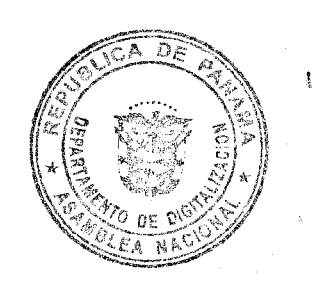

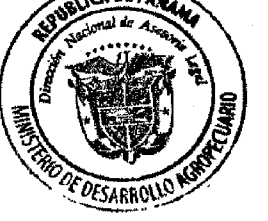

**DECIMO SEGUNDO:** 

DÉCIMO:

**DECIMO PRIMERO:** 

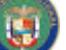

Resuelto Nº DAL-042-ADM-2011 Panamá de 14 de septiembre de 2011. Página 9 de 47

De la fiscalización sobre el uso y manejo de plaguicidas. La **DECIMO TERCERO:** Dirección Nacional de Sanidad Vegetal, Dirección Nacional de Salud Animal, la Dirección Nacional de Agricultura, la Dirección Nacional de Ganadería, la Dirección Nacional de Ingeniería Rural y Riego, la Unidad Ambiental, las Agencias de Extensión, las Coordinaciones Regionales de Sanidad Vegetal y de Salud Animal, podrán supervisar toda actividad asociada a la aplicación terrestre de plaguicidas, así como también podrán requerir el apoyo de las autoridades locales que se determinen pertinentes. El personal técnico de la Dirección Nacional de Sanidad

Vegetal, así como de la Unidad Ambiental del MIDA y de las Coordinaciones Regionales de Sanidad Vegetal, tendrán la responsabilidad de orientar, fiscalizar y tomar acciones cuando lo requieran las partes involucradas, para prevenir y proteger a la población, el ambiente, el sector agropecuario y las propiedades, así como dirimir responsabilidades.

De las prohibiciones. Queda estrictamente prohibido:

# **DECIMO CUARTO:**

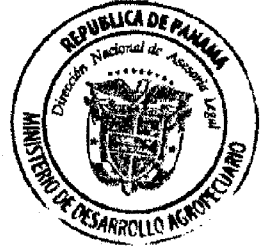

- Aplicar plaguicidas no registrados por la a) autoridad competente o, habiendo sido registrados, no están autorizados para el uso a que se les quiere destinar;
- $b)$ Aplicar plaguicidas sin cumplir con los requerimientos exigidos por la normativa vigente, lo dispuesto en la presente norma y su manual y lo dispuesto en la composición del etiquetado del plaguicida.
- Aplicar plaguicida por vía terrestre sin tener c) credencial de certificación como aplicador terrestre de plaguicidas emitida por la autoridad competente.
- d) Vender, adquirir y/o aplicar plaguicidas de Categoría toxicológica la y 1b y de uso restringido sin la correspondiente receta emitida por un Ingeniero Agrónomo Idóneo inscrito y autorizado por la autoridad competente.
- $c)$ El manejo y aplicación de plaguicidas por parte de menores de edad, mujeres embarazadas y/o en períodos de lactancia, personas con restricciones médicas y discapacitados mentales comprobadas.
- Lavar equipos y maquinarias contaminadas con  $\Omega$ plaguicidas, así como eliminar envases o desechos de plaguicidas en campos de cultivos, ríos, quebradas, lagos, drenajes y otras fuentes de agua.
- No respetar distancias ni condiciones de  $g)$ aplicación de plaguicidas en franjas de seguridad establecidas, provocar derrames y dispersar los plaguicidas en las áreas críticas.
- $h$ Reutilizar envases de plaguicidas principalmente para guardar alimentos, agua y carburantes.
- Aplicar plaguicidas sin el equipo adecuado de  $i)$ protección personal.

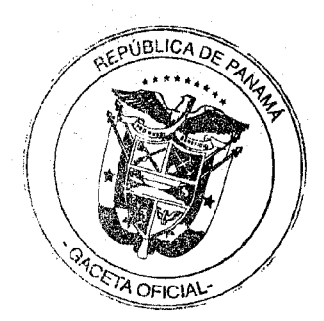

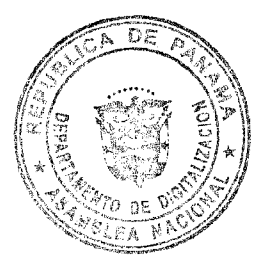

 $\ddot{D}$ 

Digitalizado por la Asamblea Nacional

Resuelto Nº DAL-042-ADM-2011 Panamá de 14 de septiembre de 2011. Página 10 de 47

- Utilizar plaguicidas con equipos de aplicación que no cumplan lo dispuesto en el presente Reglamento y su manual complementario.
- $\mathbf{k}$ Transportar los plaguicidas en vehículos que no cumplen con las condiciones mínimas para el traslado y movimiento de tales cargas.
- $\mathbf{D}$ Transportar plaguicidas junto a alimentos y piensos.
- m) Cualquier otra acción que contravenga lo dispuesto en el presente Reglamento, en su Manual complementario o en cualquier otra norma vigente sobre plaguicidas.

De las excepciones. Cuando la parte interesada haya presentado de forma escrita unte la Dirección Nacional de Sanidad Vegetal, razones o motivaciones bien argumentadas y ésta las avale, las siguientes situaciones se podrán considerar como excepciones:

- La aplicación terrestre de plaguicidas en horario a) nocturno, en cultivos protegidos y en plantaciones establecidas que generan sobre toda la superficie sembrada su propia penumbra y microclima.
- La aplicación de plaguicidas, bajo amenaza fitosanitaria  $h$ de rápida propagación, antes de las 48 horas establecidas para su notificación.

Por otra parte, sólo podrán ser efectuadas las aplicaciones terrestres de plaguicidas de categoría la, Ib y de uso restringido en la franja de seguridad, previa solicitud de la parte interesada y autorizada por la Dirección Nacional de Sanidad Vegetal a través de una resolución administrativa, cuando se den las siguientes condiciones:

- Emergencia fitosanitaria declarada.  $\mathbf{c}$
- Ausencia de formulaciones o ingredientes activos de d) plaguicidas registrados en Panamá para el control de la plaga existente en un cultivo determinado.
- $\epsilon$ Ingredientes activos aplicados durante el desarrollo de ensayos de eficacia biológica.

# De los daños y perjuicios por aplicación de plaguicidas por via terrestre.

El tratante será responsable de los daños y perjuicios causados a los cultivos, animales, medio ambiente, personas y/o a las áreas críticas en el desempeño de las labores de tratamiento.

Esta responsabilidad debe ser el resultado de la denuncia formal que sobre el uso inadecuado de los mismos, sea presentada, y de la investigación realizada por las instituciones competentes, tales como: MIDA, MINSA, ANAM u otra institución que sea requerida.

Las disposiciones del presente resuelto son de obligatorio cumplimiento tal y como lo establece el artículo 4 de la Ley 47 de 9 de julio de 1996. De igual manera, son de cumplimiento

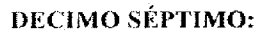

**DECIMO SEXTO:** 

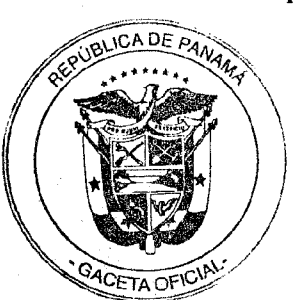

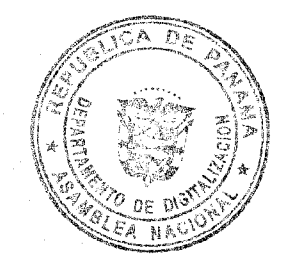

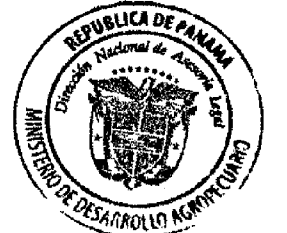

**DECIMO OUINTO:** 

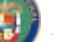

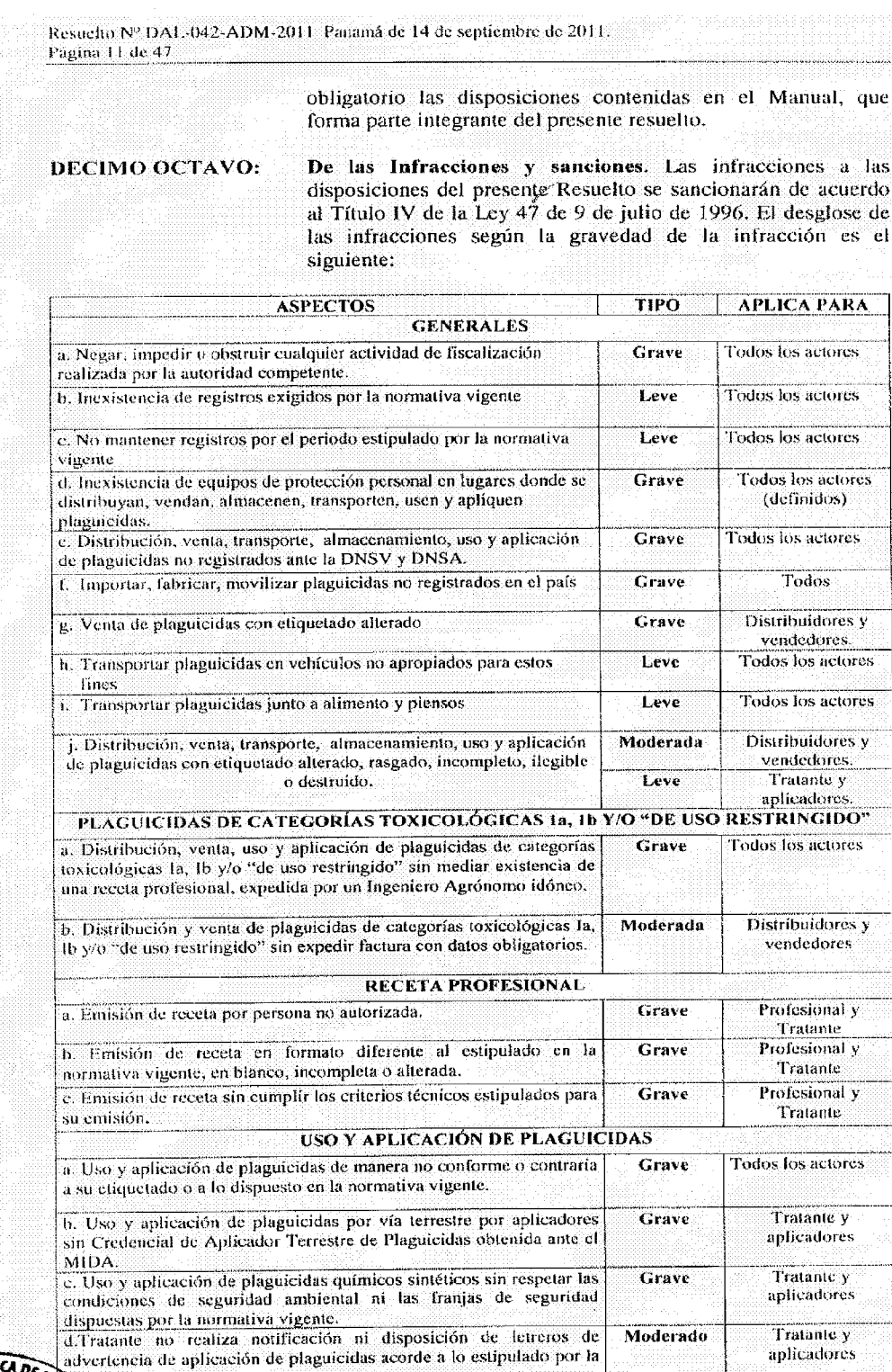

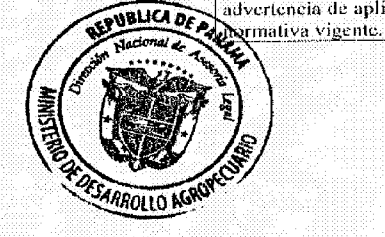

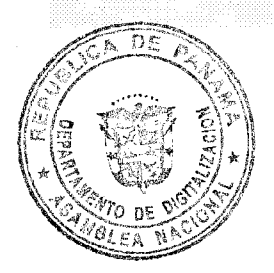

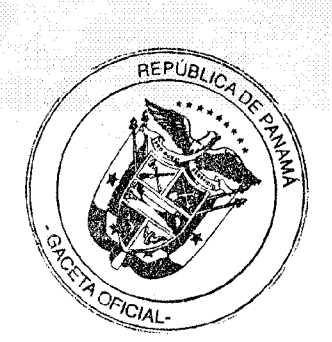

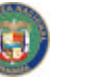

Resueito Nº DAL-042-ADM-2011 Panamá de 14 de septiembre de 2011 Página 12 de 47

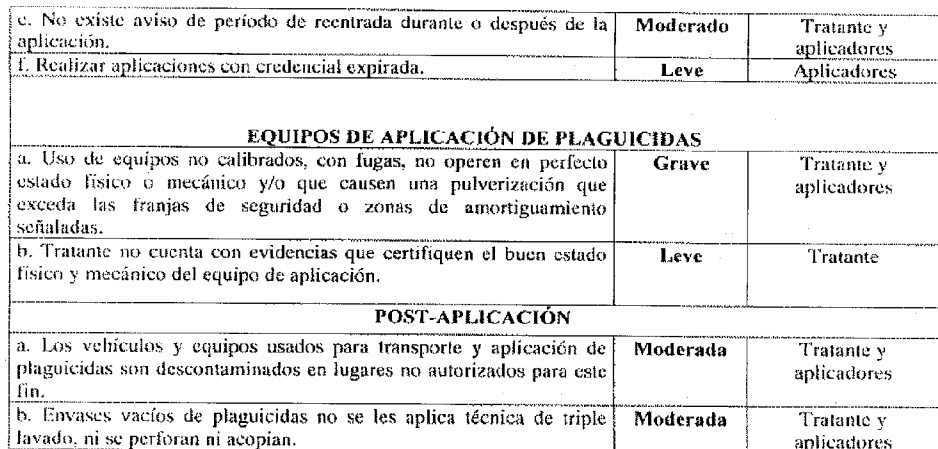

**DECIMO NOVENO:** De la denegación, suspensión o cancelación de licencias, certificaciones, credenciales o permisos.

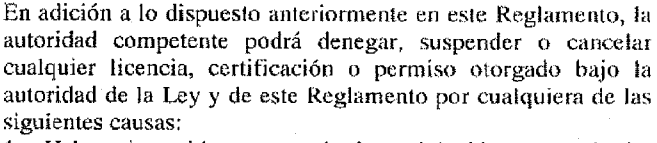

1. Haber incurrido en cualquier violación a cualquier disposición de la legislación vigente, este Reglamento y su Manual;

2. Falta de pago, dentro de los treinta (30) días siguientes a la fecha de imposición, de cualquier multa administrativa impuesta por violación a cualquier disposición de este Reglamento o su Manual;

3. No haber rendido, dentro del término establecido por este Reglamento y su Manual, la información requerida bajo la autoridad de este Reglamento y su Manual;

4. Haber dado información falsa o engañosa en cualquier información entregada a la autoridad competente, requerida bajo la autoridad de este Reglamento y su Manual;

5. Haber sometido cualquier información falsa o engañosa en cualquier solicitud de licencia, certificación o permiso radicado bajo la autoridad de este Reglamento y su respectivo Manual. 6. Tener acumuladas más de tres sanciones como aplicador de

plaguicidas por la vía terrestre.

# VIGÉSIMO:

Establecer el Manual de Aplicaciones Terrestres de Plaguicidas.

# MANUAL DE APLICACIONES TERRESTRES DE PLAGUICIDAS

#### **OBJETIVO** 1.

El presente Manual establece y describe las responsabilidades, los requisitos y los principios mínimos para la aplicación de plaguicidas por vía terrestre, aplicables a todas las personas naturales y jurídicas que realicen actividades relacionadas, de acuerdo a lo establecido en el en el presente Resuelto del cual este Manual forma parte integral.

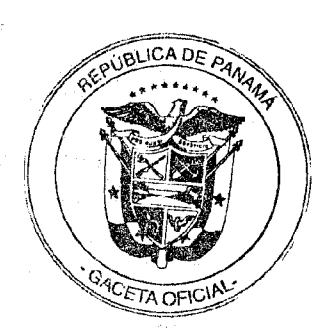

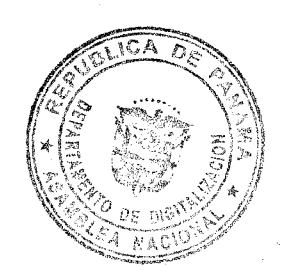

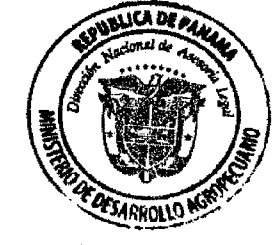

Resuelto Nº DAL-042-ADM-2011 Panamá de 14 de septiembre de 2011. Página 13 de 47

Entre sus objetivos están asignar responsabilidades a las personas relacionadas a la aplicación terrestre de plaguicidas, incluyendo y no limitándose a: distribuidores, vendedores, tratantes, aplicadores, y autoridades competentes y determinar el grado de cumplimiento o conformidad de las aplicaciones terrestres de plaguicidas con las exigencias, normativas establecidas en esa materia; así como de su mejora continua.

#### $\overline{2}$ . **ALCANCE**

El presente Manual aplica a nivel nacional a:

- Todo plaguicida registrado ante la Dirección Nacional de Sanidad Vegetal y la a) Dirección Nacional de Salud Animal de acuerdo a la normativa vigente, incluyendo muestras experimentales autorizadas y plaguicidas importados para emergencias fitosanitarias:
- Toda aplicación de plaguicidas realizada por vía terrestre;  $\mathbf{b}$
- Toda área agrícola y pecuaria, edificación, vehículo y área pública donde se C) apliquen plaguicidas por vía terrestre;
- Toda persona vinculada a los tratamientos de plaguicidas por vía terrestre en áreas d) señaladas en el punto c), incluyendo pero no limitándose a: distribuidores, vendedores, tratantes, ingenieros agrónomos, entre otros.

#### DEFINICIONES Y ABREVIATURAS 3.

#### **Definiciones**  $3.1$

Para efectos del presente Manual, se incorporan todas las definiciones incluidas en el presente Resuelto. Adicionalmente, se entenderá por:

- Aplicador certificado: cualquier aplicador que esté certificado bajo la Ley y en el  $3.1.1$ presente Resuelto para adquirir, usar o aplicar cualquier plaguicida por vía terrestre en Panamá.
- 3.1.2 Aprobar: pasar un examen al que se refiera este Manual.
- 3.1.3 Certificación: reconocimiento otorgado por el MIDA, a través del cual se establece, que un individuo es competente y está, por lo tanto, autorizado para usar plaguicidas por vía terrestre en Panamá.
- Conocimiento de principios y prácticas de control de plagas: posesión de datos y  $3.1.4$ comprensión pertinente conjuntamente con la habilidad de usarlos al tratar con problemas y situaciones específicas.
- 3.1.5 Disposición final: Operación destinada a reutilizar, neutralizar, destruir o aislar desechos o envases usados de plaguicidas y materiales contaminados por los mismos.
- 3.1.6 Envase: Recipiente, junto con el envoltorio protector, que se utiliza para hacer llegar los plaguicidas a los usuarios por medio de la distribución al por mayor o al por menor.
- 3.1.7 Equipo de aplicación: cualquier equipo, dispositivo o aparato utilizado para la aplicación terrestre de plaguicidas.
- Equipo de Protección Personal: Toda la ropa, materiales o instrumentos que 3.1.8 protegen de la exposición a plaguicidas durante su manipulación y aplicación.

Legislación vigente sobre plaguicidas: Toda Ley, Decreto, Resuelto, Reglamento

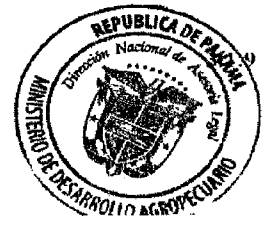

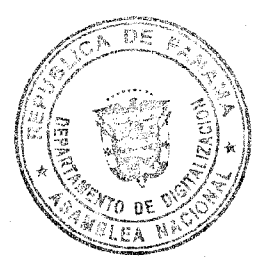

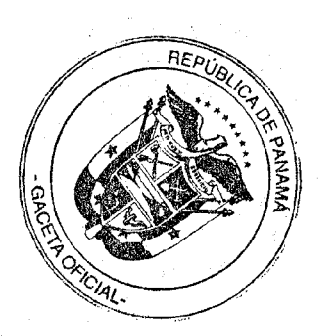

Resuelto Nº DAL-042-ADM-2011 Panamá de 14 de septiembre de 2011.

Página 14 de 47

o Manual, que regule la importación, exportación, fabricación, comercialización, distribución, etiquetado, envasado, uso y aplicación y disposición final de plaguicidas en sus aspectos cualitativos, cuantitativos de salud y ambientales.

- 3.1.10. Plaguicida de categoría toxicológica 1a o extremadamente peligroso: Son aquellos que su dosis letal media (LD<sub>50</sub>) expresada en miligramos por kilogramo de peso para rata es equivalente o inferior a: 5 por vía oral para formulación sólida; a 20 por vía oral para formulaciones líquidas; a 10 por vía cutánea para formulaciones sólidas; 40 por vía cutánea para formulaciones líquidas.
- 3.1.11. Plaguicida de categoría toxicológica 1b o altamente peligroso: Son aquellos que su dosis letal media expresada en miligramos por kilogramo de peso para rata es: de 5 hasta 50 por vía oral para formulación sólida; de 20 hasta 200 por vía oral para formulaciones líquidas; de 10 hasta 100 por vía cutánea para formulaciones sólidas; y de 40 hasta 400 por vía cutánea para formulaciones líquidas.
- 3.1.12 Plaguicida restringido: cualquier plaguicida o uso de éste, clasificado como tal por la autoridad competente bajo las disposiciones legales vigentes.
- 3.1.13 Supervisión: revisar un proceso y hacer las anotaciones respectivas para la evaluación o corrección del mismo.
- $3.2$ **Abreviaturas**

Para efectos del presente Manual, se incorporan las siguientes abreviaturas:

- 3.2.1. IAI: Ingeniero Agrónomo Idóneo
- 3.2.2. BPA: Buenas Prácticas Agrícolas.
- 3.2.3. CTNA: Consejo Técnico Nacional de Agricultura
- 3.2.4. DNSV: Dirección Nacional de Sanidad Vegetal
- 3.2.5. DNSA: Dirección Nacional de Salud Animal.
- 3.2.6. EPP: Equipo de Protección Personal
- 3.2.7. MIP: Manejo Integrado de Plagas
- 3.2.8. MIDA: Ministerio de Desarrollo Agropecuario.
- 4. MARCO LEGAL, REFERENCIAS NORMATIVAS Y DOCUMENTOS RELACIONADOS.
	- Constitución Política de la República de Panamá, Artículos 109, 110, 118 y 119.
	- Ley Nº 47 de 9 de julio de 1996, "por la cual se dictan medidas de protección fitosanitaria y se adoptan otras disposiciones".
	- Resuelto ALP-012-ADM, de 3 de marzo de 1998, que "conforma la Unidad Ambiental en el MIDA".
	- El presente Resuelto, que "establece los fundamentos, requisitos y principios mínimos para la aplicación de plaguicidas por vía terrestre (uso en la agricultura)".

#### $\overline{5}$ . **RESPONSABILIDADES**

 $5.1$ Director(a) Nacional de Sanidad Vegetal es responsable de:

- Formular las Políticas Generales de su institución en materia de plaguicidas.
- Elaborar programas técnicos generales o especiales, asignando los correspondientes presupuestos e incorporando modificaciones si es necesario, conforme a las directrices impartidas por el Ministerio de Desarrollo Agropecuario.
	- Dictar normas y procedimientos que permitan asegurar un nivel de riesgo aceptable para autorizar el uso de plaguicidas por vía terrestre en Panamá.

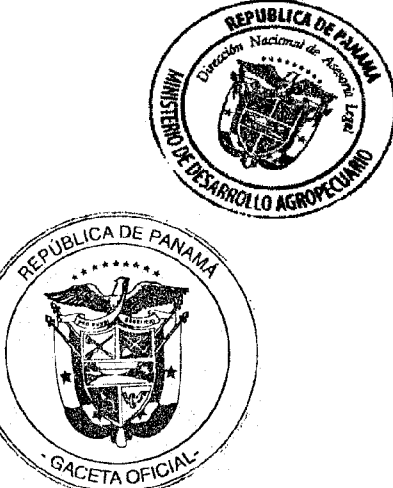

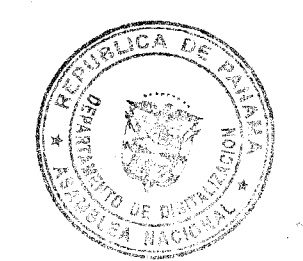

Rosselto Nº DAL-042-ADM-2011. Panamá de 14 de septiembre de 2011. Página 15 de 47

- Jefe(a) Nacional del Departamento de Agroquímicos es responsable de:  $5.2$ 
	- Proponer normas y procedimientos que permitan asegurar un nivel de riesgo aceptable para autorizar el uso de plaguicidas por vía terrestre en Panamá.
	- Supervisar la fiscalización de plaguicidas aplicados por vía terrestre en términos de su distribución, comercialización, manejo, uso, aplicación y disposición final, a fin de evaluar la eficacia en el control de las plagas de la agricultura, cautelando la salud humana, la salud animal y el medio ambiente
	- Proponer las Políticas generales y elaborar los programas técnicos generales o especiales, sus modificaciones y los correspondientes presupuestos.
	- Establecer vínculos técnicos con las unidades administrativas y operativas asociadas a la aplicación terrestre de plaguicidas, a nivel nacional.
	- Proponer un Programa Nacional Anual de Fiscalización de Uso de Plaguicidas por vía terrestre.
	- Establecer criterios de priorización sobre las acciones asociadas al programa.
	- Definir y proporcionar planes de capacitación y entrenamiento para los funcionarios del MIDA, de otras instituciones gubernamentales y privadas, para los tratantes, la certificación de equipos de aplicación y aplicadores de plaguicidas.
	- Comunicar a usuarios(as) directos, indirectos y a la comunidad en general las acciones asociadas a este programa.
	- Establecer los trámites y providencias para la adopción de medidas de sanción contra los infractores del Programa de Aplicaciones Terrestres de plaguicidas.
- Jefe(a) Nacional de la Sección de Fiscalización es responsable de: 5.3
	- Dar seguimiento al Programa Nacional Anual de Fiscalización de Uso de Plaguicidas por vía terrestre establecido, evaluar resultados y proponer acciones correctivas.
	- Dar soporte técnico frente a dudas o nuevos enfoques asociados a la implementación del programa.
	- Generar planes de trabajo, capacitación y supervisión.
	- Instruir respecto de los acuerdos, criterios y la actualización del presente Manual.
	- Ejecutar el Programa de Supervisión de Fiscalización de Uso de Plaguicidas por vía terrestre establecido y recomendar medidas de sanción contra los infractores de este Programa.
	- Apoyar a la difusión de las mejores prácticas asociadas al programa.

#### Coordinar Regional de Sanidad Vegetal.  $5.4$

- Dar seguimiento al Programa Nacional Anual de Fiscalización de Uso de Plaguicidas por vía terrestre establecido en su unidad territorial y jerárquica definida.
- Emitir informes regionales específicos
- Implementar los planes de trabajo, capacitación y supervisión en su área jurisdiccional.
- Aplicar los acuerdos, criterios y la actualización del presente Manual.
- Verificar la ejecución del Programa de Supervisión de Fiscalización de Uso de Plaguicidas por vía terrestre establecido y recomendar medidas de sanción contra los infractores de este Programa.
- Apoyar a la difusión de las mejores prácticas asociadas al programa

#### Oficial Regional de Agroquímicos es responsable de: 5.5

Ejecutar la Fiscalización de Uso de Plaguicidas por vía terrestre, cumpliendo el Plan de Trabajo generado.

- Disponer de bases de datos y documentación necesaria.
- Aplicar los formularios y los criterios establecidos para la Fiscalización de Uso de Plaguicidas por vía terrestre.

Emitir las Actas de Denuncia y Citación que correspondan ante eventos violatorios del Programa de Aplicaciones Terrestres de Plaguicidas.

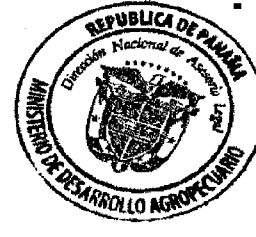

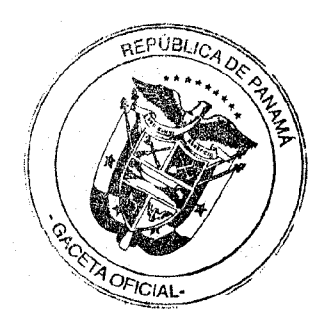

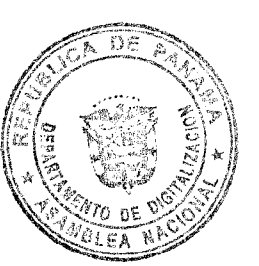

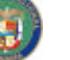

Resuelto Nº DAL-042-ADM-2011 Panamá de 14 de septiembre de 2011.

- Página 16 de 47
	- Realizar las acciones de seguimiento correspondientes frente a Resoluciones Sancionatorias aplicadas.

# **6. DESCRIPCIÓN DE ACTIVIDADES.**

#### SECCIÓN 1. DE LA DISTRIBUCIÓN  $\mathbf{v}$ **VENTA** DE. **PLAGUICIDAS EN DISTRIBUIDORAS LOCALES**  $\mathbf{v}$ DE. **EXPENDIO** DF. PLAGUICIDAS.

### DE LA DISTRIBUCIÓN Y VENTA DE PLAGUICIDAS.  $1.1$

- $1.1.1$ Sólo se podrán distribuir y vender plaguicidas autorizados por la Dirección Nacional de Sanidad Vegetal y Dirección Nacional de Salud Animal. Queda estrictamente, por lo tanto, prohibida la introducción, transporte, distribución y venta de cualquier plaguicida que no esté debidamente registrado.
- $1.1.2$ Sólo se podrán distribuir y vender plaguicidas que cumplan con la composición de su etiquetado. Se prohíbe la distribución o venta de cualquier plaguicida cuyo etiquetado difiera de aquel con que fue registrado ante la Dirección Nacional de Sanidad Vegetal y Dirección Nacional de Salud Animal.
- El distribuidor y/o vendedor de plaguicidas deberá, previo a la venta de dícho  $1.1.3$ insumo, verificar que en la composición del ctiquetado, esté impresa en forma clara, sobre papel resistente a la humedad y a la manipulación, al menos la siguiente información:
	- i) Nombre comercial y marca de fábrica del plaguicida, tal como fue registrado ante la Dirección Nacional de Sanidad Vegetal y Dirección Nacional de Salud Animal.
	- ii) Nombre y dirección del fabricante, registrante, o persona para quien se manufactura.
	- iii) Contenido neto del plaguicida, que debe corresponder al declarado en el registro ante la autoridad competente.
	- iv) Número de registro asignado al plaguicida por la Dirección Nacional de Sanidad Vegetal y Dirección Nacional de Salud Animal.
	- Declaración de ingredientes del plaguicida, con nombre y porcentaje de cada ingrediente activo y porcentaje de los ingredientes inertes en el plaguicida.
	- vi) Clasificación toxicológica del plaguicida.
	- vii) Leyenda de "uso restringido" para los plaguicidas que así lo sean, indicando además el máximo anual de aplicaciones por ciclo de cultivo.
	- viii) Fecha de expiración del plaguicida, siendo ilegal vender un plaguicida cuya fecha de expiración haya sido superada.
- $1.1.4$ Será ilegal la distribución, transporte y/o venta de plaguicidas cuyo etiquetado, en todo o en parte, esté alterado, rasgado, incompleto, ilegible o destruido.
- Los plaguicidas vendidos o distribuidos, deberán ser despachados por un empleado  $1.1.5$ del establecimiento, empacados por separado de cualquier otro producto o artículo adquirido por el comprador.
- El distribuidor y/o vendedor será responsable de cumplir todo lo estípulado en este  $1.1.6$ punto y de toda venta que realice. Asimismo, deberá cumplir con toda la normativa vigente asociada al almacenamiento de plaguicidas.

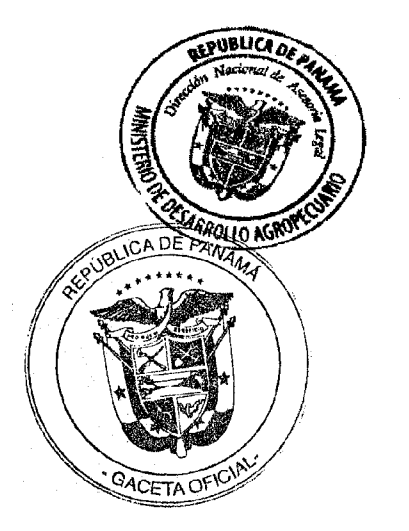

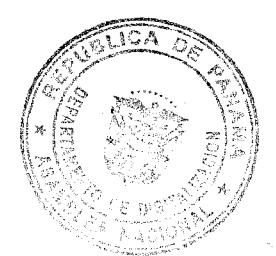

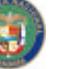

Resuelto Nº DAL-042-ADM-2011 Panamá de 14 de septiembre de 2011. Página 17 de 47

## DE LA DISTRIBUCIÓN Y VENTA DE PLAGUICIDAS DE CATEGORÍA  $1.2$ TOXICOLÓGICA Ia, Ib Y DE PLAGUICIDAS CLASIFICADOS COMO DE **USO RESTRINGIDO**

- 1.2.1 Los plaguicidas de categorías toxicológicas la y lb y aquellos designados por la Dirección Nacional de Sanidad Vegetal, como "de uso restringido", deberán cumplir con lo estipulado en este punto, en adición a lo ya dispuesto en el punto 1.1.
- Sólo se podrán distribuir y vender plaguicidas de este tipo contra la presentación de  $1.2.2$ una receta profesional, expedida por un Ingeniero Agrónomo idóneo (IAI), que deberá cumplir los requisitos estipulados en la Sección 2 de este Manual.
- 1.2.3 Queda estrictamente prohibido, entregar plaguicidas restringidos de categorías toxicológicas I a y I b y aquellos designados como "de uso restringido" a cualquier persona, sin la correspondiente receta profesional,
- 1.2.4 Al momento de efectuarse la venta de este tipo de plaguicidas el distribuidor o vendedor:
	- i) Exigirá la presentación del original de la receta profesional, expedida por un IAI, y verificará que ésta cumple con lo establecido en el presente manual. De cumplir, sellará el documento (con el mismo sello o firma que ocupe para la factura) en la sección de la receta indicada para tal efecto y entregará los plaguicidas recetados. De no cumplir, no deberá entregar el plaguicida solicitado.
	- ii) Expedirá al comprador una copia de la factura, la cual contendrá, adicionalmente al contenido propio de este documento, la siguiente información: a. Nombre del plaguicida vendido o distribuido;
		- b. Número de registro asignado al plaguicida por la autoridad panameña;
		- c. Fecha de la venta;
		- Cantidad del plaguicida vendido;  $\mathbf d$ .
		- Número de receta profesional,  $e_{\tau}$
		- Nombre, dirección y teléfono del comprador; f.
		- g. Firma del comprador;
		- h. Firma del vendedor.

# 1.3 DE LOS REGISTROS A MANTENER

1.3.1 Todo distribuidor y vendedor de plaguicidas deberá archivar y mantener la siguiente documentación:

i) Inventario actualizado (manual y/o digital) foliado o numerado de las existencias de plaguicidas en el lugar de distribución y/o venta, incluyendo los de categoría Ia, Ib y de uso restringido, que como mínimo contenga: nombre comercial de plaguicidas (según su registro ante la autoridad competente),

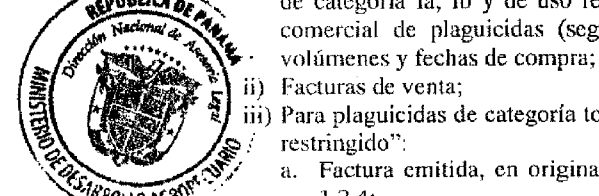

Facturas de venta;

Para plaguicidas de categoría toxicológica 1 a y 1b y clasificados como "de uso restringido":

- a. Factura emitida, en original con toda la información señalada en el punto 1.2.4:
- b. Receta profesional, en original.
- 1.3.2. Estos registros deberán ser actualizados cada vez que se modifiquen las existencias de plaguicidas dentro de la bodega, sea por adquisición o venta de algún tipo de plaguicidas.
- 1.3.3. Estos registros deberán estar disponibles para inspección por la autoridad competente o quien ésta designe por un periodo de 3 años.

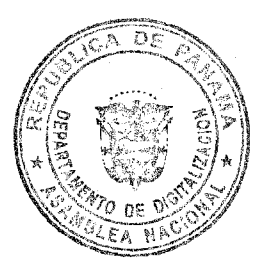

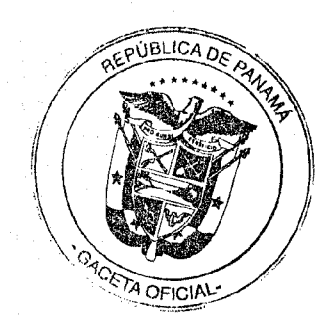

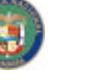

Resuelto Nº DAL-042-ADM-2011 Panamá de 14 de septiembre de 2011. Página 18 de 47

# SECCIÓN 2. DE LA RECETA PROFESIONAL (PRESCRIPCIÓN).

#### $2.1$ **CONDICIONES GENERALES.**

- $2.1.1$ Será obligación tener una receta profesional, en adelante "receta", para adquirir un producto de categoría toxicológica 1a, 1b y/o un plaguicida de uso restringido, expedida por un IAI.
- 2.1.2 Dicha receta deberá ajustarse al formato único presentado en el Anexo A, y en ella se deberá consignar toda la información exigida, incluyendo el sello de idoneidad del CTNA. Será ilegal utilizar un formato diferente al estipulado en este Manual, así como emitir cualquier receta sin completar toda la información exigida.
- 2.1.3 La receta sólo podrá ser emitida por un IAI.
- Será ilegal emitir una receta sin cumplir estos requisitos, así como también entregar  $2.1.4$ a un tercero no autorizado por la autoridad competente, recetas en blanco o llenadas parcialmente para ser completadas por una persona no autorizada. La impresión de las libretas de recetas serán a cuenta de los profesionales, teniendo como obligación respetar el formato establecido por el MIDA.

### $2.2$ DE LA INSCRIPCIÓN, APROBACIÓN Y AUTORIZACIÓN DE OUIEN **EMITE LA RECETA.**

- $2.2.1$ Todo profesional que cumpla lo dispuesto en el Resuelto Nº 16 de 14 de febrero  $2001$  y lo señalado en el punto 2.1 del presente Manual y que desee emitir recetas para plaguicidas categoría toxicológica 1a, 1b y/o plaguicidas de uso restringido deberá inscribirse ante la autoridad competente presentando: Formulario<br>"Inscripción para emitir receta profesional" (Anexo B) con toda la información en él solicitada, recibo de caja por la suma de 25 balboas.
- $2.2.2$ La autoridad competente revisará dicha solícitud y la información anexa exigida, con base a los requisitos dispuestos en este Manual, y aprobará o negará dicha solicitud informando por escrito al profesional en un periodo máximo de 30 días hábiles
- De ser negada la solicitud, informará además las razones por las cuales esto ocurre.  $2.2.3$ El profesional sólo podrá volver a presentar una solicitud una vez que haya corregido o subsanado las razones que motivaron la denegación de su solicitud.
- $2.2.4$ De ser aprobada la solicitud, el postulante será autorizado mediante la emisión de un certificado y su inscripción en un registro oficial de la autoridad competente, el cual estará disponible para conocimiento público (web del MIDA).
- 2.2.5 Toda certificación de profesional idóneo será válida por un término de 5 años, a menos que la misma sea suspendida o revocada previamente por la autoridad competente.
- $2,2.6$ La renovación de la certificación y del registro oficial se hará por esta misma vía y bajo este mismo procedimiento, y deberá realizarse con una anticipación de 90 días previo a la caducidad de dicho registro.

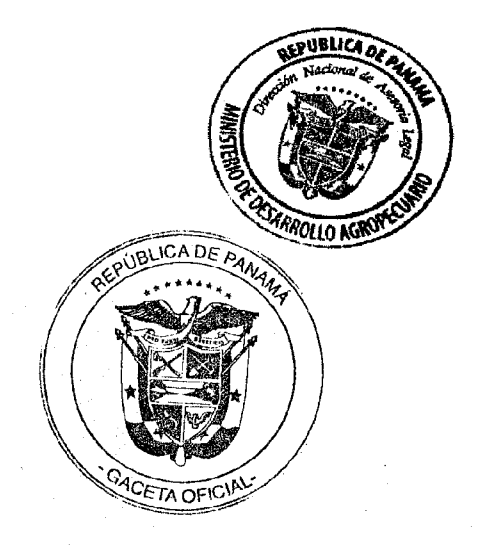

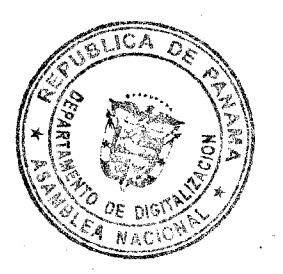

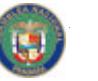

Resuelto Nº DAL-042-ADM-2011 Panamá de 14 de septiembre de 2011. Página 19 de 47

## DE LOS REQUISITOS, CONDICIONES Y PROCEDIMIENTO PARA  $2.3$ EMITIR UNA RECETA PROFESIONAL.

La emisión de una receta profesional para adquirir plaguicidas de categoría  $2.3.1^{\circ}$ toxicológica la y 1b y/o clasificados como "de uso restringido" por un IAI, tendrá dos orígenes, servicio público vía MIDA y privado, debiendo cumplir para ambos casos con lo establecido en el presente Manual.

Las recetas emitidas por profesionales del MIDA no tendrán costo alguno y serán en beneficio de comunidades agrícolas de pequeños productores, definidos en términos económicos y/o de superficie.

- Todo profesional que emita una receta para adquirir plaguicidas de categoría  $2.3.2.$ toxicológica 1a y 1b y/o clasificados como "de uso restringido" deberá previamente comprobar, mediante una visita en terreno:
	- La presencia de una plaga en población tal que efectivamente esté generando un  $\mathbf{i}$ . daño económico, o que potencialmente podría causar un daño económico en el corto plazo, de no ser tratada.
	- El tipo de cultivo y el lugar donde está emplazado, para asegurar el cumplímiento de  $\mathbf{H}$ las medidas de protección establecidas en el presente Resuelto.
- Que no exista otro medio de control, sea químico con plaguicidas de categorías iii. toxicológicas II, III y/o IV, biológico, orgánico-naturales, cultural o mecánico.
- Determinar el tipo de plaguicida a utilizar, la dosis y las condiciones de uso del  $iv.$ plaguicida: método de aplicación, tipo de equipo a utilizar, evaluación de efectos del plaguicida, frecuencia de aplicaciones, entre otras.
- 2.3.3. Si de acuerdo al juicio y experiencia del profesional, las condiciones detectadas en el lugar afectado visitado no ameritan el uso de plaguicidas especificados en este punto, se abstendrá de emitir una receta profesional para este efecto. Podrá recomendar el uso de plaguicidas que no tienen restricción de adquisición ni de uso.
- 2.3.4. Si, de acuerdo al juicio y experiencia del profesional, las condiciones detectadas en el lugar afectado visitado ameritan el uso de plaguicidas especificados en este punto, emitirá una receta profesional para este efecto, completando el documento correspondiente y, será responsable de cada uno de los datos específicados en ese documento, a excepción de la sección correspondiente al Distribuidor / Vendedor.
- 2.3.5. A menos que esté plenamente justificada ante la Dirección Nacional de Sanidad Vegetal y autorizada por ésta (ver punto 3.3), queda terminantemente prohibido recetar estos plaguicidas para su uso y aplicación en las franjas de seguridad.
- 2.3.6. La receta profesional tendrá un número foliado correlativo, debiendo entregarse recetas consecutivas, de acuerdo a este orden correlativo y sin ningún tipo de error en la información en ella contenida. De existir algún error en su emisión, que requiera una enmienda, deberá anularse el documento erróneo escribiendo la palabra "ANULADA" y mantenerse en el talonario la libreta el original y las dos copias, y emitirse una nueva receta.
- 2.3.7. La receta profesional constará de un original y dos copias, distribuyéndose de la siguiente manera:
	- el original y la primera copia será entregado al tratante para que adquiera j. el plaguicida por lo cual deberá entregarla al distribuidor/vendedor al momento de la compra. El tratante conservará su copia para efectos de control.
	- la segunda copia quedará en poder del profesional que emite la receta ii. para mantenerla en sus registros.

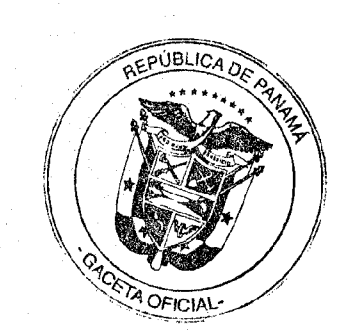

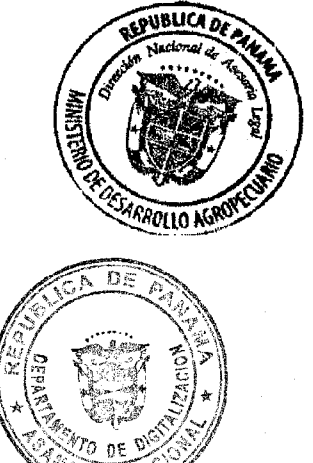

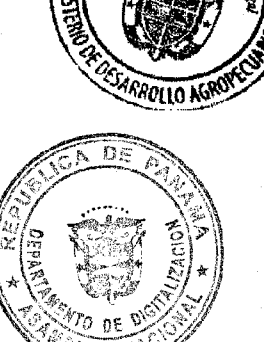

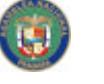

Resuelto Nº DAL-042-ADM-2011 Panamá de 14 de septiembre de 2011. Página 20 de 47

#### $2.4$ DE LOS REGISTROS A MANTENER.

- $2.4.1$ Todo profesional que esté registrado y autorizado por la autoridad competente deberá mantener archivado y actualizado, por un plazo de 3 años la siguiente información:
	- Segunda copia que le corresponde de la receta emitida: i.
	- ii. Libreta de receta profesional: v
	- iii. Certificado de inscripción oficial, emitido por la autoridad competente.
- 2.4.2 Estos registros deberán estar disponibles para inspección por la autoridad competente o quien ésta defina.

## DENEGACIÓN, SUSPENSIÓN O REVOCACIÓN DE AUTORIZACIÓN.  $2.5$

2.5.1 El MIDA de acuerdo al CTNA, podrá suspender o revocar por un plazo de un año, conforme al procedimiento establecido en la Sección 6 de este Manual, cualquier autorización que hubiere sido otorgada a un IAI para emitir recetas, si se incumple cualquiera de los puntos dispuestos en la normativa vigente o en el presente manual, sin eximir de otras acciones de tipo administrativas y penales.

# SECCIÓN 3. DEL USO Y APLICACIÓN DE PLAGUICIDAS.

#### $3.1$ DE LAS CONDICIONES Y RESTRICCIONES GENERALES.

- $3.1.1$ Sólo se podrán usar y aplicar por vía terrestre plaguicidas autorizados por la Dirección Nacional de Sanidad Vegetal y la Dirección Nacional de Salud Animal, quedando estrictamente prohibido el uso y la aplicación de cualquier plaguicida que no esté debidamente registrado.
- $3.1.2$ Sólo podrán usar y aplicar plaguicidas por vía terrestre, los aplicadores que posean una Credencial de Aplicador Terrestre de Plaguicidas, entregada por Dirección Nacional de Sanidad Vegetal, de acuerdo a lo señalado en la Sección 4 de este Manual.
- 3.1.3 Todos los plaguicidas deberán contar con su correspondiente etiquetado, es decir, con toda la información contenida en la normativa vigente. Será ilegal que cualquier persona separe, altere, rasgue o destruya, en todo o en parte, el etiquetado de los plaguicidas.
- $3.1.4$ Será ilegal el uso y aplicación de cualquier plaguicida de manera no conforme o contraria con lo dispuesto en la composición del etiquetado.
- 3.1.5 El reenvasado de plaguicidas no autorizado es ilegal en Panamá.

#### 3.2 DE LAS CONDICIONES Y **RESTRICCIONES PREVIAS** - LA APLICACIÓN DE PLAGUICIDAS

#### $3.2.1$ DE LA ADQUISICIÓN DE PLAGUICIDAS.

3.2.1.1 Todo tratante y/o aplicador que adquiera un plaguicida deberá verificar, previo a su aplicación, que en la composición del etiquetado del plaguicida esté, en forma impresa y clara, al menos la siguiente información:

Nombre comercial y marca de fábrica del plaguicida, que deberá ser igual al  $\mathbf{i}$ registrado ante la Dirección Nacional de Sanidad Vegetal y Dirección nacional de Salud Animal;

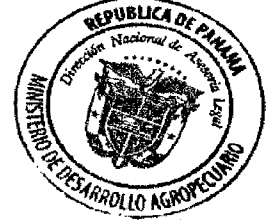

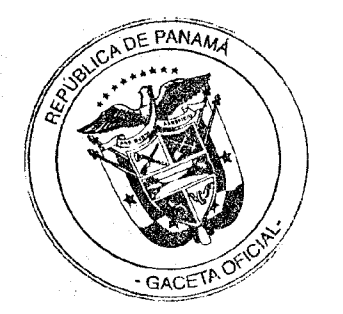

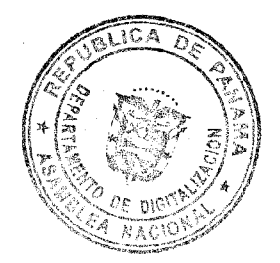

Resuelto Nº DAL-042-ADM-2011 Panamá de 14 de septiembre de 2011. Página 21 de 47

- ii) Contenido neto del plaguicida, que debe corresponder al declarado en el registro ante la Dirección Nacional de Sanidad Vegetal y Dirección nacional de Salud Animal:
- (iii) Número de registro asignado al plaguicida por la Dirección Nacional de Sanidad Vegetal y Dirección nacional de Salud Animal;
- iv) Declaración de ingredientes del plaguicida, con nombre y porcentaje de cada ingrediente activo y porcentaje de los ingredientes inertes en el plaguicida;
- v) Instrucciones para uso y aplicación que sean necesarias y suficientes para que al seguirse las mismas, resulten adecuadas para la protección de las personas y los animales, vegetación útil, así como del ambiente, incluyendo entre otras:
	- Clasificación de uso del plaguicida;
	- Área autorizada a ser tratada (cultivos, animales, edificaciones, vehículos u  $b.$ objetos):
	- Plagas autorizadas a ser controladas en cada área tratada;  $\mathbf{c}$ .
	- Dosis de plaguicida a usarse;  $d$ .
	- Método de aplicación (instrucciones para dilución si corresponde y tipo de  $e.$ equipo requerido para aplicar el plaguicida);
	- Frècuencia y tiempo óptimo de aplicación; limitaciones o restricciones  $\ddagger$ específicas de reingreso a áreas tratadas;
	- Almacenamiento y disposición del plaguicida y su envase; a.
	- Intervalos de tiempo requeridos entre la aplicación del plaguicida y la h. cosecha de productos agrícolas;
	- Categoría toxicológica del plaguicida Ĺ.
- vi) Fecha de vencimiento, no pudiendo aplicarse un plaguicida cuya fecha de expiración haya sido superada.
- vii) Área de precauciones, especialmente si la etiqueta declara ser altamente tóxico o muy tóxico para la vida silvestre, los peces, las abejas.

# 3.2.2 DEL ALMACENAMIENTO DE PLAGUICIDAS.

3.2.2.1 Los plaguicidas son sustancias tóxicas por lo que deben mantenerse alejadas del alcance de los niños, en un lugar seguro y cerrado con llave; por consiguiente, todo tratante y/o aplicador que mantenga plaguicidas en su propiedad, deberá poseer un área de almacenamiento que reúna como mínimo con las siguientes condiciones:

- a. Retiradas de cuerpos de agua a una distancia no menor de 30 metros.
- b. Iluminación adecuada;
- c. Plaguicidas ordenados según clase (herbicidas, insecticidas, fungicidas, entre otros) y dentro de cada clase separados por el color de la banda toxicológica y los formulados deben ser almacenados preferiblemente así : lívianos o sólidos arriba, líquidos o pesados abajo;
- d. Extractor o ventilación adecuada, esto es, que no se sientan fuertes olores a químicos al interior del lugar de almacenamiento;
- e. Equipos de protección personal para los empleados, almacenados en el exterior del lugar o a su entrada, aislados, para evitar su contaminación (Ver Sección 5 del Manual);
- Equipos de control de derrames, (Ver Sección 5 del Manual); f.
- Extintores vigentes como mínimo del tipo A,B,C.
- Control de inventario de las existencias almacenadas, que incluya como mínimo: nombre completo de los plaguicidas, de acuerdo al registro oficial de la autoridad competente, volúmenes existentes y fechas de compra, disponible para el inspector.
- Material escrito y letreros que contengan información respecto a î. intoxicaciones, primeros auxilios, medidas de precaución y teléfonos de emergencia a quienes pueden recurrir cuando sientan síntomas de intoxicación por plaguicidas.

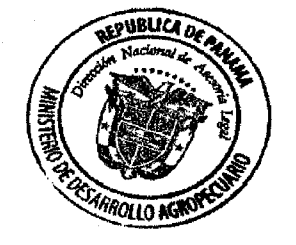

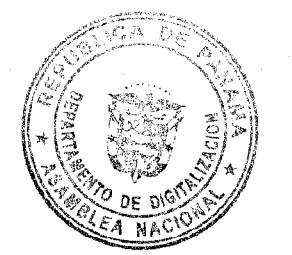

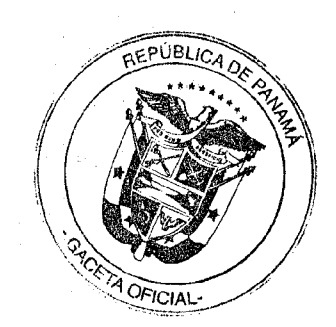

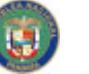

Resuelto Nº DAL-042-ADM-2011 Panamá de 14 de septiembre de 2011. Página 22 de 47

## DE LOS AVISOS DE ADVERTENCIA PARA LAS APLICACIONES DE  $3.2.3$ **PLAGUICIDAS.**

3.2.3.1. Todo tratante, previo a realizar la aplicación de plaguicidas, deberá notificar por vía escrita o radial a los vecinos colindantes con al menos 48 horas de anticipación. No obstante, bajo condiciones de una amenaza fitosanitaria de rápida propagación en el cultivo, podrá darse el aviso en un tiempo no menor de 12 horas, lo cual debe ser corroborado por el MIDA una vez sea notificada por el tratante.

Se deberá especificar el nombre del plaguicida y la dosis a aplicar, a fin de que sean tomadas las precauciones pertinentes para la protección de personas, alimentos, medicamentos, explotaciones agrícolas o pecuarias, especialmente cuando se trate de especies susceptibles a la acción nociva de los plaguicidas.

- 3.2.3.1. Todo tratante, antes de iniciar cualquier aplicación terrestre de plaguicidas, deberá colocar letreros de advertencia en cada costado del área perimetral a tratar. La leyenda en esos letreros debe ser la siguiente:
	- Estar hechos en un material tal, que sea resistente a las condiciones í. ambientales propias de la zona. Esto incluye también la tinta que se utiliza para escribir sobre él;
	- ü. Ser de un tamaño tal, que permita ser visto claramente a 15 metros de distancia.
	- iii. Contener la siguiente información mínima:

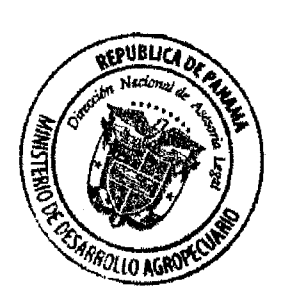

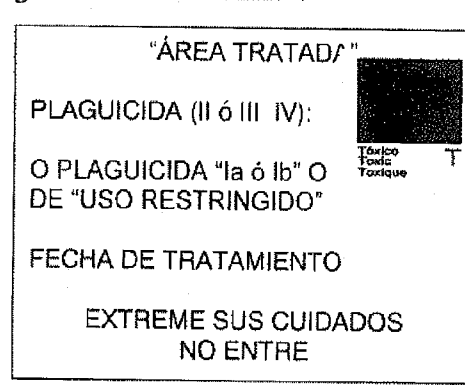

3.2.3.2. Adicionalmente, todo tratante deberá mantener en sus dependencias información escrita y letreros con información asociada a primeros auxilios, síntomas de intoxicación por plaguicidas y teléfonos de emergencia para situaciones de emergencia.

# 3.2.4. DE LOS EQUIPOS DE APLICACIÓN

- 3.2.4.1. Todo equipo de aplicación usado en la aplicación terrestre de plaguicidas en Panamá deberá estar libre de escapes, filtraciones u otros defectos y en condiciones óptimas de funcionamiento. Será ilegal utilizar en la aplicación de plaguicidas terrestres un equipo que presente fugas o no opere en perfecto estado físico y mecánico.
- 3.2.4.2.La selección del equipo de aplicación terrestre de plaguicidas se hará considerando el tipo de cultivo, el tipo de plaga, el tipo de plaguicida y las restricciones impuestas por la autoridad competente. Queda prohibido el uso de cualquier equipo que cause una pulverización que exceda las franjas de seguridad o zonas de amortiguamiento señaladas,

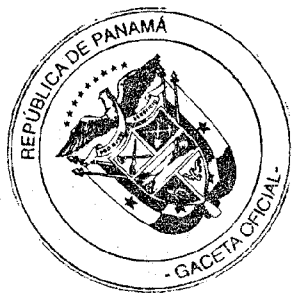

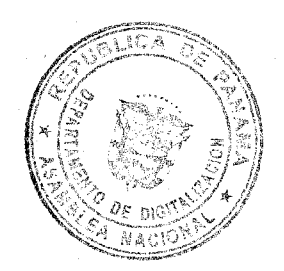

Resuelto Nº DAL-042-ADM-2011 Panamá de 14 de septiembre de 2011. Página 23 de 47

- 3.2.4.3. Todo equipo de aplicación usado en la aplicación terrestre de plaguicidas deberá recibir mantenimiento de acuerdo con las especificaciones técnicas suministradas por los fabricantes, distribuidores o representantes, bajo su responsabilidad.
- 3.2.4.4. Dicho mantenimiento deberá hacerse al menos una vez al año, previo al inicio de siembra de los cultivos principales, y consistirá en una revisión física, mecánica y técnica del equipo de aplicación, realizada en cada una de las agencias de extensión del MIDA de manera coordinada con la Dirección Nacional de Sanidad Vegetal, la Dirección Nacional de Agricultura, la Dirección Nacional de Ganadería y la Dirección Nacional de Ingeniería Rural y Riego. Basados en la revisión, el MIDA a través de la Dirección Nacional de Sanidad Vegetal emitirá para los equipos motorizados un certificado de revisado asegurando el buen estado físico y mecánico del equipo de aplicación. El MIDA mantendrá un registro de los equipos motorizados revisados y autorizados para su uso en las aplicaciones terrestres de plaguicidas.
- 3.2.4.5. Todo solicitante que requiera de una revisión física, mecánica y técnica de su equipo motorizado de aplicación terrestre de plaguicidas debe presentarse a la Agencia del MIDA más cercana y llenar el respectivo formato de solicitud (ver anexo C). Los productores pagarán por este servicio y entrega de la cinta adhesiva de revisado la suma de cinco Balboas (B/. 5.00) por equipos motorizados de espalda y diez Balboas (B/. 10.00) por otros equipos motorizados.
- 3.2.4.6.La revisión de los equipos motorizados de aplicación terrestre de plaguicidas consistirá en la verificación del buen estado físico, mecánico y técnico de las partes estrechamente vinculadas con la pulverización, fumigación, atomización y nebulización de los plaguicidas y con las que determinan la efectividad de estas operaciones, a saber: manómetro, boquillas seleccionadas, dosificadores, filtros, tamices, agitadores, aguilones, lanzas, válvulas, tanques, tapas y mangueras de aspersión (ver anexo D).
- 3.2.4.7. Todo tratante que realice una aplicación terrestre de plaguicidas debe adherir en una parte visible de su equipo el certificado de revisado, de manera que pueda ser mostrado al momento de las inspecciones (ver anexo E). El certificado de revisado es la evidencia de que el equipo de aplicación motorizada ha cumplido lo estipulado en los puntos anteriores y que han sido reparadas todas las anomalías detectadas previas a la realización del tratamiento.
- 3.2.4.8. No obstante a lo anterior señalado, El MIDA, a través de las cuatro direcciones arriba indicadas, podrá realizar la inspección de cualquier equipo manual, dispositivo o aparato utilizado para la aplicación terrestre de plaguicidas para verificar su correcto estado de funcionamiento y de calibración. Asimismo, podrá requerir que se le hagan reparaciones u otros cambios a dicho equipo, dispositivo o accesorio antes de permitir su uso de nuevo.

# 3.2.5. DE LA PREPARACIÓN DE PLAGUICIDAS (DILUCIONES, MEZCLAS) Y CARGA DE EQUIPOS DE APLICACIÓN

- 3.2.5.1. Todas las actividades de preparación de plaguicidas para su posterior aplicación por vía terrestre (dosificación, dilución del plaguicida, mezcla, carga de los equipos de aplicación, entre otras) deberán hacerse cumpliendo todas las medidas de seguridad estipuladas en su etiqueta y usando el equipo de protección personal en ella scñalado para cada una de estas etapas.
- 3.2.5.2 El aplicador de plaguicidas deberá cumplir con todas las medidas antes señaladas, así como las indicadas para los plaguicidas de categorías toxicológicas 1a, 1b y "de

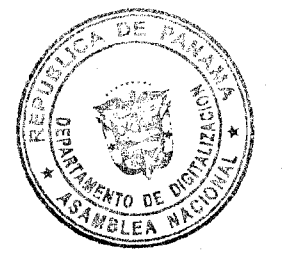

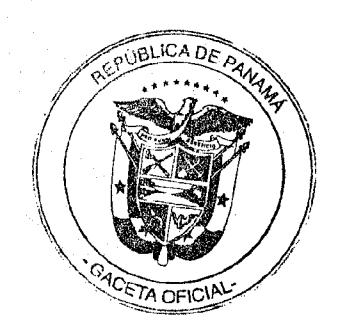

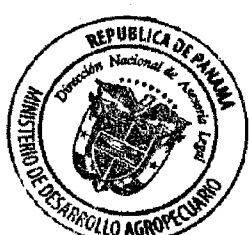

# Resuelto Nº DAL-042-ADM-2011 Panamá de 14 de septiembre de 2011.

Página 24 de 47

uso restringido. En cualquier caso, el tratante será responsable de entregar todos los elementos de protección correspondientes.

## DE LAS CONDICIONES Y RESTRICCIONES EN EL USO Y APLICACIÓN  $3.3$ DE PLAGUICIDAS

- $3.3.1$ Todo aplicador terrestre de plaguicidas en la agricultura, bien sea mediante el uso de equipos motorizados o de bombas de aspersión manuales, sólo podrá hacer estas aplicaciones:
	- ii) Bajo condiciones climáticas favorables y sin presencia de lluvias o agua libre sobre el área a tratar;
	- iii) Acorde a todas las instrucciones especificadas en la composición del etiquetado del plaguicida, en particular:
		- Las medidas de protección al trabajador estipuladas en la sección 5 del  $a<sub>1</sub>$ Manual.
		- $\mathbf{b}$ . La protección de las personas, el medio ambiente, las especies no objetivo de la aplicación y los cuerpos de agua (superficial, subterránea, ríos, lagos, pozos artesanales, entre otros).
	- iv) A favor del viento y con velocidades del viento inferior a 12 km/hora o 3 metros/segundo.
	- v) En un horario de 06:00 a 10:30 horas a.m. y de 4:00 a 6:30 horas p.m. dentro del área de tratamiento, sin que se produzca deriva y en cumplimiento de lo dispuesto en la composición del etiquetado y otras normas vigentes. Se harán excepciones sujetos al MIDA para aplicaciones nocturnas, aplicaciones en cultivos protegidos y en plantaciones establecidas que hayan creado sobre toda la superficie sembrada su propia penumbra y microclima, especialmente en términos de temperatura y humedad.
	- vi) Respetando las franjas de seguridad o zonas de amortiguamiento establecidas por la autoridad competente, que se extiende hasta  $\overline{75}$  metros de distancia perimetral de las áreas críticas, de la siguiente manera:
		- a. Los primeros 10 metros que separan las áreas críticas de los bordes de siembra no deberán utilizarse para la actividad agrícola:
		- No obstante, de darse la actividad agrícola en los primeros 10 metros, deberá ser plenamente justificada ante la Dirección Nacional de Sanidad Vegetal y autorizada por ésta, con la promoción de técnicas de la agricultura orgánica y mediante el empleo de bombas de aspersión manuales:
		- Los subsiguientes 65 metros restantes de la franja de seguridad no podrán ser tratados con plaguicidas restringidos para su uso en la agricultura, como también los plaguicidas de categorías toxicológicas 1a y 1b. La aplicación de los plaguicidas de categoría II, III y IV se realizará mediante el empleo de bombas de aspersión manuales y equipos motorizados dotados de boquillas especializadas y otros dispositivos que contribuyan a minimizar la deriva de los productos utilizados;
		- d. Sin embargo, cuando se trate de una emergencia fitosanitaria o de una plaga para cuyo control no existan ingredientes activos o formulados sustitutos registrados en Panamá, ambos casos plenamente justificados ante la DNSV y avalados por ésta, podrá autorizarse la aplicación terrestre de plaguicidas restringidos, como también los plaguicidas de categorías toxicológicas la y 1b.
		- Las áreas críticas se protegerán con una combinación de barreras (vivas o e. muertas) o cortinas de plantas arbustivas o decorativas que puedan contener las derivas, derrames, desagües u otra forma de desplazamiento de los plaguicidas. Estas barreras se establecerán a no menos de 10 metros de distancia de las áreas críticas.

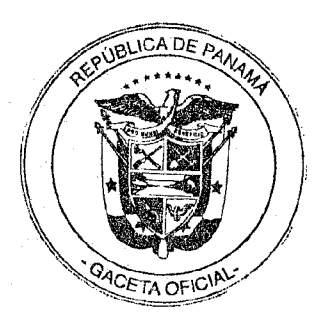

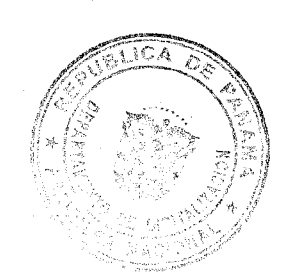

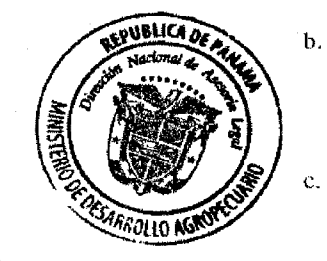

Resuelto Nº DAL-042-ADM-2011 Panamá de 14 de sentiembre de 2011.

Página 25 de 47

- f. De acuerdo al riesgo, el MIDA podrá incrementar las condiciones establecidas cuando se trate de aplicaciones dirigidas a especies arbustivas.
- vii) Previa solicitud de la parte interesada (anexo J), con motivaciones técnicas v de campo bien justificadas, la Dirección Nacional de Sanidad Vegetal podrá autorizar el uso de plaguicidas la, lb y de uso restringido sobre las franjas de seguridad a través de una resolución administrativa cuyo formato aparece en el anexo K, firmada por el Director Nacional de Sanidad Vegetal o por quien dicha autoridad designe mediante notificación escrita. La resolución se elabora en tres ejemplares distribuidos de la siguiente manera: original para el solicitante, copia para la Agencia de Extensión del MIDA y la tercera para la Coordinación Regional de Sanidad Vegetal. Cada Coordinador Regional de Sanidad Vegetal llevará un control mensual y anual de dichas resoluciones y mantendrá informado al Departamento de Agroquímicos de la Dirección Nacional de Sanidad Vegetal. Se considerarán las siguientes razones para la elaboración de dicha resolución:
	- a) Emergencia fitosanitaria declarada.
	- b) Ausencia de formulaciones o ingredientes activos de plaguicidas registrados en Panamá para el control de la plaga existente en un cultivo determinado.
	- c) Ingredientes activos aplicados durante el desarrollo de ensayos de eficacia biológica.

## DE LAS CONDICIONES Y RESTRICCIONES EN LA POST APLICACIÓN 3.4. DE PLAGUICIDAS

- Los vehículos y equipos usados para transporte y aplicación de plaguicidas,  $3.4.1$ respectivamente, deberán ser descontaminados en lugares destinados para este fin, evitando riesgos para los operarios y contaminación de fuentes o cursos de agua. Las aguas residuales deberán ser dispuestas de acuerdo a lo indicado por la autoridad competente y en ningún caso, podrán verterse en ningún sitio donde pueda llegar a contaminar fuentes de agua superficial o subterránea.
- 3.4.2. Todo caldo de plaguicida sobrante de la aplicación, deberá ser utilizado en el mismo cultivo donde se aplicó el plaguicida. De no poder ser dispuesto de esta forma, deberá ser tratado acorde a las disposiciones de la autoridad competente.
- 3.4.3. A todo envase vacío de plaguicida cuyo material así lo permita, se le deberá aplicar la técnica de triple lavado, luego perforarlos y acopiarlos en un lugar de almacenamiento temporal dentro de la finca. Posteriormente deberán ser entregados a un centro de acopio oficial o al distribuidor más cercano.
- 3.4.4. A todo envase vacío de plaguicidas que no pueda aplicársele la técnica señalada en el punto anterior, la autoridad competente será quien definirá los procedimientos adecuados.

#### DE LOS REGISTROS A MANTENER.  $3,5$

Todos los registros exigidos por la autoridad competente deberán ser conservados por un período mínimo de 3 años y estar disponibles para inspección por la autoridad competente o quien ésta designe.

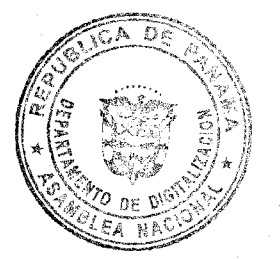

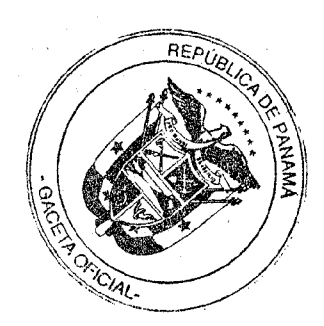

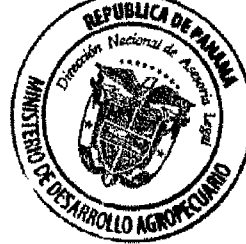

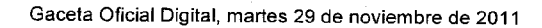

Página 26 de 47

### $3.5.1$ REGISTROS DE ALMACENAMIENTO.

- 3.5.1.1 Toda persona que almacene plaguicidas deberá mantener un inventario actualizado de las existencias de plaguicidas almacenados, que incluyan fechas de compra, disponibles para el inspector.
- 3.5.1.2 Estos registros deberán actualizarse cada vez que se modifiquen las existencias de plaguicidas dentro de la bodega, sea por utilización o adquisición de algún tipo de plaguicida.

# 3.5.2. REGISTROS DE APLICACIÓN.

3.5.2.1. Todo aplicador terrestre de plaguicidas que opere en Panamá deberá conservar y mantener al día los registros relativos a toda aplicación realizada y deberá contener como mínimo la siguiente información:

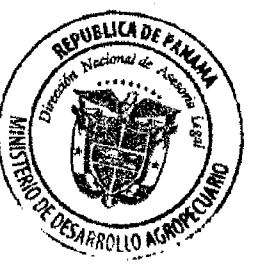

- a. Del aplicador certificado: Nombre completo del aplicador; y número de la credencial.
- $\mathbf{h}$ . Del Plaguicida: Nombre del plaguicida, porcentaje del ingrediente activo y número de registro otorgado por la autoridad competente.
- De la plaga a combatir: Nombre de la plaga tratada
- d. Del área tratada: Tipo de área tratada (agrícola, pecuaria, edificación, vehículo, bien público); especie o bien tratado (cultivo, animal, producto, entre otros); y cantidad de área tratada (superficie de cultivo, cantidad de producto, número de animales, entre otros).
- $e.$ De la aplicación: Fecha, hora de inicio y término de la aplicación y dosis de aplicación por hectárea.
- f. Del equipo de aplicación: Tipo de equipo utilizado (motorizado, manual); número o fecha de certificación del equipo motorizado de aplicación.

# SECCIÓN 4. DE LA CERTIFICACIÓN DE APLICADORES TERRESTRES DE **PLAGUICIDAS**

#### $4.1$ **ASPECTOS GENERALES.**

- Todo aplicador de plaguicidas por vía terrestre en Panamá, para poder operar como  $4.11$ tal, deberá estar certificado por la Dirección Nacional de Sanidad Vegetal del MIDA.
- 4.1.2 La certificación de aplicador terrestre de plaguicidas por la autoridad competente se hará efectiva a través de la expedición de una credencial oficial, cuyo formato se presenta en Anexo F. Queda estrictamente prohibido efectuar una aplicación terrestre de plaguicidas sin tener la correspondiente credencial de certificación.
- 4.1.3 La certificación de aplicador terrestre de plaguicidas se expedirá al solicitante que:
	- i. Cumpla todos los requisitos establecidos en este Manual;
	- ii. Participe en un Curso de Capacitación en Aplicación Terrestre de Plaguicidas, cuyo -contenido se presentan en el Anexo II; y previo al inicio del curso de capacitación desembolse la suma de diez Balboas (B/ 10.00) por el derecho a presentar el examen teórico-práctico de evaluación.
	- iii. Apruebe ante la autoridad competente o quien ésta designe, un examen técnico escrito, oral o una combinación de ambos, que contemplará asuntos técnicos y prácticos, incluyendo ejemplos de problemas y situaciones propias de la actividad objeto de la certificación, de acuerdo a lo establecido en este Manual.

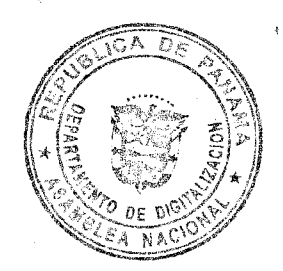

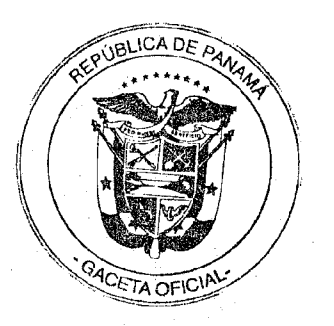

## $29$

# Digitalizado por la Asamblea Nacional

Resuelto Nº DAL-042-ADM-2011 Panamá de 14 de septiembre de 2011.

- Página 27 de 47  $4.1.4$
- Toda credencial de certificación de aplicador terrestre de plaguicidas será válida por un término de 5 años, a menos que la misma sea suspendida o revocada previamente por la autoridad competente.
- Toda credencial de aplicador terrestre de plaguicidas expedida por la autoridad  $4.1.5$ competente a favor de un aplicador, será intransferible y de uso exclusivo del títular identificado en dicha credencial.

## CONDICIONES PARA OBTENER LA CREDENCIAL DE APLICADOR  $4.2$ TERRESTRE DE PLAGUICIDAS.

- 4.2.1 Toda persona que solicite una credencial de aplicador terrestre de plaguicidas expedida por el MIDA, deberá cumplir con los siguientes requisitos:
	- Ser Panameño, mayor de 18 años, si es extranjero presentar permiso de trabajo.
	- ii. Saber leer, escribir y tener conocimiento sobre las cuatro operaciones matemáticas básicas.
	- ili. Poseer un certificado de salud compatible con la actividad.
	- iv. Poseer conocimientos básicos sobre principios y prácticas de control de plagas y de seguridad en el uso de plaguicidas
	- v. No poseer ninguna inhabilidad señalada en el presente Resuelto.
- 4.2.2 Se expedirá la credencial de aplicador terrestre de plaguicidas a todo soficitante que, cumpliendo los requisitos establecidos en este Manual, apruebe el examen técnico teórico-práctico con:
	- 80% de respuestas correctas en el examen escrito; y i)
	- 90% de acciones correctamente ejecutadas en terreno. -ii)

#### PROCEDIMIENTO DE CERTIFICACIÓN.  $4.3$

- Todo solicitante a la credencial de aplicador terrestre de plaguicidas deberá  $4.3.1$ completar una solicitud de credencial de aplicador terrestre de plaguicidas en un formulario especial suministrado por el MIDA, adjuntando toda la documentación requerida a este efecto (Anexo G). Dicho formulario estará disponible en las oficinas regionales de la autoridad competente o donde ésta determine.
- La autoridad competente revisará la solicitud antes señalada y la información anexa  $4.3.2$ exigida, con base a los requisitos dispuestos en este Manual y aprobará o negará dicha solicitud informando por escrito al solicitante, en un plazo máximo de 30 días hábiles. El solicitante recibirá una copia del Anexo G, donde se indicará la fecha de recepción de la nota.
- 4.3.3 De ser negada la solicitud, informará además las razones por las cuales esto ocurre. El solicitante sólo podrá volver a presentar una solicitud de certificación una vez que haya corregido o subsanado las razones que motivaron la denegación de su solicitud.
- 4.3.4 De ser aprobada la solicitud, el solicitante debe pagar una tarifa de diez Balboas (B/.10.00) para la expedición de la correspondiente credencial de certificación. Esta tarifa incluirá el derecho a dar las pruebas ante la autoridad competente y la posterior emisión de su credencial de acreditación. En cualquier caso, la tarifa no será reembolsable si el solicitante reprueba el examen técnico teórico-práctico determinado por la autoridad competente para acceder a la certificación.

El examen teórico-práctico se presentará al final del curso de capacitación en aplicaciones terrestres de plaguicidas.

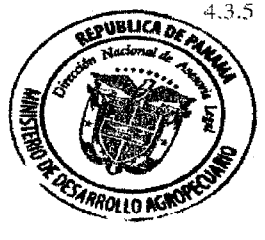

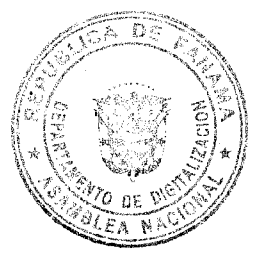

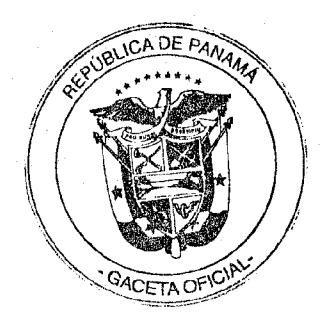

Resuelto Nº DAL-042-ADM-2011 Panamá de 14 de septiembre de 2011. Página 28 de 47

- Todo solicitante que no pudiese asistir al examen técnico teórico-práctico en la  $4.3.6$ fecha prevista, deberá avisar por escrito y con anticipación de 48 horas, y se le propondrá por única vez una nueva fecha de examen. De volver a fallar, la solicitud será desechada y para optar a la certificación deberá volver a presentar la solicitud y todos los requisitos correspondientes, dando inicio nuevamente al proceso.
- Para todo solicitante que falte al examen teórico-práctico sin dar aviso previo, su 4.3.7 solicitud será desechada y, para optar a la certificación, deberá volver a presentar la solicitud y todos los antecedentes correspondientes, dando inicio nuevamente al **proceso**
- 4.3.8 Al solicitante que apruebe el examen técnico teórico-práctico le será expedida una credencial de aplicador terrestre de plaguicidas, en un plazo de 30 días hábiles desde la fecha de realizado el examen, la cual será enviada a la Coordinación Regional de Sanidad Vegetal del MIDA más cercana a su domicilio.
- 4.3.9 Todo solicitante que no apruebe el examen teórico-práctico podrá volver a presentar por una única vez dicho examen transcurridos treinta días a partir de la fecha en que dio el examen, para lo cual le será informado por escrito la fecha, hora y lugar de examen. De volver a fracasar, deberá asistir nuevamente al curso de aplicador de plaguicidas por vía terrestre y presentar una nueva solicitud de certificación de acuerdo al procedimiento establecido en el punto 4.3 de este Manual.
- 4.3.10. El MINSA entregará al MIDA, previa coordinación, un listado de aplicadores cuya condición de salud no le permite continuar con la actividad.

## $4.4$ PROCEDIMIENTO DE RENOVACIÓN DE CERTIFICACIÓN.

- 4.4.1 Todo aplicador terrestre de plaguicidas certificado, que desee solicitar la renovación de su credencial, deberá hacerlo en un plazo de 90 días corridos de antelación a la fecha de vencimiento de la certificación. Todo aplicador que dejare de solicitar la renovación correspondiente, luego de transcurridos 120 días de la fecha de vencimiento de la misma, deberá volver a certificarse, cumpliendo el procedimiento scñalado en el punto 4.3 de este Manual.
- 4.4.2 Para efecto del punto anterior, el aplicador deberá completar una solicitud de renovación de credencial en un formulario especial suministrado por la Dirección Nacional de Sanidad Vegetal, adjuntando toda la documentación requerida a este efecto (Anexo I). Dicho formulario estará disponible en las oficinas de la coordinación regional de Sanidad Vegetal del MIDA. La autoridad definirá un curso de renovación de manera de actualizar o mejorar los conocimientos adquiridos por los aplicadores certificados siguiendo los mismos procedimientos de la primera certificación.
- 4.4.3 La coordinación regional de Sanidad Vegetal del MIDA revisará la solicitud antes señalada, la información anexa exigida y el historial del aplicador y, en base a los requisitos dispuestos en el Manual, aprobará o negará dicha solicitud informando por escrito al aplicador en un período máximo de 30 días hábiles.
- De ser negada la solicitud, informará además las razones por las cuales esto ocurre. 4.4.4 El aplicador sólo podrá volver a presentar una solicitud de renovación de certificación una vez que haya corregido o subsanado las razones que motivaron la denegación de su solicitud, y dentro del plazo estipulado para la renovación de la credencial, a menos que la autoridad competente establezca un plazo diferente.

De superarse el plazo estipulado por la autoridad competente y, habiendo vencido la vigencia de la credencial, el aplicador perderá su calidad de certificado y para volver

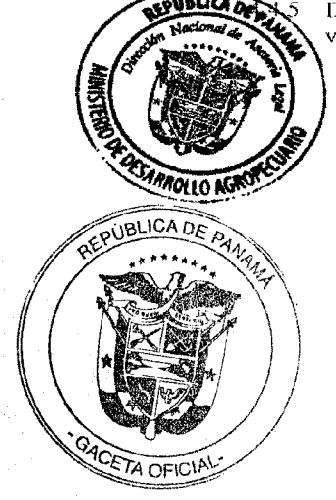

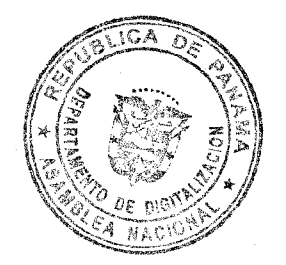

Resuelto Nº DAL-042-ADM-2011 Panamá de 14 de septiembre de 2011.

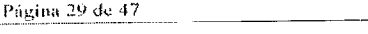

- a obtener una credencial, tendrá que cumplir con el procedimiento señalado en el punto 4.3 de este Manual.
- 4.4.6 De ser aprobada la solicitud, el aplicador deberá pagar una tarifa de diez Balboas (B/, 10.00) para la expedición de la correspondiente credencial de certificación. Esta tarifa incluirá el derecho a dar las pruebas ante la autoridad competente y la posterior emisión de su credencial de acreditación. En cualquier caso, la tarifa no será reembolsable si el aplicador reprueba el examen técnico teórico-práctico determinado por la autoridad competente para renovar la certificación.
- El examen teórico-práctico se presentará al final del curso de actualización en 4.4.7 aplicaciones terrestres de plaguicidas.
- Todo aplicador que no pudiere asistir al examen técnico teórico-práctico en esa 4.4.8 fecha, deberá avisar por escrito y con anticipación de 48 horas, y se le propondrá por única vez una nueva fecha de examen. De volver a fallar, la solicitud será desechada y para optar a la renovación de la certificación deberá volver a presentar la solicitud de renovación y todos los antecedentes correspondientes (punto 4.4 del Manual), siempre y cuando no se haya vencido la vigencia de su credencial. En caso de haber vencido, perderá su certificación y deberá volver a presentar la solicitud de certificación, acorde al procedimiento señalado en el punto 4.3 del Manual.
- Para todo aplicador que, avisado de la fecha, hora y lugar del examen teórico-4.4.9 práctico técnico, no asistiere sin dar aviso previo, su solicitud será desechada y, para optar a la renovación de la certificación, deberá volver a presentar la solicitud y todos los antecedentes correspondientes, dando inicio nuevamente al proceso estipulado en el punto 4.4. Si a la fecha de ocurrido esto, la credencial hubiese perdido vigencia, entonces el aplicador deberá volver a presentar una solicitud de certificación, acorde al procedimiento establecido en el punto 4.3 del Manual.
- 4.4.10 A todo aplicador que apruebe el examen teórico-práctico técnico le será expedida una nueva credencial de aplicador terrestre de plaguicidas, en un plazo de 30 días hábiles desde la fecha de realizado el examen, enviándosele a la Coordinación Regional de Sanidad Vegetal del MIDA más cercana a su domicilio.
- 4.4.11 Todo aspirante que fracasare en aprobar el examen técnico teórico-práctico podrá presentar por una única vez dicho examen, transcurridos 30 días a partir de la fecha en que dio el examen, para lo cual le será informado por escrito la fecha, hora y lugar de examen. De volver a fracasar, deberá asistir nuevamente al curso de aplicador de plaguicidas por vía terrestre y presentar una nueva solicitud de certificación, de acuerdo al procedimiento estipulado en el punto 4.3.

# 4.5 CURSO DE CAPACITACIÓN.

- Todo solicitante que desee obtener la certificación como Aplicador Terrestre de  $4.5.1$ Plaguicidas deberá asistir a un Curso de Capacitación en Aplicación Terrestre de Plaguicidas, en adelante "el Curso", con una duración de 30 horas, en horario de 1:00 a 7:00 p.m, los cuales se realizarán regionalmente.
- El curso considerará clases de tipo teórico (18 horas) y práctico (12 horas),  $4.5.2$ debiendo el solicitante tener una asistencia al curso de 100%.
- La Autoridad Competente podrá organizar por cuenta propia o con apoyo de otras  $4.5.3$ instituciones los cursos de capacitación para los solicitantes. Dichos cursos de capacitación deben cumplir como mínimo con todas las condiciones señaladas en el Anexo H.

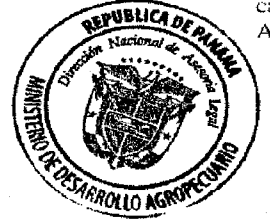

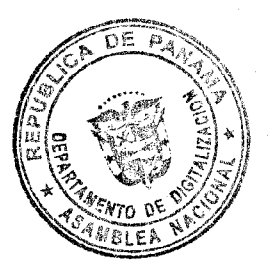

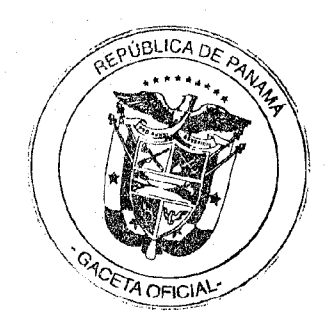

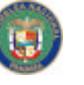

Resuelto Nº DAL-042-ADM-2011 Panamá de 14 de septiembre de 2011. Página 30 de 47

## DENEGACIÓN, SUSPENSIÓN O REVOCACIÓN DE CERTIFICACIONES. 4.6

- La autoridad competente podrá negarse a certificar como aplicador terrestre de  $461$ plaguicidas a cualquier solicitante que no cumpla, a satisfacción de dicha institución, los requisitos de aptitud o capacidad establecidos en el presente **Resuelto**
- $4.6.2$ Asimismo, podrá suspender o revocar, conforme al procedimiento establecido en la Sección 6 de este Manual, cualquier certificación que hubiere sido otorgada a cualquier aplicador, si se incumple cualquiera de los puntos dispuestos en la normativa vigente o en el presente manual.

# SECCIÓN 5. MEDIDAS DE PROTECCIÓN Y SEGURIDAD CON PLAGUICIDAS.

## $5.1$ DE LOS EQUIPOS DE PROTECCIÓN PERSONAL (EPP).

- Toda persona que realice alguna actividad asociada con los plaguicidas, en  $5.1.1$ cualquiera de sus etapas, deberá usar los EPP que se indíquen en la composición del etiquetado.
- Todo proveedor de EPP debe asegurar que el equipamiento vendido cumple las  $5.1.2$ disposiciones vigentes y sirve al propósito para el cual es adquirido.
- En toda área donde se manipulen, almacenen, transporten y/o apliquen plaguicidas 5.1.3 deberán mantenerse los juegos de EPP que se indiquen en la composición del etiquetado, según los inventarios o provisiones futuras que se manejen y conservarse en buen estado físico (limpios, sin orificios, rasgaduras ni piquetes) y operativos (filtros activos, etc.).
- Todo distribuidor/vendedor deberá tener y proveer a sus dependientes de los EPP  $5.1.4$ necesarios para la ejecución de sus actividades.
- 5.1.5 Todo tratante, previo al inicio de cualquier actividad asociada al uso de plaguicidas, deberá dotar al aplicador de los EPP que se indiquen en la composición del etíquetado de plaguicida a aplicar, y será responsable de su adecuada manipulación y descontaminación.
- 5.1.6 Todo aplicador deberá leer cuidadosamente la información dada en el etiquetado del plaguicida, previo a su manipulación, y usar los EPP exigidos en ella durante la mezcla, la carga, la aplicación y la limpieza.

## DE LA PREVENCIÓN Y MANEJO DE DERRAMES Y FUGAS DE  $5.2$ **PLAGUICIDAS**

- Todo distribuidor/vendedor de plaguicidas, aplicador de plaguicidas y tratante  $5.2.1$ deberá prevenir la ocurrencia de fugas y derrames de plaguicidas, en cualquiera de sus etapas: transporte, carga, almacenamiento, manipulación y aplicación.
- Todo tratante o aplicador de plaguicidas que cuente con un espacio techado de más  $5.2.2$ 10 metros cuadrados (10 m<sup>2</sup>) para almacenar plaguicidas o equipos manuales de aplicación deberá cumplir con las siguientes condiciones:
- 5.2.2.1. Cumplir con la normativa vigente asociada, vinculada al transporte y/o almacenamiento de plaguicidas.

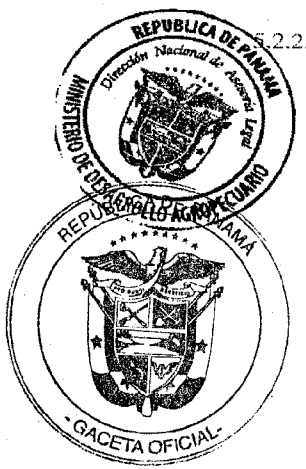

.2.2. Tener en sus dependencias una plataforma de carga adecuada, donde pueda llenar el pulverizador.

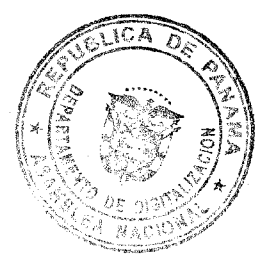

 $33$ 

## Digitalizado por la Asamblea Nacional

Resuelto Nº DAL-042-ADM-2011 Panamá de 14 de septiembre de 2011.

Página 31 de 47

5.2.2.3. Asegurarse de que los equipos de aplicación no tienen mangueras o válvulas defectuosas y las operaciones de mezcla, carga y aplicación se realizan cuidadosamente, minimizando la ocurrencia de derrames.

5.2.2.4. Un plan de contingencia de derrames, por escrito, que considere:

- Medidas para prevenir derrames; i.
- Datos (nombre y número de teléfonos) de instituciones de contacto si ocurre un iì. derrame:
- Medidas para contener el derrame; iii.
- Limpieza del derrame: iv.
- Ubicación de las áreas críticas de su instalación.  $\bar{\nabla}$  .
- Un juego de limpieza de derrames que incluya como mínimo:  $5.2.2.5.$ 
	- EPP: Guantes impermeables de nitrilo, botas de goma, respirador para vapores ÷. ácidos y orgánicos, protectores oculares, trajes impermeables, todos de acuerdo a lo indicado en el etiquetado para la aplicación del plaguicida;
	- Material de secado absorbente (arena, vermiculita, arcilla gruesa seca, aserrín, ii. absorbente comercial, periódicos o toallas de papel);
	- Cal o bicarbonato de sodio para descontaminar áreas de derrame; iii -
	- Escoba y pala para recoger material contaminado; iv.
	- Contenedor o tanque con tapa para colocar los restos contaminados;
	- Marcador de tinta indeleble para escribir el nombre del plaguicida recolectado  $\mathbf{vi}$ . en el tanque o contenedor; listado de números de teléfonos de emergencia.
- 5.2.2.6.

i.

Documentación útil, que incluya como mínimo:

- Un listado con números de teléfono de emergencia en un lugar de acceso y i. visible para que sea leído, que incluya números de centros de control de intoxicación, bomberos, ambulancias, policía y teléfonos de compañías de emergencia de plaguicidas;
- copias de hojas de seguridad del plaguicida. ii.

De darse un derrame o una fuga de plaguicidas, adoptar las siguientes medidas:  $5.2.2.7.$ 

5.2.2.7.1. De protección personal:

- Utilice su EPP para protegerse de la contaminación. El EPP utilizado para limpiar el derrame, debe ser el mismo que utiliza para aplicar el plaguicida. Si existieren varios plaguicidas, entonces utilice el EPP indicado por el plaguicida más restrictivo;
- No fume, beba o coma durante la limpieza; ii.
- iii. El material derramado se trabaja contra la dirección del viento;
- Si et derrame ocurre en un lugar interior, ventile el área abriendo puertas, iv. ventanas, encendiendo el extractor de aire o usando un ventilador si fuese necesario:
- Señalizar mediante un aviso, letrero, cintas, el lugar contaminado, evitando con  $\mathbf{v}$ ello el acceso al área de riesgo.
- Mantenga personas y animales lejos del derrame y no permita a las personas vi. caminar o conducir a través del material derramado.

5.2.2.7.2. De control del Derrame:

- Elimine la fuente de derrame, si es posible. i.
- Si un envase de plaguicida, bolsa, pequeño pulverizador o bomba de aspersión ü. manual se voltea, rápidamente póngalo derecho para evitar que se siga derramando.

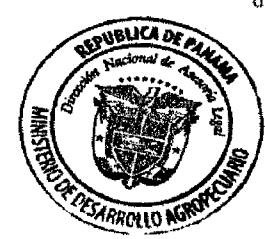

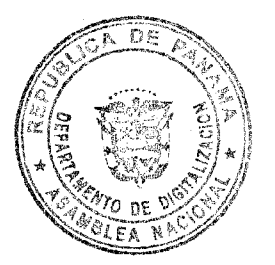

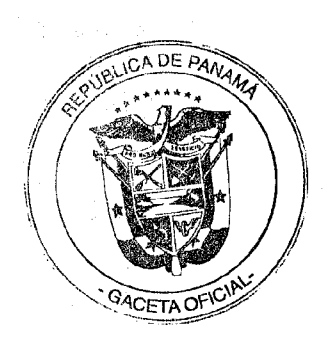

Resuelto Nº DAL-042-ADM-2011 Panamá de 14 de septiembre de 2011. Página 32 de 47

5.2.2.7.3. De contención del derrame:

- $\mathbf{i}$ . Evite que el material derramado se disperse más, rodeándolo con una barrera desde donde no se pueda propagar, usando materiales del juego de derrame como suelo, aserrín, arena, papeles, entre otros. Ħ.
- Si el derrame está cerca de áreas críticas (arroyos, quebradas), primero desvíe el derrame lejos de esta área.
- iii. Absorba o empape tanto plaguicida líquido como sea posible, cubriéndolo con el material absorbente. iv.
- No use material absorbente si se derrama un plaguicida sólido.  $\mathbf{v}$
- No aplique agua al plaguicida derramado, dado que puede propagarlo más.
- 5.2.2.7.4. De limpieza del derrame:
	- Comience a limpiar tan pronto esté controlado el derrame, barriendo el material i. absorbente.
	- ii. Coloque los materiales desechados en un contendor o tanque impermeable vacío o en una bolsa impermeable transparente gruesa.
	- iii. Etiquete con marcador de tinta indeleble dicho contenedor o bolsa con el nombre del plaguicida, el número de registro y la cantidad aproximada de plaguicida que se derramó.
	- iv. Contacte a la autoridad competente para notificar el incidente e informarse sobre su almacenamiento y disposición final del material.
	- Si el derrame ocurre directamente en el suelo, cave y remueva el suelo  $\mathbf{V}$ contaminado, colóquelo en un contenedor fuerte, etiquete como en el punto anterior, almacénelo y dispóngalo de acuerdo a las instrucciones legales. Adicionalmente, el área de donde removió el suelo, cúbrala con por lo menos 5 cm de cal y, a su vez esta cal con suelo fresco.
- 5.2.2.7.5. De descontaminación del área:
	- Revise la etiqueta del plaguicida y la hoja de datos de seguridad para i. información sobre limpieza de derrames. Puede contactar a la empresa fabricante de plaguicida para mayor información.
	- ii. Muchas áreas contaminadas pueden limpiarse con mezcla de blanqueador casero, detergente, bicarbonato de sodio o agua. En este caso, use muy poco líquido y una vez que haya limpiado, cubra la solución de limpieza con material absorbente y luego colóquelo en el contenedor con los otros materiales contaminados.
- 5.2.2.7.6. De descontaminación de todo el equipo usado en la limpieza:
	- Quítese el EPP y cambie la ropa inmediatamente. i.
	- ii. Lave la ropa tan pronto sea posible.
	- iii. Descarte cualquier ropa o equipo muy contaminado.
	- Dúchese con abundante agua y jabón. iν.
- 5.2.2.7.7. De re-evaluación de procedimientos de manejo de plaguicidas y del plan de contingencia de derrames y renueve su equipo de contención de derrames.

5.2.2.8.

- De darse el contacto de una persona con el plaguicida derramado, adoptar las siguientes medidas: j.
	- Quítele la ropa contaminada;
	- ji. Lave cuidadosamente la piel, con agua y jabón;
	- Siga las instrucciones de primeros auxílios por exposición de la piel señaladas iii. en el etiquetado del plaguicida.
		- Lleve al afectado a un centro de atención de salud y muestre el envase del plaguicida o la etiqueta de éste al médico que lo atienda.

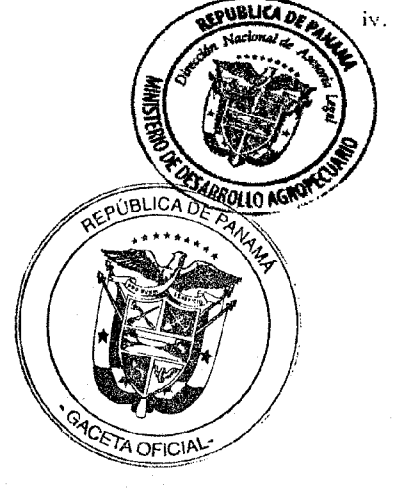

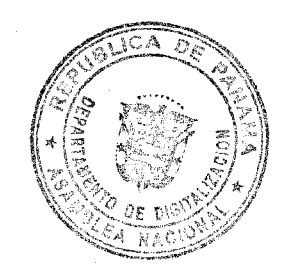

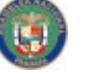

Resuelto Nº DAL-042-ADM-2011 Panamá de 14 de septiembre de 2011. Página 33 de 47

- 5.2.2.9. De darse el caso que una persona inhale los plaguicidas: adoptar las siguientes medidas:
	- Sáquela al aire fresco y siga las instrucciones de primeros auxilios por ÷. inhalación señaladas en el etiquetado del plaguicida.
	- Lleve al afectado a un centro de atención de salud y muestre el envase del ii. plaguicida o su etiqueta al médico que lo atienda.
- 5.2.3. Cuando corresponda, estas responsabilidades también deberán cumplirse por los distribuidores, vendedores y transportistas.
- 5.2.4. Si el derrame ocurre en un área pública o en carretera, comuníquese con la autoridad competente.

#### SECCIÓN 6. PROCEDIMIENTO PARA SUSPENDER O CANCELAR LICENCIAS **CERTIFICACIONES,**  $\Omega$ **IMPONER MULTAS**  $\Omega$ **ADMINISTRATIVAS**

- $6.1$ Cualquier persona natural o jurídica que no cumpla lo estipulado en la normativa vigente, en el presente Resuelto y en el presente Manual quedará sujeta a las penalidades dispuestas por el Ley N° 47 de 9 de julio de 1996.
- 6.2 Para suspender o cancelar cualquier certificación, o imponer cualquier multa administrativa por cualquier violación a la normativa vigente, la autoridad competente deberá notificar a la parte afectada citándola a comparecer a sus oficinas a mostrar causas por las cuales no deba suspendérsele o cancelársele la correspondiente certificación o imponérsete la correspondiente multa administrativa.
- 6.3 La citación llevará la firma y sello de la autoridad competente y deberá ser cursada por correo certificado, con acuse de recibo, o entregada personalmente al afectado, quien deberá firmar una copia del documento en señal de la recepción de este documento. Si el afectado se niega a firmar, quien haga entrega del documento certificará y firmará en la copia la constancia escrita de ese hecho, ante la presencia de dos testigos.
- $6,4$ El afectado deberá comparecer por sí, o representado por algún agente o abogado, en la fecha y hora señalada y presentar cualquier prueba que tenga para su defensa. En caso de incomparecencia o de considerar que la prueba aducida justifica tal acción, la autoridad competente podrá suspender o cancelar la certificación.
- Para suspender o cancelar cualquier certificación la autoridad competente emitirá  $6.5$ una determinación escrita que llevará la firma y sello de la autoridad competente, exponiendo los hechos que dieron margen a la violación y suspendiendo o cancelando la correspondiente certificación. Dicha determinación deberá ser notificada a la persona afectada personalmente o por correo certificado con acuse de recibo.
- Cualquier determinación administrativa de la autoridad competente que suspenda 6.7 o cancele cualquier certificación otorgada hajo la normativa vigente podrá ser impugnada dentro del término y en la forma dispuesta por la normativa vigente.

# SECCIÓN 7. DE LA FISCALIZACIÓN.

La Dirección Nacional de Sanidad Vegetal, Dirección Nacional de Salud Animal, la  $7.1$ Dirección Nacional de Agricultura, la Dirección Nacional de Ganadería, la **IBLICA A** tirección Nacional de Ingeniería Rural y Riego, la Unidad Ambiental, las Agencias Extensión y las Coordinaciones Regionales de dichas Direcciones, cuando sponda, podrán realizar la fiscalización de toda actividad asociada a la

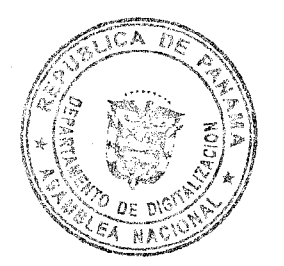

Гон о М

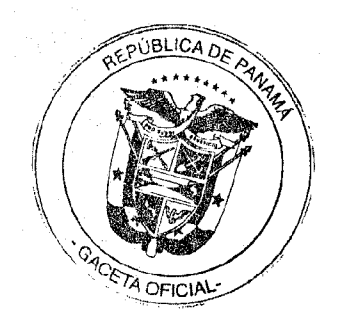

## Resuelto Nº DAL-042-ADM-2011 Panamá de 14 de septiembre de 2011. Página 34 de 47

aplicación terrestre de plaguicidas, así como también podrán requerir el apoyo de las autoridades locales que se determinen pertinentes.

- $7.2$ Para este efecto, se generará anualmente un Programa de Fiscalización de uso de plaguicidas terrestre, cuyo número, distribución geográfica, periodicidad serán definidos por la autoridad competente.
- $7.3$ El procedimiento de fiscalización, a la que hace mención esta sección, utilizará, entre otros instrumentos, un Acta de Fiscalización de Uso de Plaguicidas vía terrestre, cuyo formato único se presenta en el anexo L

# 7A. INDICADORES DE GESTIÓN DEL PROGRAMA DE FISCALIZACIÓN.

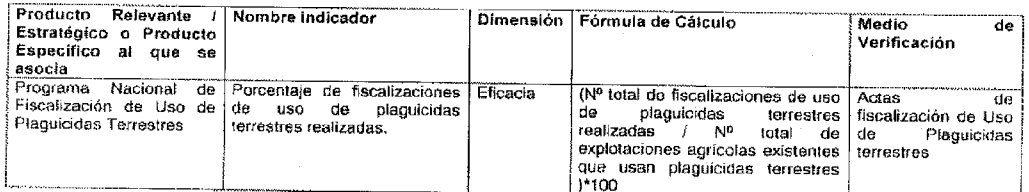

## **8. ANEXOS**

- ANEXO A: FORMATO DE LA RECETA PROFESIONAL
- ANEXO B: FORMULARIO INSCRIPCIÓN PARA EMITIR RECETA PROFESIONAL
- ANEXO C: FORMULARIO DE SOLICITUD DE REVISIÓN DE EQUIPOS MOTORIZADOS DE APLICACIÓN TERRESTRE DE PLAGUICIDAS
- ANEXO D: FORMULARIO DE REVISIÓN DE LOS EQUIPOS MOTORIZADOS DE APLICACIÓN TERRESTRE DE PLAGUICIDAS
- ANEXO E: FORMATO DE CALCOMANÍA DE REVISADO DE EQUIPO MOTORIZADO
- ANEXO F FORMATO DE CREDENCIAL OFICIAL DE APLICADOR TERRESTRE DE **PLAGUICIDA**
- ANEXO G: FORMULARIO SOLICITUD DE CREDENCIAL DE APLICADOR TERRESTRE DE **PLAGUICIDAS**
- ANEXO H: CURSO DE CAPACITACIÓN EN APLICACIÓN TERRESTRE DE PLAGUICIDAS
- ANEXO I: FORMULARIO SOLICITUD DE RENOVACIÓN DE CREDENCIAL DE APLICADOR TERRESTRE DE PLAGUICIDAS
- ANEXO J: FORMATO DE NOTA PARA LA SOLICITUD DE RESOLUCIÓN ADMINISTRATIVA
- ANEXO K: FORMATO DE RESOLUCIÓN ADMINISTRATIVA
- ANEXO L: ACTA DE FISCALIZACIÓN DE USO DE PLAGUICIDAS TERRESTRES.

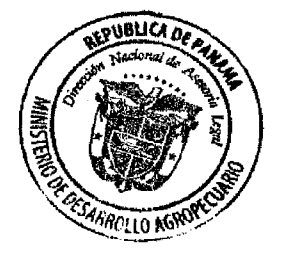

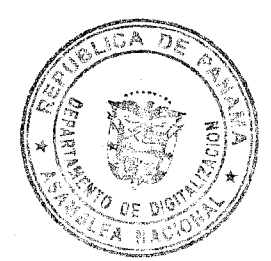

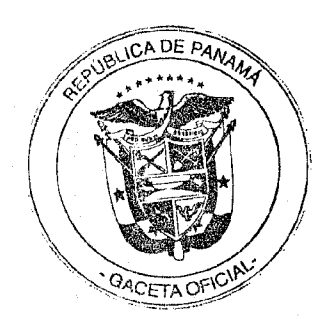
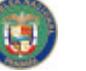

Resuelto Nº DAL-042-ADM-2011 Panamá de 14 de septiembre de 2011.<br>Página 35 de 47

### ANEXO A. FORMATO DE LA RECETA PROFESIONAL

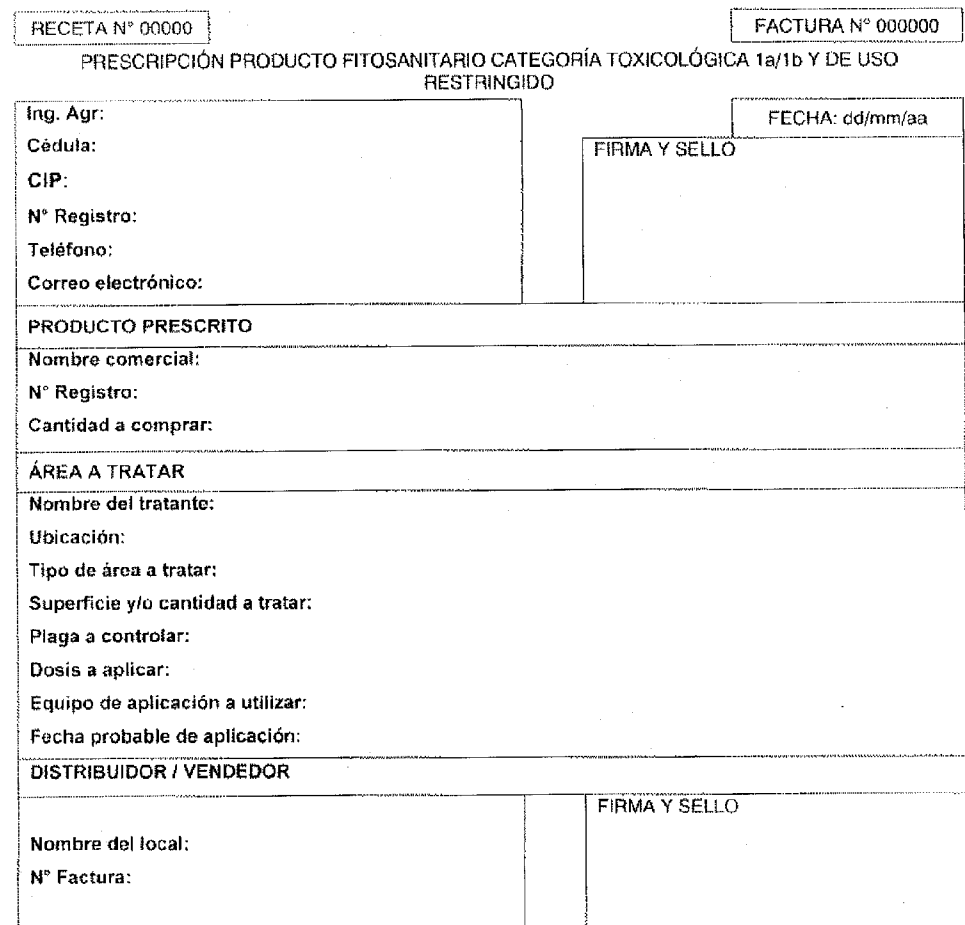

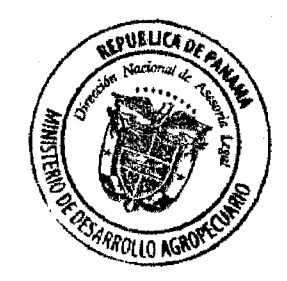

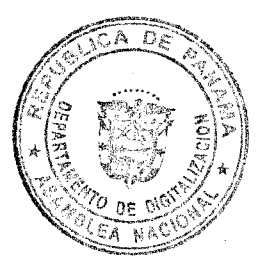

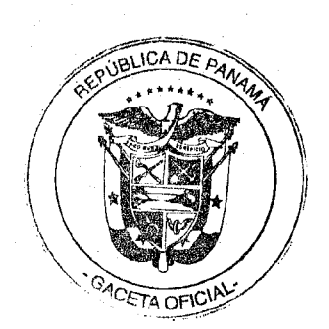

Resuelto Nº DAL-042-ADM-2011 Panamá de 14 de septiembre de 2011. Página 36 de 47

### **INSTRUCTIVO DE LLENADO**

### DATOS A LLENAR POR EL EMISOR DE LA RECETA PROFESIONAL:

Será de exclusiva responsabilidad del profesional emisor de la receta profesional los datos que habrá de consignar.

Datos del Profesional emisor de la receta. i)

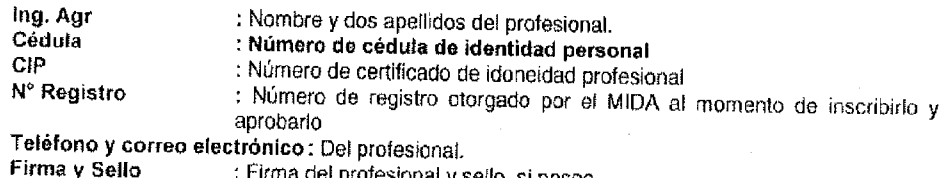

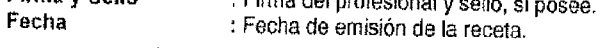

Datos del producto prescrito. ii)

Nombre comercial : Nombre completo del producto, de acuerdo a como ha sido registrado por el MIDA Nº Registro : Número de registro del producto. Cantidad a comprar : Número de kilos o litros a adquirir.

iii) Datos del área a tratar.

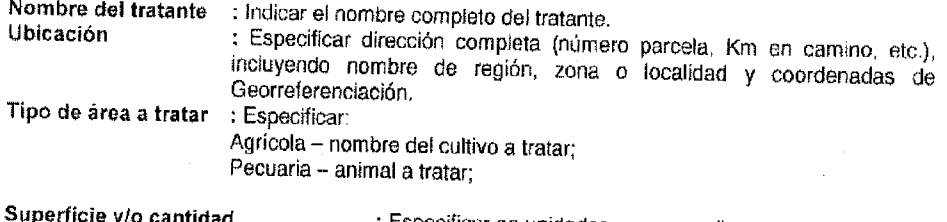

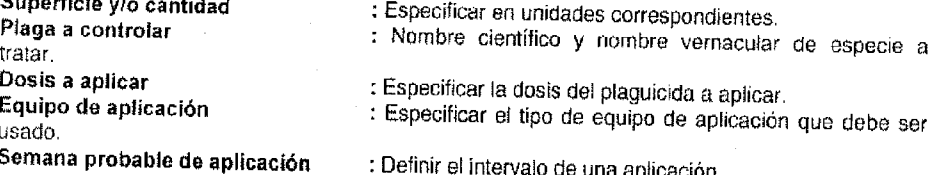

iv) Datos a llenar por el distribuidor / vendedor.

Será de exclusiva responsabilidad del distribuídor / vendedor los datos que habrá de consignar.

### i) Distribuidor / Vendedor

: Nombre del local de distribución y/o venta. Nombre

: Número de factura con que se entrega el producto. Nº Factura

Firma y Sello : Firma de quien vende el producto y sello del distribuidor/vendedor, que debe ser el mismo que se coloca en la Factura.

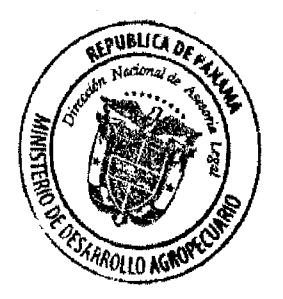

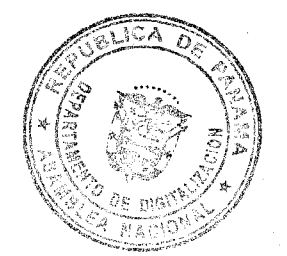

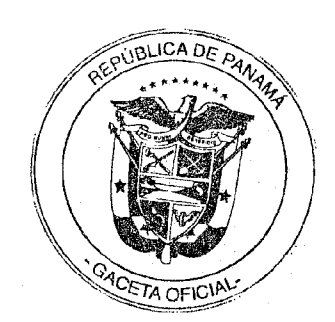

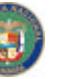

Resuelto Nº DAL-042-ADM-2011 Panamá de 14 de septiembre de 2011. Página 37 de 47

### FORMULARIO DE INSCRIPCIÓN PARA EMITIR UNA RECETA PROFESIONAL ANEXO B.

Información mínima requerida:

Datos del Ingeniero Agrónomo:

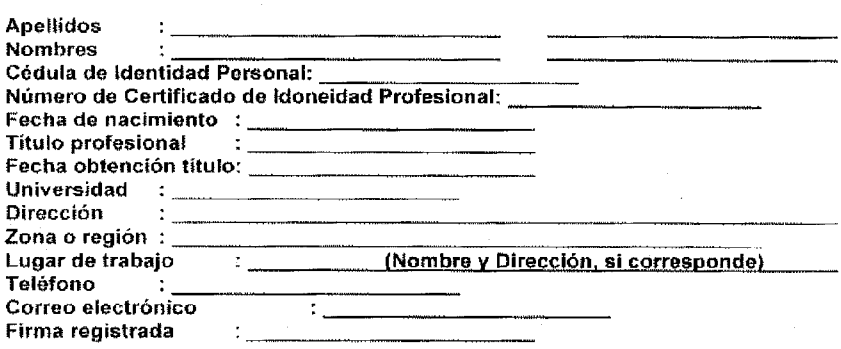

- 
- 
- Inclusión de los siguientes documentos:<br>
1. Fotocopia de cédula de identidad personal<br>
2. Fotocopia del certificado de identidad profesional<br>
3. Fotocopia del Tfiulo profesional o certificado emitido por la Universidad que acredite la titulación.
	- Fotocopia de recibo de caja por la suma de veinticinco Balboas (B/.25.00).  $\overline{4}$ .
	- Dos fotos tamaño carnet del profesional, actualizada. 5.

### FORMULARIO DE SOLICITUD DE REVISIÓN DE EQUIPOS MOTORIZADOS DE ANEXO C. APLICACIÓN TERRESTRE DE PLAGUICIDAS

Información mínima requerida:

Datos del solicitante:

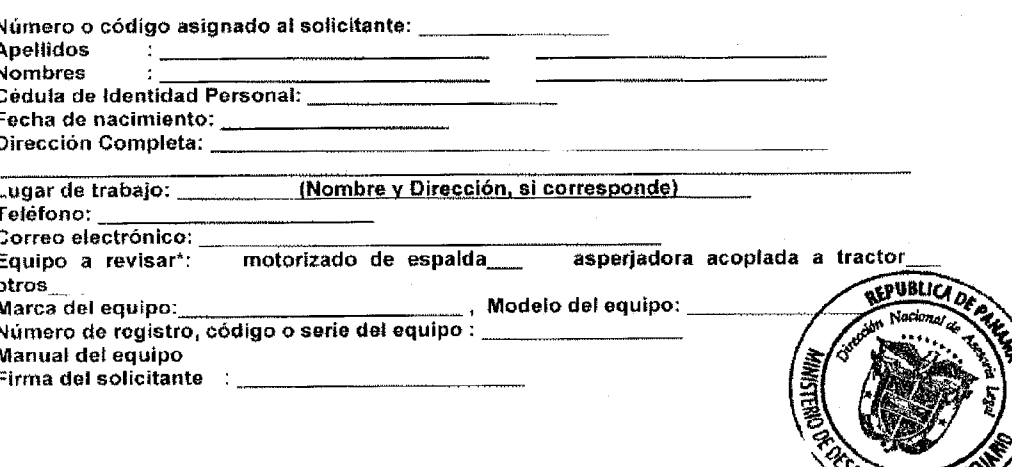

\*Pago por revisión: por bomba motorizada de espalda - cinco Balboas (B/, 5.00). por otros equipos motorizados - diez Balboas (B/ 10.00).

Inclusión de los siguientes documentos:

- 
- 
- 1. Fotocopia de cédula de identidad personal<br>2. Fotocopia de recibo de caja por el servicio de revisado.<br>3. Dos fotos tamaño carnet del propietario o dueño, actualizada.

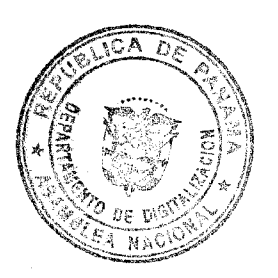

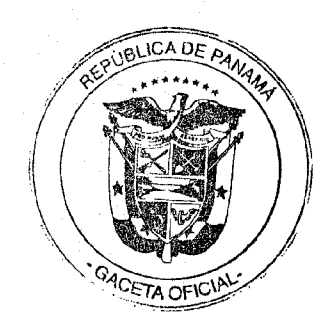

**RADILO AGROY** 

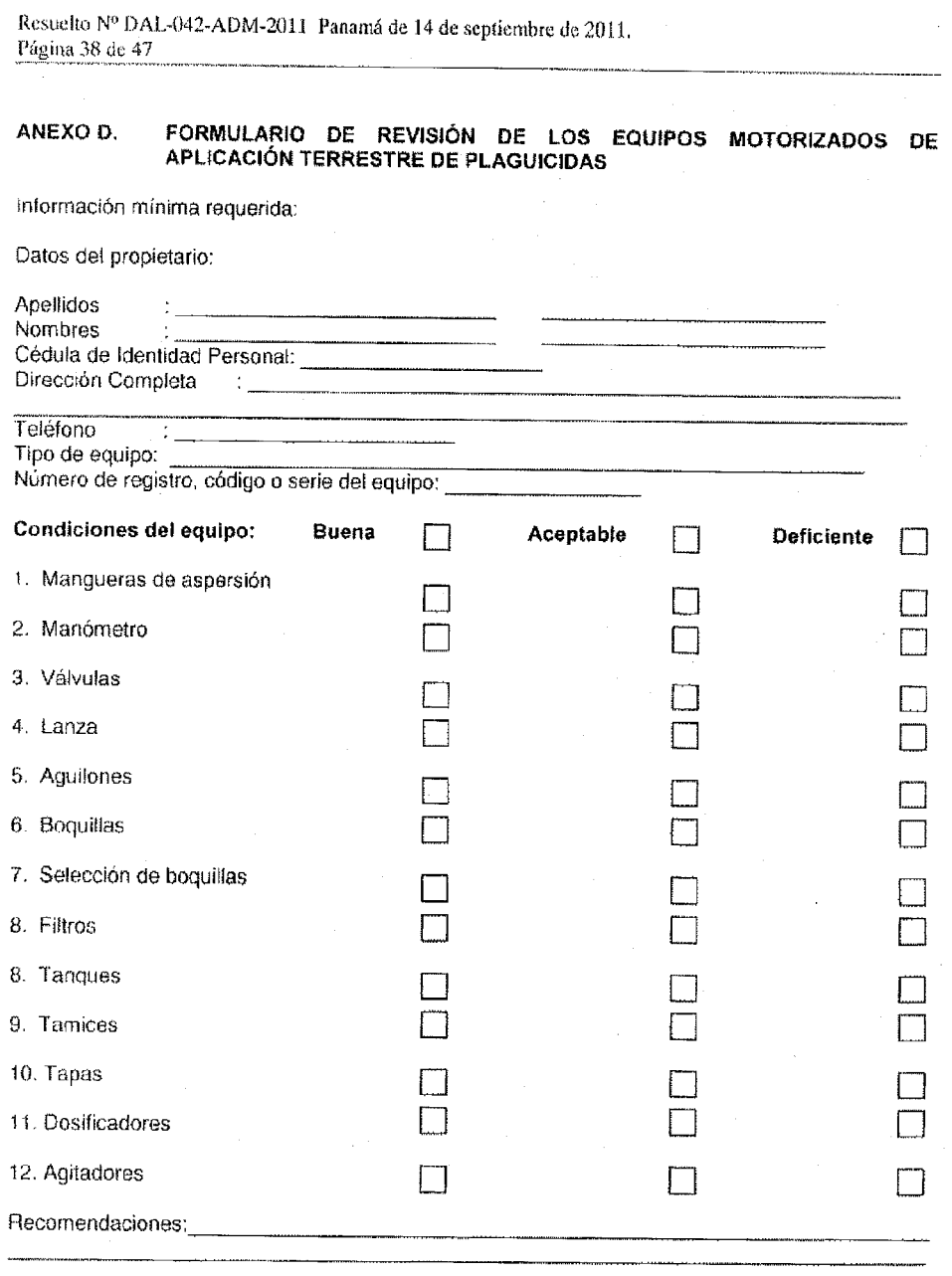

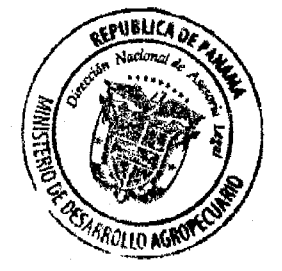

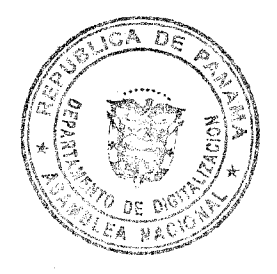

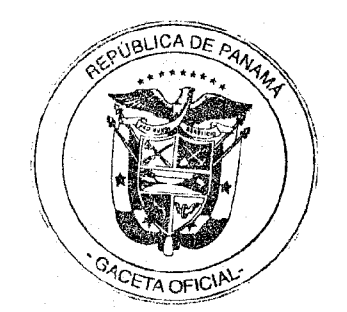

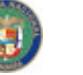

Resuelto Nº DAL-042-ADM-2011 Panamá de 14 de septiembre de 2011. Página 39 de 47

### ANEXO E. FORMATO DE CALCOMANÍA DE REVISADO DE EQUIPO MOTORIZADO

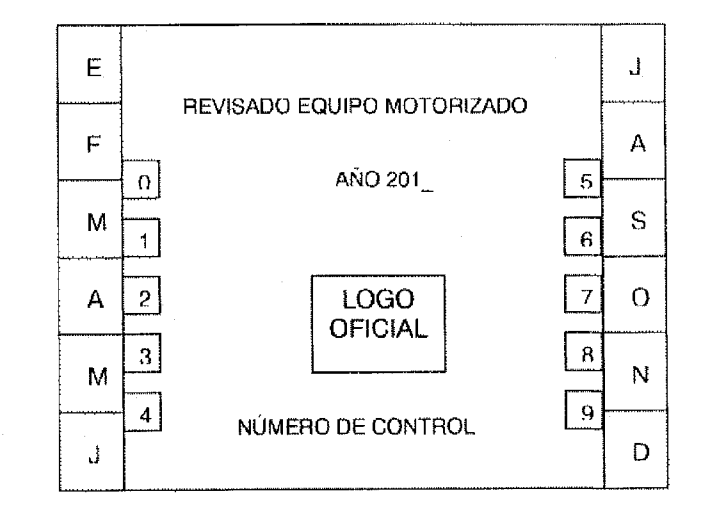

ANEXO F. **CREDENCIAL OFICIAL DE APLICADOR TERRESTRE DE PLAGUICIDAS.** 

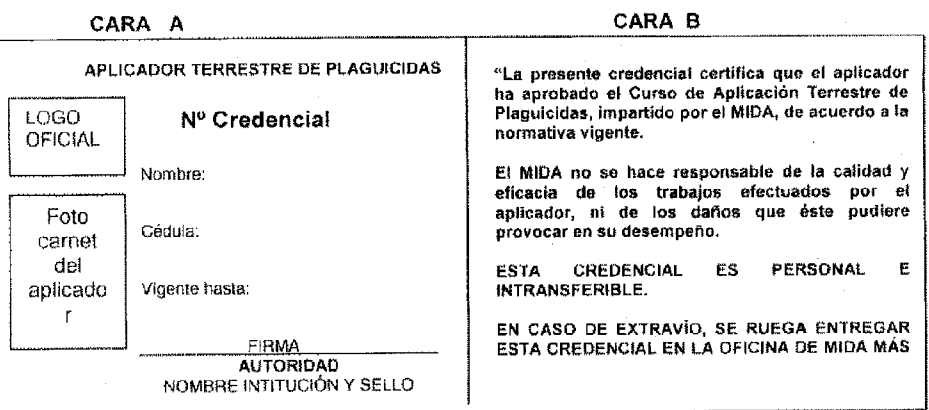

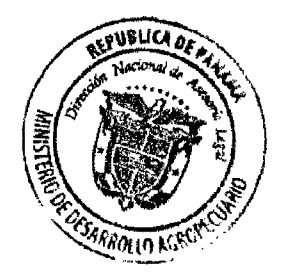

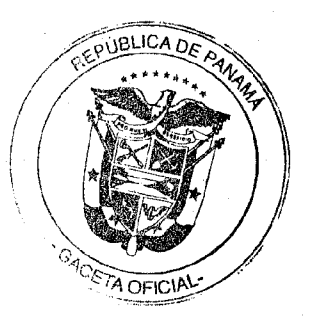

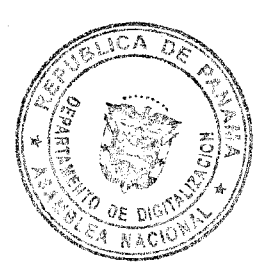

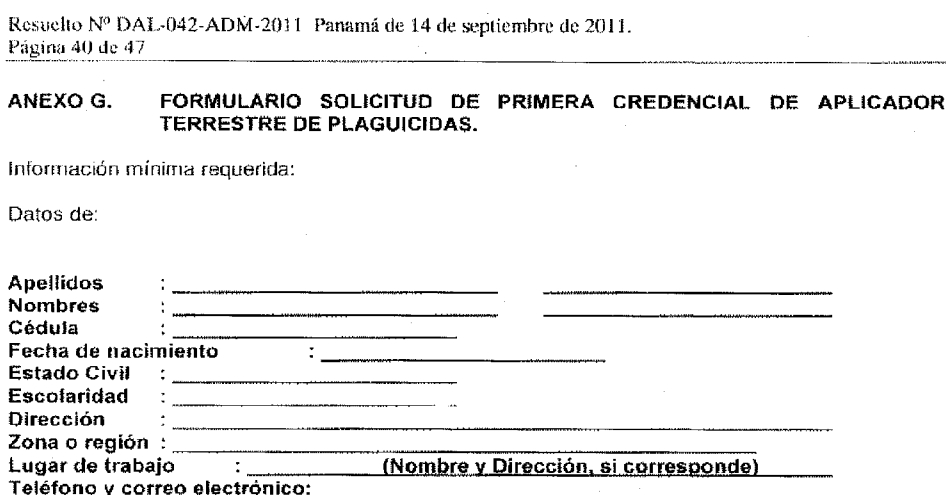

Inclusión de los siguientes documentos:

**SSLICA** 

- - $\frac{1}{2}$
- documentos.<br>Fotocopia de cédula de identidad personal<br>Certificado médico de salud física/mental que determine la aptitud del<br>solicitante para realizar esta actividad.<br>Certificado de asistència al curso de capacitación en a  $3.$ 
	- $\overline{4}$ . Dos fotos tamaño carnet del solicitante, actualizada.
	- 5. Fotocopia de pago de caja por la suma de diez Balboas (B/. 10.00).

FECHA DE RECIBIDO Y SELLO:

### CURSO DE CAPACITACIÓN EN APLICACIÓN TERRESTRE DE PLAGUICIDAS. ANEXO H.

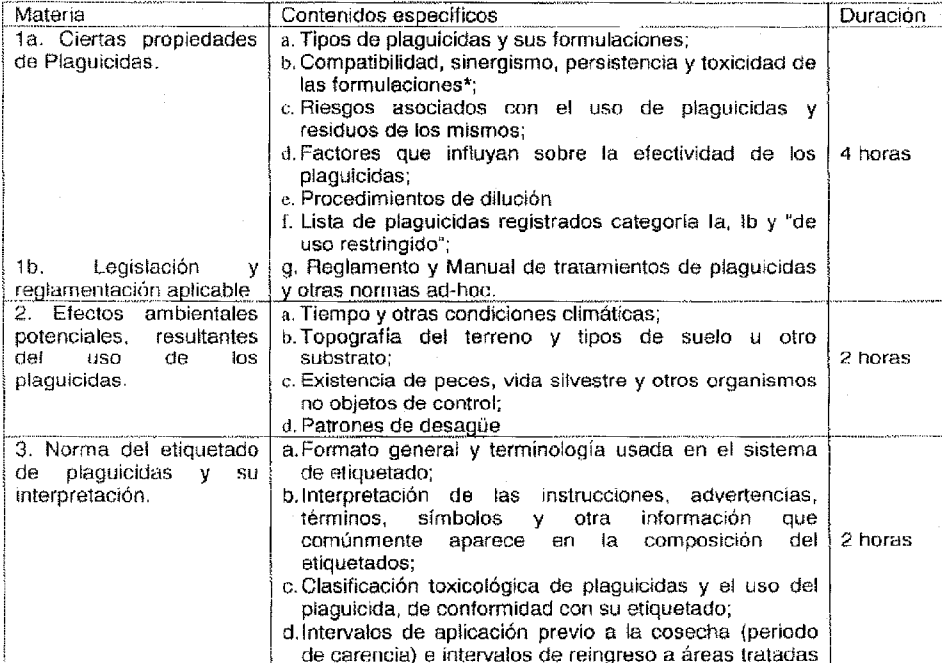

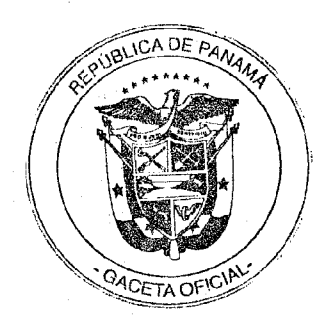

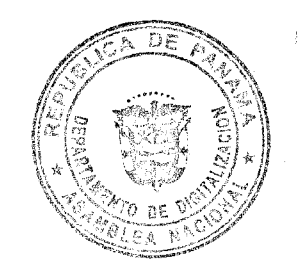

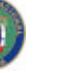

Ŧ.

Resuelto Nº DAL-042-ADM-2011. Panamá de 14 de septiembre de 2011. Página 41 de 47

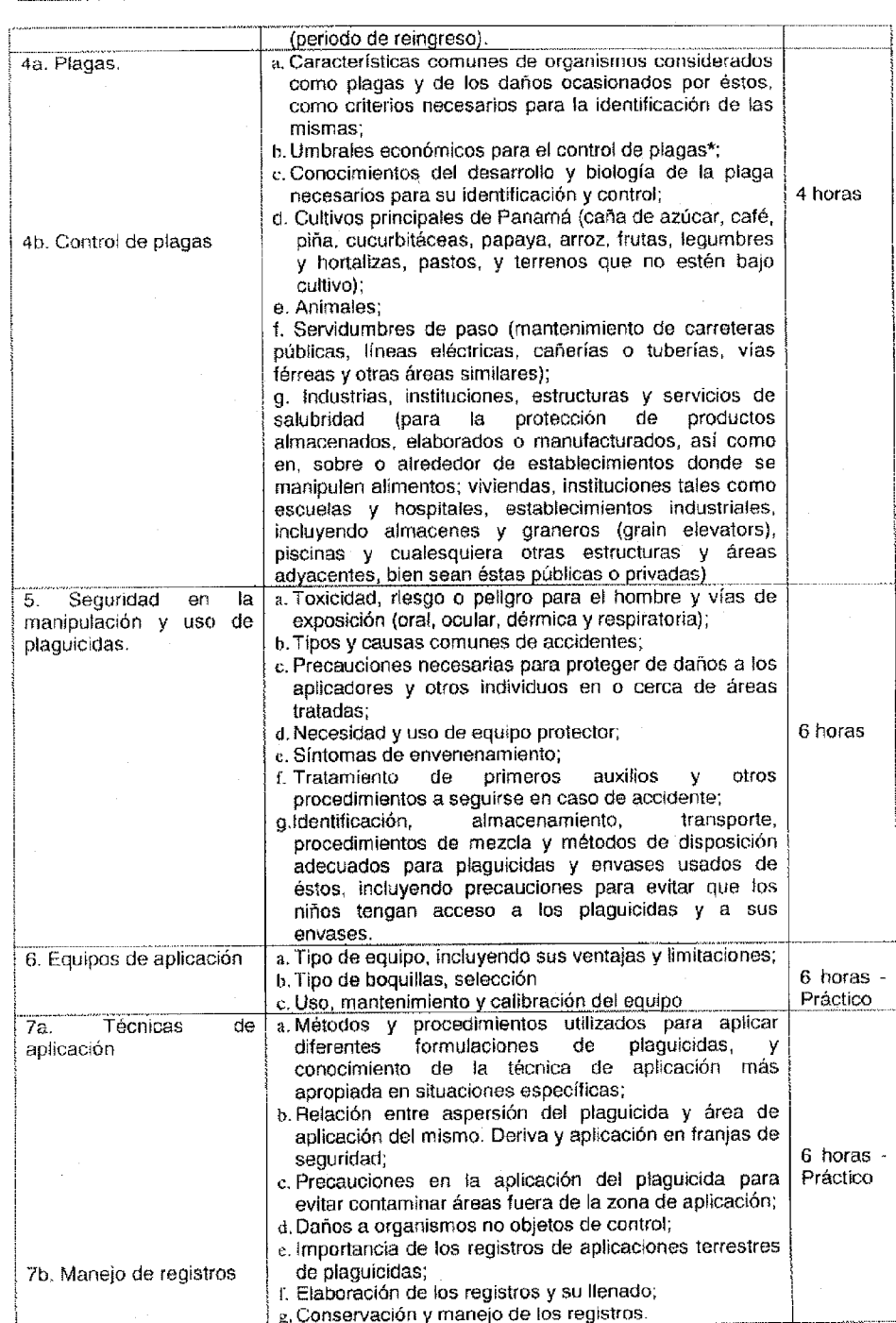

E LASTOS TEMAS Y OTROS QUE SON COMPLEJOS SEGUN EL NIVEL DE ESCOLARIDAD DE LOS APLICADORES PUEDEN SER SUPRIMIDOS

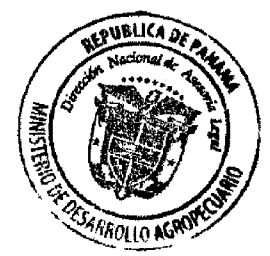

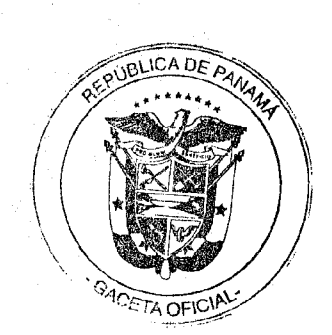

 $43$ 

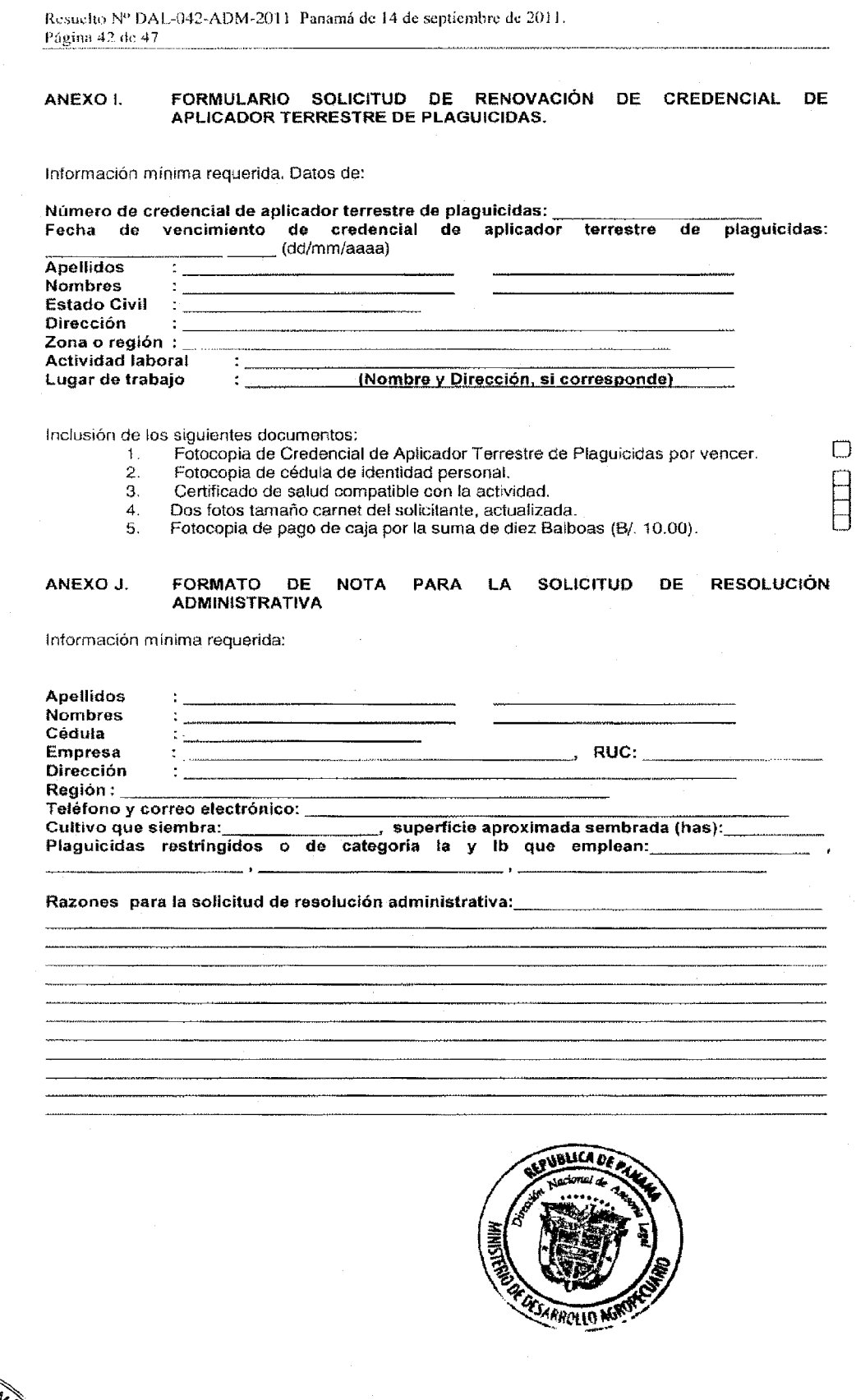

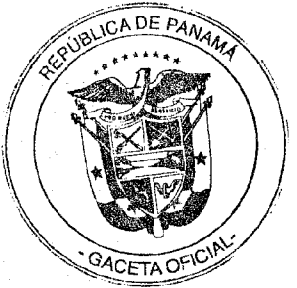

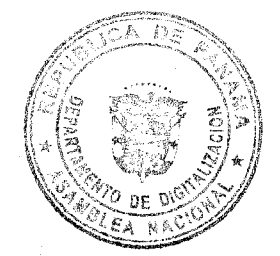

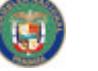

Resuelto Nº DAL-042-ADM-2011 Panamá de 14 de septiembre de 2011. Página 43 de 47

### FORMATO DE RESOLUCIÓN ADMINISTRATIVA PARA LA APLICACIÓN ANEXO K. EXCEPCIONAL DE PLAGUICIDAS EN FRANJAS DE SEGURIDAD.

### **RESOLUCIÓN Nº**

Que la Dirección Nacional de Sanidad Vegetal en uso de sus facultades legales que le confiere la  $\overline{\phantom{a}}$  de 201  $\overline{\phantom{a}}$  en la localidad de Ley 47 de 9 de julio de 1996, reunida el \_\_\_\_\_\_ de \_ distrito de provincia de , escuchó las con cédula de identidad motivaciones del productor(a) personal o RUC

Que la parte interesada ha presentado una solicitud de autorización para la aplicación excepcional de plaquicidas en franjas de seguridad de categoría toxicológica la, ib y de uso restringido en la agricultura y jardinería de Panamá.

Que la principal razón de esta solicitud se debe a : Declaración de emergencia fitosanitaria

Ausencia de formulaciones o ingredientes activos de plaguicidas registrados para el control de la plaga existente en el cultivo

Establecimiento de ensayos de eficacia biológica

□ Otros:

Que la Dirección Nacional de Sanidad Vegetal después de haber leído la solicitud y escuchado a la parte interesada acepta y comparte los criterios esbozados por éste.

En consecuencia Resuelve:

1. Conceder autorización al interesado (a) a realizar una aplicación excepcional de plaguicidas dentro de las franjas de seguridad para el combate de plagas en el cultivo de

2. La autorización aplica para los siguientes ingredientes activos plaguicidas:

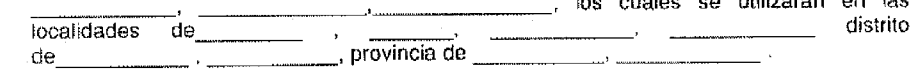

La resolución tendrá una vigencia de *\_\_\_\_\_\_\_\_\_* días calendario y expira el \_\_\_ de  $de 20$ .

Nombre y firma del Director Nacional de Sanidad Vegetal o persona designada por éste

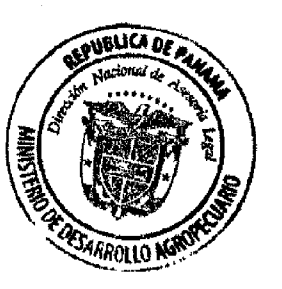

**SELLO** 

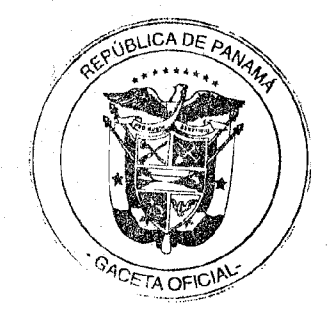

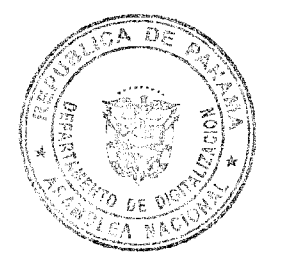

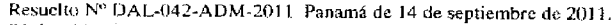

Página 44 de 47 ACTA DE FISCALIZACIÓN DE USO DE PLAGUICIDAS VÍA TERRESTRE ANEXO L. **REGIÓN** A) TIPO DE FISCALIZACIÓN  $\overline{a}$ Programada OFICINA No programada<br>Extraordinaria **FECHA**  $\Box$ **BI FISCALIZADO(A)** Área Agrícola □ Área Pecuaria □ Vehículo □ Área Pública □ Edificación □ Otro □ Nombre Tratante Producto tratado Localidad Cantidad/superficie Dirección área tratada N° receta Nombre Ino. Agr. idóneo C) BODEGA DE PLAGUICIDAS [ Sí [ No SI la respuesta es afirmativa, complete los datos siguientes: Bodega con: Liave Señalización exterior Señalización interior o Ventilación S Registro de existencias Tipo de construcción Concreto  $\qquad \qquad \Box$ Madera | Metálica | Adobe  $\Box$  Otro  $\Box$  Alimentos Almacena.com Sólo plaguicidas  $\Box$  Forrajes  $\Box$  Fertilizantes Semillas<br>Madera/pallet | Estantes metálicos | Estantes madera | Suelo Almacena sobre:  $\Box$  Otros No in italia respuesta es afirmativa, complete los datos siguiente<br>□ Bolas □ Guantes □ Máscara □ Gorro □ Otros □ Equipos de protección personal  $\mathbf{S}$ Traie Plaguicidas: Ordenados Clasificados  $\Box$  Derramados  $\Box$  $\Box$ **Nombres** com urclates do los i **INCONFORMIDADEST** Plaguicidas prohibidos Plaguicidas vencidos Plaguicidas no registrados por el MIDA soliy Discull<br>Allicos of Kilos Envases sin etiquetas Envases con etimietas: s a kitas Dañadas o poco legibles En otro idioma Incompletas **VOLUMEN TOTAL REGISTER OF THE ANNUAL PROPERTY NEN LITROS O KILOSY** Existencias totales en bodega (ET): Total existencias con inconformidad (EI)<br>Porcentaje inconformidad (EI/ET\* 100) D) APLICADOR(A)Nombre  $\frac{1}{\prod_{N_o}^{N_o}}$ Si la respuesta es afirmativa, complete los datos siguientes: Tiene Credencial: ਾਬ  $\overline{\Box}$  si Credencial vigente: Fecha expiración: E) APLICACIÓN Nombre comercial del plaguicida aplicado: Nº Autorización:  $\begin{array}{c}\n\text{Doss.}\n\\ \n\text{Use autorizado:}\n\\ \n\begin{array}{c}\n\hline\n\\
\hline\n\\
\hline\n\\
\hline\n\\
\hline\n\\
\hline\n\\
\hline\n\\
\hline\n\\
\hline\n\\
\hline\n\\
\hline\n\\
\hline\n\\
\hline\n\\
\hline\n\\
\hline\n\\
\hline\n\\
\hline\n\\
\hline\n\\
\hline\n\\
\hline\n\\
\hline\n\\
\hline\n\\
\hline\n\\
\hline\n\\
\hline\n\\
\hline\n\\
\hline\n\\
\hline\n\\
\hline\n\\
\hline\n\\$ Área en que se aplicó: Posee Registro de campo: Si DNo I De acuerdo a lo indicado en la etiqueta, cumple con: Dosig: Si Utilización de EPP<sub>i</sub> LП но Equipo utilizado:  $\Box$  Acopiados  $\Box$ **Manuales**  $\Box$  Motorizados <sup>1</sup> Cistema Limpio<br>
1 Boquillas en buen estado<br>
1 Boquillas desgastadas Estado del equipo: Boquillas en buen estado Mangueras en buen estado F) POST APLICACIÓN: Residuos en equipos: Sí [...] No [...] Si la respuesta es afirmativa, complete los datos siguiente Disposición final de residuos: Almacenamiento  $\Box$ Vertimientos a cursos de aguas [11] Aplicación a bordes o caminos Otros Aviso de prevención de período de reingreso: Sí [ ] No [ ] Cumplimiento del período de carencia: Sí [ ] No | Disposición final de envases: Triple lavado | Perforación | Centro de Acoplo | Basura doméstica  $\Box$ Enterrarlos ncinerarlos na Almacenarlos Otro G) OBSERVACIONES Y/O ACCIONES CORRECTIVAS: **ESARROLLO Nº** FIRMA FISCALIZADO(A) **NOMBRE Y FIRMA INSPECTOR(A)** 

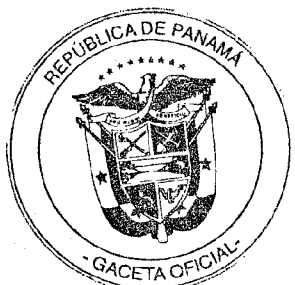

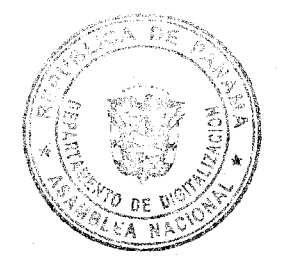

46

 $WBUGD$ 

**RROLLO NG** 

Resuelto Nº DAL-042-ADM-2011 Panamá de 14 de sentiembre de 2011.

Página 45 de 47

 $1.3$ 

### **INSTRUCCIONES PARA COMPLETAR EL ACTA DE** FISCALIZACIÓN DE USO DE PLAGUICIDAS

### **INSTRUCCIONES GENERALES**

El Acta se llenará con letra imprenta o manuscrita, legible.

- Se llenarán todas las Secciones del Acta que correspondan, de acuerdo a la situación encontrada en el predio fiscalizado al momento de la visita. En cualquier caso, las Secciones A) y B) siempre deberán ser completadas.
- Aquella información que deba entregarse a través del llenado de líneas en blanco, se hará efectiva escribiendo sobre ellas.
- Aquella información que deba entregarse a través de la indicación de los cuadritos que  $1.4$ acompañan a las opciones, se hará efectiva marcando una cruz en su interior. Sólo deberán marcarse aquellos cuadros que refleien la realidad del predio.
- $1.5$ Para ciertos casos se podrán marcar todas las opciones correspondientes a lo observado en la fiscalización.
- Toda vez que se solicite el "Nombre comercial del plaguicida", se indicará el nombre  $1<sub>6</sub>$ comercial del plaguicida que figura en el etiquetado, completo, incluyendo número y siglas de la formulación correspondientes, por ejemplo: Acaristop 50 SC.
- Las unidades de medida serán: kg (kilogramo) para los productos sólidos y L (litro) para los  $17$ productos líquidos. De encontrarse g (gramos) o cc (centímetros cúbicos), éstos deberán ser transformados a las unidades antes indicadas, respectivamente

### **INSTRUCCIONES ESPECÍFICAS**  $\mathbf{2}$

- Sección A) Tipo de Fiscalización; En esta sección el (la) inspector(a) identificará:  $2.1$
- El tipo de Fiscalización respecto a la programación anual, indicando si corresponde a una  $2.1.1$ actividad: (i) Programada (planificada anualmente, de acuerdo al programa de fiscalización); (ii) No programada (realizada por circunstancias especiales); o (iii) Extraordinaria (asociada con una demanda o denuncia ciudadana).
- La identificación del origen del acta, indicando región y oficina que fiscaliza, en base a la  $2.1.2$ codificación utilizada por el sistema de programación de la autoridad competente y la fecha de la fiscalización.
- Sección B) Fiscalizado: En esta sección el (la) inspector(a) identificara<br>fiscalizada, completando TODA la información solicitada, según corresponda: En esta sección el (la) inspector(a) identificará a la unidad  $2.2$
- Tipo de área donde se realiza el tratamiento.  $221$
- Nombre, dirección y localidad del área tratada y el nombre del tratante. 222
- Nombre del producto tratado: cultivo, animal, cosecha, área pública, etc. 223
- Cantidad/Superficie del área tratada, según corresponda, indicando unidades de medición 2.2.4 (por ejemplo, hectáreas del cultivo, número de animales, entre otros.)
- Nombre del Ingeniero Agrónomo Idóneo (IAI)que emite la receta y número de la receta si 2.2.5 se están aplicando plaguicidas de categoría toxicológica 1a, 1b y/o de uso restringido
- Sección C) Bodega de Plaguicidas: En esta sección, el (la) inspector(a) informará si  $2.3$ existe un recinto para el almacenamiento de plaguicidas y las características y condiciones de éste, indicando:
- Existencia de bodega de plaguicidas; sí existe un recinto de almacenamiento de  $2.3.1$ plaquicidas el inspector deberá llenar TODA la información solicitada para caracterizarlo y, de no poder hacerlo, indicará en la Sección G "Observaciones", las razones de ello. De no existir un recinto de almacenamiento de plaguicidas, marcará la opción "No" y podrá continuar en la Sección D "Aplicador"
- Condiciones de la bodega de plaguicidas. Se solicitará el registro de existencias para que 2.3.2 sirva de guía para el llenado del cuadro de existencias en bodega.
- Tipo de construcción; se dará preferencia a aquel material de construcción que predomina 2.3.3 en el recinto.
- Productos almacenados en la bodega de plaguicidas; cuando la bodega sea exclusiva para 2.3.4 plaguicidas, deberá marcar la opción "sólo plaguicidas". Se considerará como bodega no exclusiva aquella donde se almacenen diversos elementos junto con los plaguicidas y no existan barreras físicas que eviten la posibilidad de contaminación cruzada entre ellos.
- Tipo de material sobre el cual se almacenan los plaguicidas 23.5
- Existencia de Equipo de Protección Personal (EPP) en el predio. Para estos efectos, el 2.3.6 término "traje" se refiere a traje tyvek, impermeable, chaqueta y pantalón; el término<br>"Botas" se refiere a botas de goma, sin forro; el término "guantes" se refiere a guantes de nitrilo, impermeables; el término "máscara" se refiere a máscara facial con filtro químico y el término "gorro" se refiere a gorro o capucha de material impermeable. De existir uno o más de ellos en la entidad fiscalizada, se considerará que tiene EPP y se identificará cuál(es) de ellos existe(n). Si ningún equipo existente cumple con las características antes indicadas, se considerará que no existen y se marcará la opción "No".<br>Condición de almacenamiento de plaguicidas; si existen plaguicidas almacenados, se
- 2.3.7 indicará en qué condiciones se almacenan.

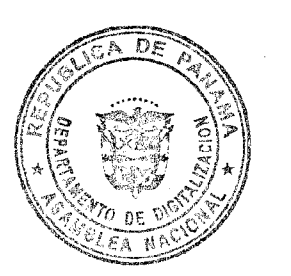

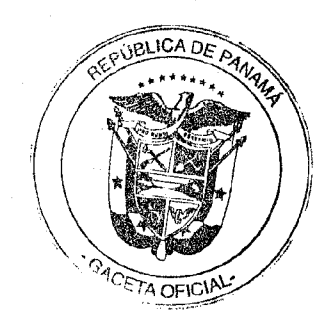

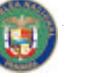

Resuelto Nº DAL-042-ADM-11 Panamá de 14 de septiembre de 2011. Página 46 de 47

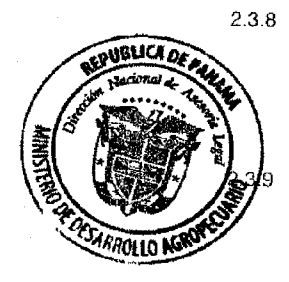

Sólo de existir plaguicidas almacenados en bodega que no cumplen con la legislación panameña, se completará el cuadro de inconformidades. Para ello se indicará el nombre comercial del plaguicida que no cumple al inicio de la columna y se indicará en la línea que describa el problema detectado el "número de envases del plaguicida", y el "contenido de cada envase acompañado de la unidad de medida", por ejemplo. 5 x 10 L. En la línea Volumen total" se indicará la sumatoria de los volumenes con inconformidades de cada plaguicida, para cada unidad de medida.

Si un mismo plaguicida presentare más de una inconformidad en diferentes envases, se anotará el "número de envases del plaguicida" y el "contenido de cada envase<br>acompañado de la unidad de medida" en la línea correspondiente a la inconformidad detectada. Si un mismo plaguicida presentare más de una inconformidad en los mismos detectada, or un mismo praguidida presentare mas de una mismo mismo en los mismos.<br>envases, se anotará el "número de envases del plaguicida" x el "contenido de cada envase y unidad de medida" en la línea que describa el problema más grave y se marcará con una X" en la(s) otra(s) linea(s) de inconformidades, para evitar repetitividad en las cantidades.

- $2.3.10$ Porcentaje de plaguicidas con inconformidad por unidad de medida; para obtenerlo se utilizará la fórmula (suma de todas las existencias totales de plaguicidas con inconformidad Jessiencias totales en bodega) \*100. Cualquier total que corresponda a cero (0), deberá indicarse como tal.
- $2.4$ Sección D) Aplicador. Esta sección se llenará siempre que exista aplicación del plaguicida durante la fiscalización. Se indicará:
- Nombre del (de la) aplicador(a),  $2.4.1$  $2.42$
- Credencial de aplicador terrestre de plaguicidas: Se indicará si o no. Si tiene credencial, se verificará si está vigente o no y se anotará la fecha de caducidad de la credencial.
- $2.5$ Sección E) Aplicación. El objetivo es corroborar que los plaguicidas utilizados sean los autorizados por la autoridad competente y se cumplan las instrucciones de uso indicadas en el etiquetado. Si existe aplicación de plaguicidas al momento de la fiscalización, se debe completar TODA la información solicitada; en caso contrario, pasar a la Sección F. Se indicará:  $2.5.1$
- Nombre comercial del plaguicida aplicado, número de registro del plaguicida, área en que se trató (acá debe indicarse el cultivo o producto si fue un área agrícola, el tipo de animal sí fue un área pecuaria, entre otros), y dosis aplicada. De tratarse de aplicación de una mezcla, ésta deberá especificarse en la Sección G "Observaciones", de la siguiente manera: si los plaguicidas aplicados son compatibles y están autorizados para su uso en el cultivo, se indicará el nombre del plaguicida que está en mayor proporción o más importante; si alguno de ellos no cumple con lo anterior, se indicará la situación en el acla.
- Cumplimiento de las condiciones de aplicación en comparación a lo señalado en la  $2.5.2$ etiqueta del producto para: uso autorizado, la dosis aplicada y el uso de EPP correspondiente.
- Existencia de registro de campo. 2.5.3
- $2.5.4$  $2.5.5$
- Características del equipo de aplicación utilizado.<br>Características del equipo de aplicación, específicamente del tanque cisterna de aplicación, de las boquillas y de las mangueras del equipo.
- 2.6 Sección F) Post aplicación. En esta sección el (la) inspector(a) verificará aspectos asociados a las prácticas agrícolas del predio. Si durante la fiscalización existe aplicación o recién se haya terminado alguna, esta información se puede verificar directamente. De lo contrario, podrá consultar al (a la) fiscalizado(a), a modo de encuesta, respecto a estas prácticas. Se indicará  $2.6.1$
- Existencia de residuos líquidos o sólidos de mezcla en equipo de aplicación; de quedar residuos en el tanque cisterna de la máquina post aplicación, deberá informar cuál es la disposición final que les da el fiscalizado. 2.6.2
- Existencia de aviso de prevención de período de reingreso al área tratada.  $2.6.3$
- Cumplimiento del período de carencia.  $2.6.4$ Disposición final de envases vacíos.
- 
- $2.7$ Sección G, Observaciones. En esta sección el (la) inspector(a) anotará toda situación que considere relevante para asegurar el correcto uso de plaguicidas por parte del (de la) fiscalizado(a). Incluirá:
- $2.7.1$ Toda situación encontrada en la entidad fiscalizada que, sin corresponder a una infracción, amerite ser corregida por el fiscalizado para asegurar una práctica correcta respecto a los plaguicidas.  $2.7.2$
- Toda recomendación y/o acción correctiva que deba realizar el fiscalizado frente a las situaciones detectadas en el punto 2.7.1  $2.7.3$
- Tipo de infracción cursada y causa de ello, si corresponde. 2.7.4
- La firma del (de la) fiscalizado(a) y el nombre y la firma del (de la) inspector(a) al pie del acta, una vez terminada la fiscalización.

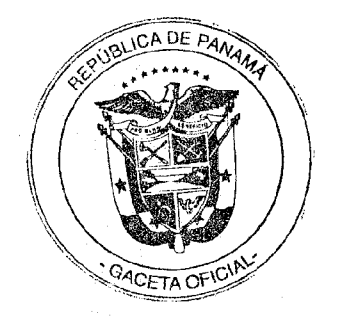

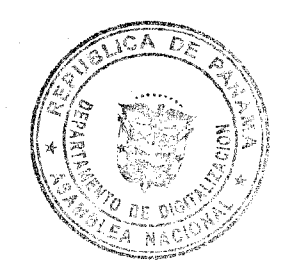

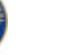

Resuelto Nº DAL-042-ADM-11 Panamá de 14 de septiembre de 2011.

Página 47 de 47

### **VIGESIMO** PRIMERO:

El presente Resuelto comenzará a regir a partir del tercer año de su publicación en la Gaceta Oficial y modificará el Resuelto N° ALP 016 -- ADM-01 de 14 de febrero de 2001 del Ministerio de Desarrollo Agropecuario, particularmente en la definición de receta profesional dada en su artículo 2, y artículos 9 (literal f), 18 y 21; para incluir bajo esta definición los plaguicidas de categoría toxicológica la y lb.

### PUBLÍQUESE Y CÚMPLASE.

cretario General Encargado ้ เผลิ อะ

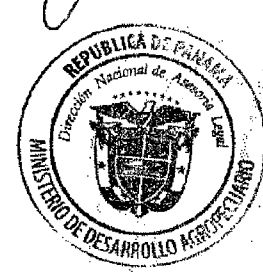

 $\mathbb{Z}_1$ EMILIO JOSÉ KIESWETTER Ministro

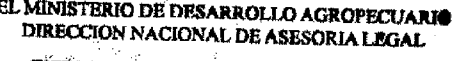

**CERTIFICA:** Que el j fiel o de su original.

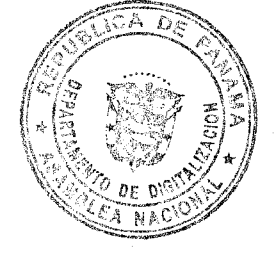

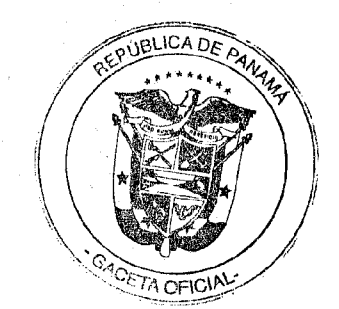

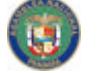

Gaceta Oficial Digital, martes 29 de noviembre de 2011

### República de Panamá

### **AVELORIDAD NACIONAL DE LOS SERVICIOS PÚBLICOS**

### Resolución AN Nº4902-Elec

### Panamá, 16 de noviembre de 2011

"Por la cual se determina la adición del Ingreso Máximo Permitido (fMPER) para el área donde se desarrollarán los proyectos del programa de electrificación rural con la empresa. Elektra Noreste, S.A.

LA ADMINISTRADORA GENERAL,

en uso de sus facultades legales.

### **CONSIDERANDO:**

- Que mediante el Decreto Ley 10 de 22 de febrero de 2006, se reorganizó la estructura  $1<sup>1</sup>$ del Ente Regulador de los Servicios Públicos, bajo el nombre de Autoridad Nacional de los Servicios Públicos, organismo autónomo del Estado, encargado de regular y controlar la prestación de los servicios públicos de abastecimiento de agua potable. alcantarillado sanitario, electricidad, telecomunicaciones, radio y televisión, así como los de transmisión y distribución de gas natural;
- Que la Ley 6 de 3 de febrero de 1997, por la cual se dictó el "Marco Regulatorio e  $2.$ Institucional para la Prestación del Servicio Público de Electricidad", establece el régimen al cual se sujetarán las actividades de generación, transmisión, distribución y comercialización de energía eléctrica, destinadas a la prestación del servicio público de electricidad:
- Que la Ley 58 de 30 de mayo de 2011, modifica y adiciona artículos a la Ley 6 de 3 de 3. febrero de 1997, para impulsar la equidad en el suministro de energía eléctrica en las áreas rurales:
- Que en el Título III "Estructura del Sector Eléctrico", Capítulo VII Electrificación  $\overline{4}$ Rural, se establecen los principios generales para la promoción de la electrificación en las áreas rurales, no servidas, no rentables y no concesionadas, a través del Órgano Ejecutivo y la Oficina de Electrificación Rural, organismo encargado de promover los proyectos de electrificación, así como, darles el debido seguimiento y procurar seleccionar la mejor opción de proyecto, que requiera el menor costo de inversión y el menor subsidio de inversión;
- Que en atención al artículo 95-B del Capítulo VII " Electrificación Rural", se establece 5. que la Autoridad Nacional de los Servicios Públicos determinará la metodología para el calculo del subsidio que debe pagar la Oficina de Electrificación Rural en este tipo de proyecto;
- Que la Autoridad Nacional de los Servicios Públicos mediante Resolución AN No. 6. 4839-Elec de 26 de octubre de 2011, adoptó la metodología para el Cálculo del subsidio que debe pagar la Oficina de Electrificación Rural para los Proyectos de Electrificación Rural en la República de Panamá;
- Que mediante Nota OER No. 275-11 de 15 de septiembre de 2011, la Oficina de Electrificación Rural solicitó a la Autoridad Nacional de los Servicios Públicos que realizara el cálculo del costo unitario por kWh para los proyectos de Electrificación Rural a desarrollar con la empresa Elektra Noreste, S.A. (ENSA);
- Que la Autoridad Nacional de los Servicios Públicos mediante Resolución AN No. 8. 4847-Elec de 26 de octubre de 2011, sometió a un proceso de Consulta Pública, la propuesta del Cálculo del Ingreso Máximo Permitido (IMPER) para el área donde se desarrollarán los proyectos de Electrificación Rural con la empresa Elektra Noreste,  $S.A.$  (ENSA);

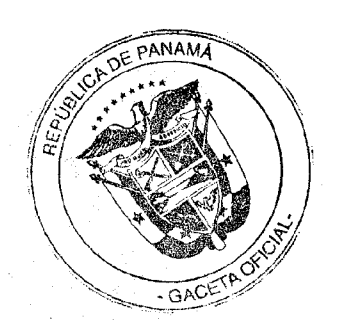

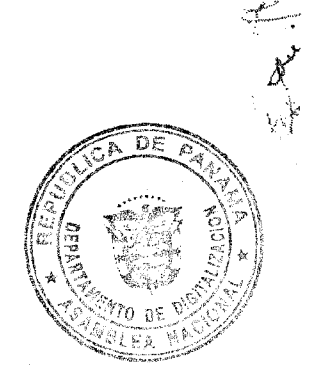

seguitore de

- $\mathbf Q$ Que para realizar el cálculo del Ingreso Máximo Permitido (IMPER) del área donde se desarrollarán los proyectos de electrificación rural con la empresa Elektra Noreste, S.A. (ENSA) en la propuesta sometida a Consulta Pública se consideró lo siguiente:
	- 9.1 Se utilizaron los procedimientos indicados en el Régimen Tarifario y la misma metodología y base de datos de la Federal Energy Regulatory Comission (FERC) para determinar las empresas comparadoras, las ecuaciones de eficiencia y los parámetros para ajustar los dólares internacionales a balboas, que se utilizaron en la última revisión tarifaria;
	- 9.2 Atendiendo las características de las zonas donde la Oficina de Electrificación Rural promueve la electrificación de viviendas, poblados con pocos clientes y bajo consumo de electricidad, se creará un área especial para el cálculo del Ingreso Máximo Permitido, por lo cual, se requiere discriminar de las empresas comparadoras a que se refiere la Resolución AN No.3564-Elec de 22 de junio de 2010, aquellas que tienen un Índice de Demanda Máxima por cliente menor, tomándose como referencia aquellas con un índice menor a 0.005 (MW/cliente), resultando 58 empresas comparadoras, las cuales se utilizaron para determinar las ecuaciones de eficiencia para los costos de administración, costos de operación y mantenimiento de distribución y para los costos de comercialización de estas zonas;
	- 9.3 Para determinar las pérdidas estándar en distribución, se utilizó la misma metodología de la revisión tarifaria para el periodo de julio de 2010 a junio de 2014, donde se seleccionaron aquellas con un porcentaje de pérdidas mayor de 8%, quedando en este caso cinco (5) empresas comparadoras:
- 10. Que del 1 al 9 de noviembre de 2011, fue el periodo de recepción de comentarios sobre la propuesta sometida a consulta pública, al finalizar dicho periodo no se recibieron comentarios algunos;
- 11. Que debido a que no se recibieron comentarios al documento sometido a Consulta Pública, corresponde a esta Autoridad, determinar la adición del Ingreso Máximo Permitido que corresponde para el desarrollo de los proyectos de electrificación rural para la prestación del servicio en las zonas rurales con la empresa Elektra Noreste, S.A. (ENSA), por lo que;

### **RESUELVE:**

PRIMERO: ESTABLECER que las características técnicas y financieras de las empresas comparadoras que a continuación se listan, se utilizarán para establecer las ecuaciones de eficiencia requeridas para estimar los ingresos máximos permitidos para el periodo hasta junio de 2014, relacionados con el valor agregado de distribución y comercialización establecidos en el artículo 103 de la Ley 6 de 3 de febrero de 1997 y en el Régimen Tarifario vigente, para la expansión de las líneas de distribución de los proyectos de electrificación promovidos por la Oficina de Electrificación Rural de los proyectos de electrificación rural en las áreas con la empresa Elektra Noreste, S.A. (ENSA):

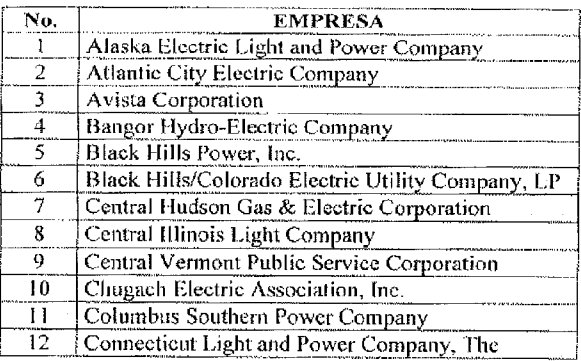

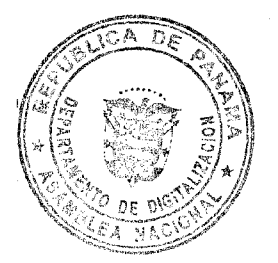

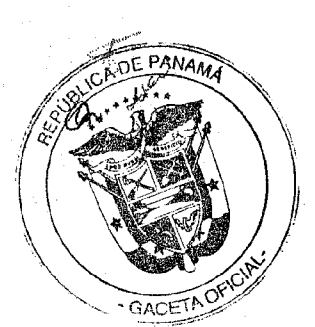

and the company

 $\sim$ 

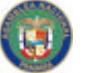

Digitalizado por la Asamblea Nacional  $2 - Elec$ 

Página 3 de 5

 $e 2011$ 

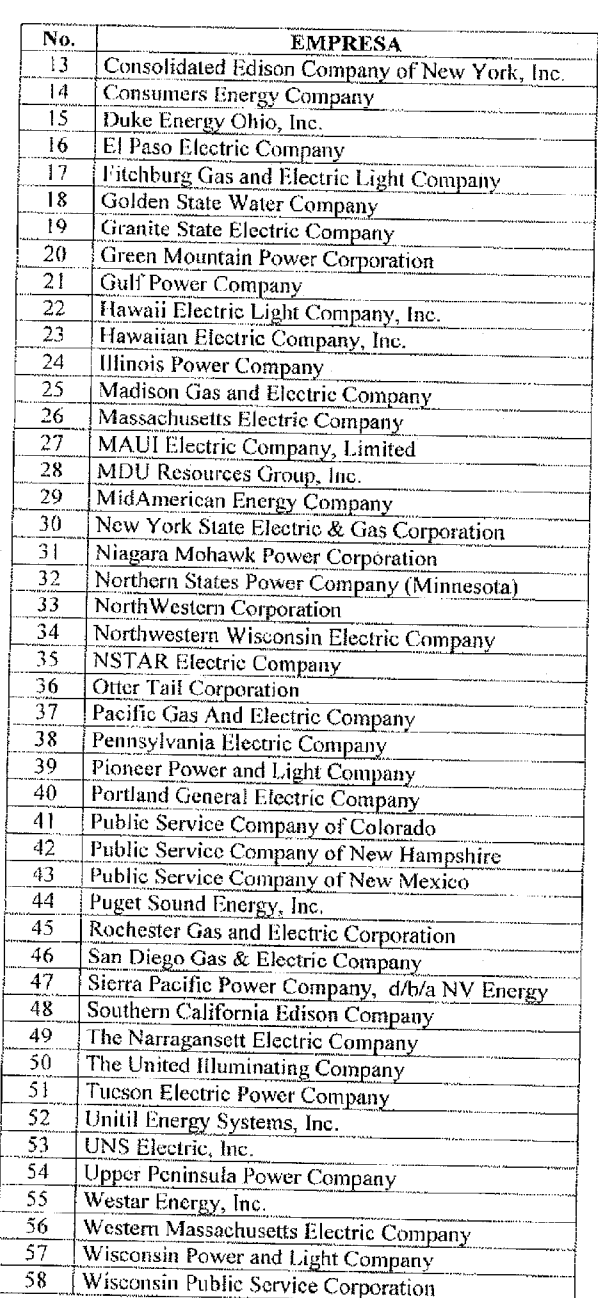

SEGUNDO: ESTABLECER que las empresas comparadoras que se listan a continuación, se utilizarán para el cálculo de la ecuación de eficiencia de las pérdidas de energía en distribución para el periodo hasta junio de 2014, para la expansión de las líneas de distribución de los proyectos de electrificación promovidos por la Óficina de Electrificación Rural en las áreas con la empresa Elektra Noreste, S.A. (ENSA):

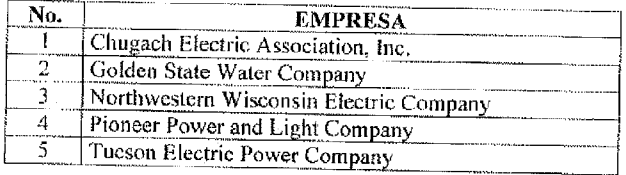

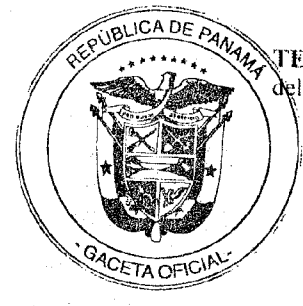

PAMA TERCERO: ESTABLECER que las ecuaciones de eficiencia que se utilizarán en el cálculo del Ingreso Máximo Permito (IMPER) para el desarrollo de los proyectos de electrificación

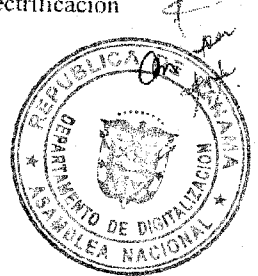

ución AN No.  $\cancel{4902}$  -Elec

-2011 Digitalizado por la Asamblea Nacional

> rural para la prestación del servicio en las zonas rurales con la empresa Elektra Noreste, S.A. (ENSA) para el periodo hasta junio de 2014, son las siguientes:

Costos de Administración:

LN (ADM) = 5.41315 + 0.91332 \* LN (C)

 $ADM = 224.33886 * C^{0.91332}$ 

Costos de Operación y Mantenimiento de Distribución:

LN (OM) = 3.68956 + 0.99092 \* LN (D) - 1.14783 \*LN (D/C)

 $OM = 40.02727 * D^{0.99092} * (D/C)^{-1.147837}$ 

Costos de Comercialización:

LN (COM) = 3.21969 + 1.09839 \* LN (C)

 $COM = 25.02060 * C^{1.09839}$ 

Donde, C es el número de clientes, y D es la carga máxima a nivel de punto de inyección.

Pérdidas estándar o eficientes:

 $LN(EP) = -1.82679 + 0.96401 * LN (MWh D_t)$ 

### $EP<sub>t</sub> =$ 0.16093\*MWhD, <sup>0.96401</sup>

Donde, EP es la energía de pérdidas y MWhD<sub>t</sub> es la energía ingresada al sistema. Para calcular el PD% de la empresa se utilizan los valores que resultan de la ecuación anterior. respecto de la energía total ingresada. El porcentaje de pérdidas así obtenido es 9.38 %.

CUARTO: ADICIONAR al Ingreso Máximo aprobado a la empresa Elektra Noreste, S.A., (ENSA) mediante la Resolución AN NO. 3574-Elec de 25 de junio de 2010 la suma de un millón novecientos cuarenta y tres mil trescientos noventa balboas (B/. 1,943,390.00) según el detalle siguiente:

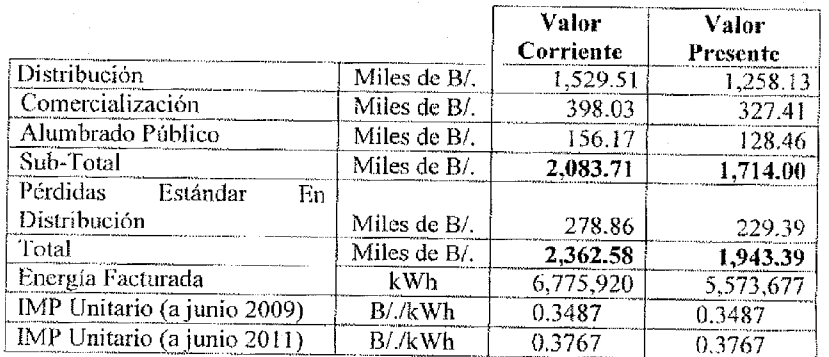

El detalle de la adición al Ingreso Máximo Permitido y el procedimiento a seguir para la actualización dentro del Periodo Tarifario para los proyectos de electrificación promovidos por la Oficina de Electrificación Rural se presenta como Anexo 1 de esta Resolución de la cual forma parte integral.

QUINTO: ADVERTIR que la adición que en virtud de la presente Resolución se hace al Ingreso Máximo Permitido de la empresa Elektra Noreste, S.A., (ENSA), será retribuido mediante el pago que hagan los clientes en la medida que se vayan conectado en las comunidades descritas en el Apéndice I de la presente Resolución, de la tarifa vigente en la zona de concesión respectiva y el aporte que efectúe el Estado del subsidio según metodología establecida mediante la Resolución AN No. 4839-Elec de 26 de octubre de 2011.

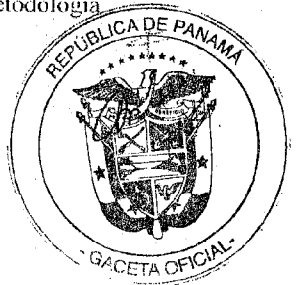

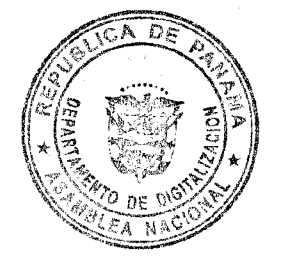

mointan antara 1002 -Blee Digitalizado por la Asamblea Nacional 2011 . . . . .

> SEXTO: ORDENAR a la empresa Elektra Noreste, S.A. (ENSA) que establezca una codificación en su sistema de facturación que permita identificar a los clientes resultantes de la expansión de las líneas de distribución para los proyectos promovidos por la Oficina de Electrificación Rural que se describen en el Apéndice I, con el objetivo de dar seguimiento a la revisión tarifaria y a la cuantificación del aporte del Estado a la operación de darse el caso.

> SÉPTIMO: ESTABLECER que respecto a los Cargos Tarifarios y facturación en el periodo que finaliza el 30 de junio de 2014, los cargos correspondientes a la actividad de distribución y comercialización de los proyectos que desarrolla la Oficina de Electrificación Rural, será la tarifa que corresponda para la concesión respectiva. Los cargos tarifarios que corresponden al resto de los componentes (transmisión, generación, alumbrado público-consumo) será similar a las tarifas que paga el resto de los clientes de las áreas de su concesión. Es decir, los clientes de está área pagarán la misma tarifa que paga el resto de los clientes de la concesión.

> OCTAVO: ADVERTIR que esta resolución rige a partir de su notificación y sólo admite el recurso de reconsideración, que deberá interponerse dentro del término de cinco (5) días hábiles, contados a partir de la notificación de la misma.

Fundamento de Derecho: Ley 26 de 29 de enero de 1999, modificada por el Decreto Ley 10 de 22 de febrero de 2006; Ley 6 de 3 de febrero de 1997 y sus modificaciones.

NOTIFÍQUESE, PUBLÍQUESE Y CÚMPLASE,

ZELMAR RODRÍGUEZ CRESPO

Administradora General

del mi Monimbe do mil byll Notifico al Sr. Tande da la Resolución que ante

En Panamá a del mes **സസേമനി**∂ desmal once  $Q:$  Cr a las Notifico al Sr. agua

mediente escrito de notificar  $\alpha$ 

El presente Documento es fiel copia de su Original Según<br>Consta en los archivos centralizados de la Autoridad<br>Nacional de los Servicios Públicos.

Dado a los 21 días del mes de Auguarire de 20 77 l/ . trin **FIRMA AUTORIZADA** 

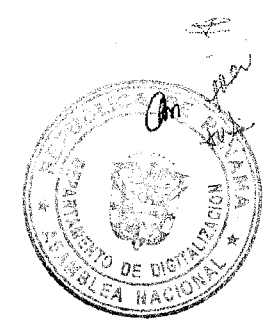

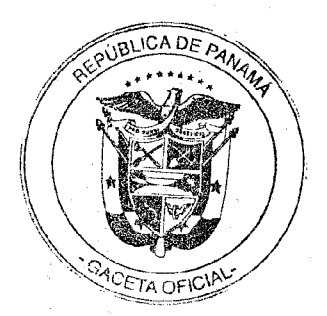

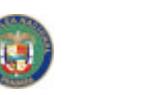

### **ANEXO1** Resolución AN No. 4902 Elec De 16 de noviembre de 2011

PARÁMETROS Y CRITERIOS UTILIZADOS PARA LA DETERMINACIÓN DEL MÁXIMO **INGRESO** PERMITIDO PARA EL. ÁREA **DONDE SE** DESARROLLARÁN LOS **PROYECTOS DEL PROGRAMA** DE **ELECTRIFICACIÓN RURAL** 

### 1. EMPRESAS COMPARADORAS

Se utilizarán los procedimientos indicados en el Régimen Tarifario y la misma metodología y base de datos de la Federal Energy Regulatory Comission (FERC) para determinar las empresas comparadoras, las ecuaciones de eficiencia y los parámetros para ajustar los dólares internacionales a balboas, que se utilizaron en la última revisión tarifaria.

Sin embargo, debido a las características de las zonas donde la Oficina de Electrificación Rural promueve la electrificación de viviendas, poblados con pocos clientes y bajo consumo de electricidad, se creará un área especial para el cálculo del Ingreso Máximo Permitido, por lo cual, se requiere discriminar de las empresas comparadoras a que se refiere la Resolución AN No.3564-Elec de 22 de junio de 2010, aquellas que tienen un Índice de Demanda Máxima por cliente menor, tomándose como referencia aquellas con un índice menor a 0.005 (MW/cliente).

De esta forma, de las 132 empresas consideradas para la revisión tarifaria pasada, resultaron 58 empresas comparadoras con un índice menor a 0.005 (MW/cliente), las cuales se utilizaron para determinar las ecuaciones de eficiencia para los costos de administración, costos de operación y mantenimiento de distribución y para los costos de comercialización de estas zonas.

Para determinar las pérdidas estándar en distribución, se utilizó la misma metodología de la revisión tarifaria para el periodo de julio de 2010 a junio de 2014, donde se seleccionaron aquellas con un porcentaje de pérdidas mayor de 8%, quedando en este caso 5 empresas comparadoras.

### 2. ECUACIONES DE EFICIENCIA

### 2.1. ADMINISTRACIÓN, OPERACIÓN Y MANTENIMIENTO

Con la información de las 58 empresas se elaboraron las ecuaciones de eficiencia, para los siguientes parámetros:

- Operación y Mantenimiento de Distribución
- Administración de Distribución
- Comercialización

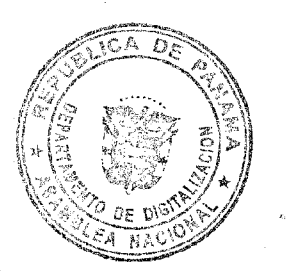

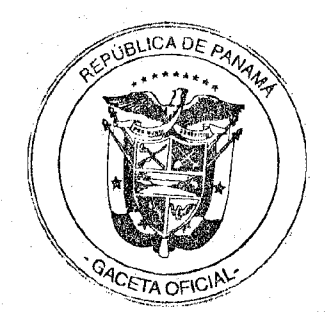

Costos de Administración:

 $ADM = 224.33886 * C^{0.91332}$ 

Costos de Operación y Mantenimiento de Distribución:

LN (OM) = 3.68956 + 0.99092 \* LN (D) - 1.14783 \*LN (D/C)

 $OM = 40.02727 * D<sup>0.99092</sup> * (D/C)<sup>-1.147837</sup>$ 

Costos de Comercialización:

LN (COM) = 3.21969 + 1.09839 \* LN (C)

 $COM = 25.02060 * C^{1.09839}$ 

Donde, C es el número de clientes, y D es la carga máxima a nivel de punto de inyección.

El tratamiento a la información (conversión de datos actualizados, conversión de datos de dólares internacionales a balboas, etc.) es el mismo utilizado para la última revisión tarifaria.

### 2.2. PÉRDIDAS

Para efectos de determinar las pérdidas estándar en distribución se utilizó la misma metodología de la revisión tarifaria para el periodo de julio de 2010 a junio de 2014, donde se seleccionaron cinco (5) empresas, listadas anteriormente, con un porcentaje de pérdidas mayor de 8%.

Pérdidas estándar o eficientes:

### $LN(EP) = -1.82679 + 0.96401 * LN$  (MWh D<sub>t</sub>)

### $EP_t = 0.16093*MWhD_t^{0.96401}$

Donde, EP es la energía de pérdidas y MWhD<sub>t</sub> es la energía ingresada al sistema Para calcular el PD% de la empresa se utilizan los valores que resultan de la ecuación anterior, respecto de la energía total ingresada. El porcentaje de pérdidas así obtenido es 9.38 %.

El costo monómico de abastecimiento para el cálculo del valor de las pérdidas se estimó en 143.56 B/. /MWh para el área de concesión de ENSA.

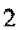

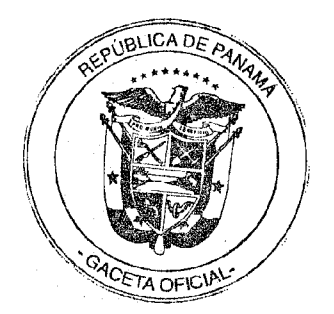

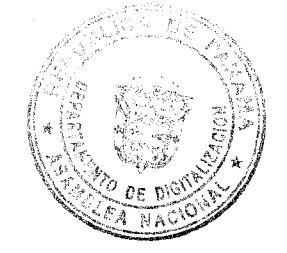

### **2.3. INVERSIONES**

Las inversiones serán aportadas por la OER, las mismas no son consideradas en el cálculo de Ingreso Máximo Permitido.

### 2.4. ALUMBRADO PÚBLICO

### Operación y Mantenimiento:

La OER reportó la existencia de 1,928 luminarias. Para reconocer el gasto de operación y mantenimiento se realizó un cálculo del costo que representa mantener las luminarias a estas áreas y este se estimó en B/. 27.00 por luminarias.

### 2.5. SISTEMAS AISLADOS

Para reconocer y diferenciar el gasto de operación y mantenimiento de los sistemas aislados se consideró el promedio de pérdidas de energía en un 12%.

Las pérdidas estándar de energía de los sistemas aislados se valorarán al costo de suplir de energía dicha área.

### 3. TASA DE RENTABILIDAD Y TASA DE DESCUENTO

No se calculará la rentabilidad sobre activos, puesto que la empresa distribuidora no realizará la inversión.

La tasa de descuento se calculó según lo establecido en el Artículo 103 de la Ley 6 y es la misma aprobada mediante Resolución No. AN No. 3563- Elec de 22 de junio de 2010, para el periodo de julio de 2010 a junio de 2014.

La tasa de descuento obtenida para calcular el Valor Presente Neto (VPN) de los valores de IMP fue de 10.44%.

El factor de descuento es:

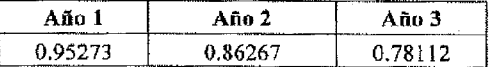

### 4. BASE DE CAPITAL

Se determinó que el valor de aporte de capital de la empresa no será remunerado en este periodo.

 $\overline{\mathbf{3}}$ 

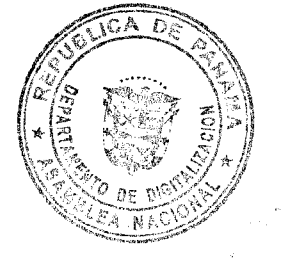

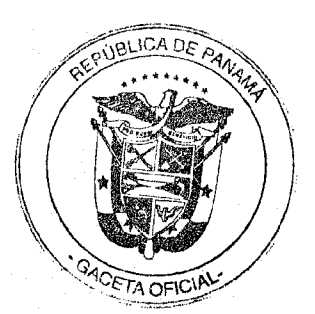

**CONSTRUCTION** 

Digitalizado por la Asamblea Nacional

Allexo I

Resolución AN No. 4902 - Elec. de  $\sqrt{\smash[b]{\mathcal{L}}}$  de noviembre de 2011

### 5. INGRESO MÁXIMO PERMITIDO

Al Ingreso Máximo aprobado a la Empresa de Distribución Eléctrica Elektra Noreste, S.A. mediante la Resolución AN NO. 3574-Elec de 25 de junio de 2010 se adiciona la suma de un millón novecientos cuarenta y tres mil trescientos noventa balboas (B/, 1,943,390.00) según el detalle siguiente:

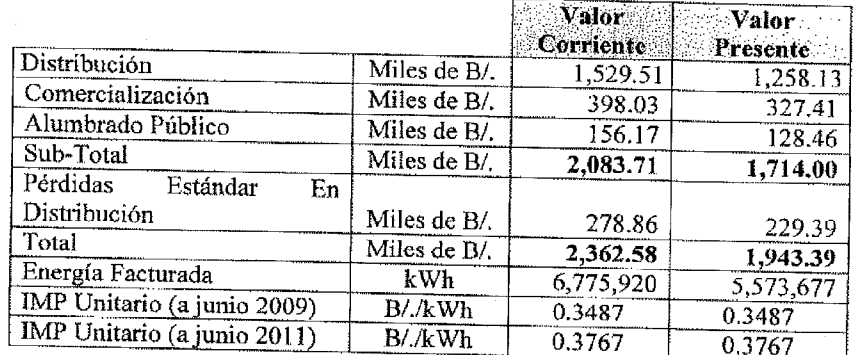

El valor de Pérdidas Estándar en redes de distribución es un valor calculado con el porcentaje de pérdidas estándar fijado y el precio monómico de la energía estimado para el periodo. El precio monómico de acuerdo a las reglas es revisado semestralmente en base a los costos reales.

El Ingreso Máximo Permitido (IMPER) de la Empresa de Distribución Eléctrica Elektra Noreste, S.A. se calculó considerando que toda la red está construida y los clientes conectados, bajo el esquema que la Oficina de Electrificación Rural pondrá los fondos para la inversión en redes, instalaciones domiciliarias y la conexión de los clientes.

En el APÉNDICE I se adjunta el cálculo.

### 6. PERIODO TARIFARIO

El IMP para los Proyectos de Electrificación Rural (IMPER) es en adición al aprobado mediante la Resolución AN No. 3574-Elec del 25 de junio de 2010 a la Empresa de Distribución Eléctrica Elektra Noreste, S.A para el periodo de julio de 2010 a junio de 2014.

### 7. CARGOS TARIFARIOS Y FACTURACIÓN

En el periodo hasta junio de 2014, los cargos tarifarios correspondientes a la actividad de distribución y comercialización de estos proyectos será la tarifa que corresponda para la concesión respectiva.

ووواركنا

5

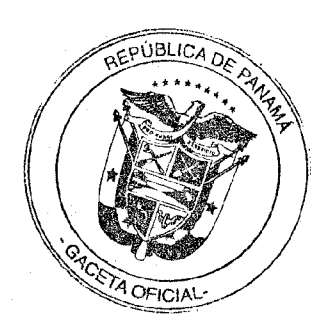

4

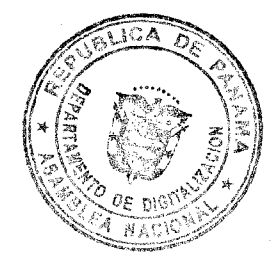

 $2 - Elec$ .  $\overline{e}$  2011

Los cargos tarifarios que corresponden al resto de los componentes (transmisión, nérdidas en transmisión, generación, alumbrado público-consumo) serán similares a las tarifas que pagan el resto de los clientes de las áreas de concesión respectivas.

La Empresa de Distribución Elektra Noreste, S.A (ENSA), debe establecer una codificación en su sistema de facturación que permita identificar a los clientes resultantes de la expansión de las líneas de distribución para los proyectos de electrificación promovidos por la Oficina de Electrificación Rural, con el objeto de dar seguimiento a la revisión tarifaria y a la cuantificación del aporte del Estado a la operación de darse el caso.

Es decir, los clientes de esta área pagarán la misma tarifa que paga el resto de los clientes de la concesión y para ello el Estado hará un Aporte para compensar las diferencias entre el IMPER y el Ingreso Real con los cargos de distribución, comercialización y pérdidas de energía de la tarifa vigente que se facture a los clientes. De igual forma para el resto de los componentes de la tarifa.

### 8. ACTUALIZACIÓN DENTRO DEL PERIODO TARIFARIO

Los cálculos del IMP Unitario de Distribución y del IMP Unitario de Pérdidas para los Proyectos de Electrificación Rural de la Empresa de Distribución Eléctrica Elektra Noreste, S.A., se revisarán y aprobarán para cada periodo de vigencia de las fórmulas tarifarias, según establece el Artículo 100 de la Ley 6 de 3 de febrero de 1997.

Los valores del IMP Unitario de Distribución y del IMP Unitario de Pérdidas de los Proyectos de Electrificación Rural se ajustarán semestralmente como se indica a continuación:

IMP Unitarios de Distribución (sin pérdidas) se actualizará con el Índice de Precios  $\bullet$ al Consumidor (IPC) publicado por la Contraloría General de la República para los periodos correspondientes con la fórmula siguiente:

 $\label{eq:mp} \begin{array}{lll} &~IMP_{v}~Dtstri buci\'on~_{p} =~IMP_{v}~Dtstri buci\'on~_{p-1}~~\times \frac{IPC_{p-2}}{IPC_{p-1}}~\left[\frac{B/}{k|Vk|}\right] \end{array}$ 

Donde:

IMP<sub>U</sub> Distribución: IMP<sub>U</sub> Distribución sin pérdidas de energía p: Semestre en el cual se aplicará el cargo actualizado. p-1: Semestre anterior al semestre en el cual se aplicará el cargo actualizado. p-2: Semestre anterior al semestre p-1. p-3: Semestre anterior at semestre p-2.

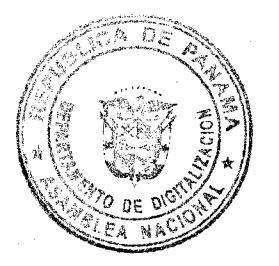

5

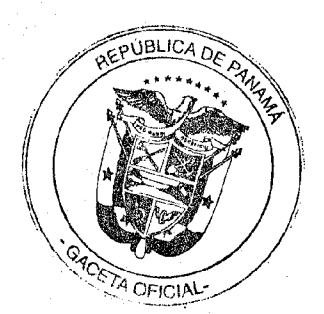

 $\mathbf{b}$  .

 $2 - Elec$ Digitalizado por la Asamblea Nacional  $\overline{2011}$ 

> · El IMP Unitario de pérdidas se actualizará con los costos de abastecimiento monómicos (CAmonómico)<sup>1</sup> para los periodos correspondientes, de acuerdo con la fórmula siguiente:

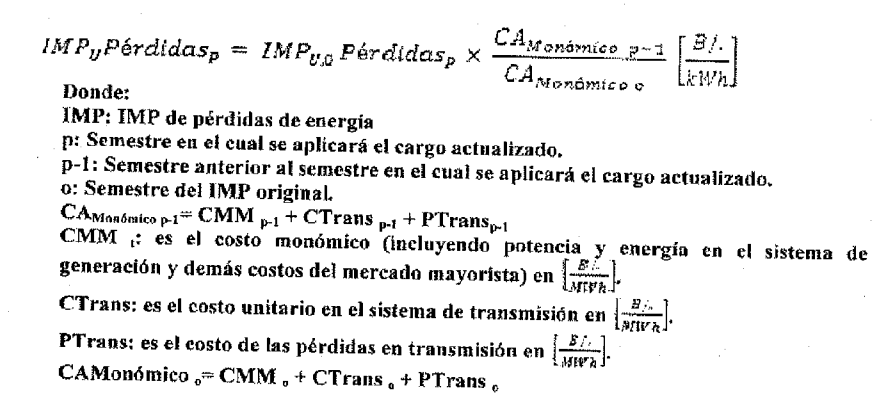

Para el caso de los sistemas aislados se segregará para utilizar el costo monómico (CMM) de los costos de generación para suplir el área y no tendrá costos del sistema de trasmisión ni de pérdidas del sistema de transmisión.

 $^4$  Se refiere a los costos totales de potencia, energía, servicios auxiliares y transmisión dividido entre la suma de la energía total (contratada y Mercado Ocasional).

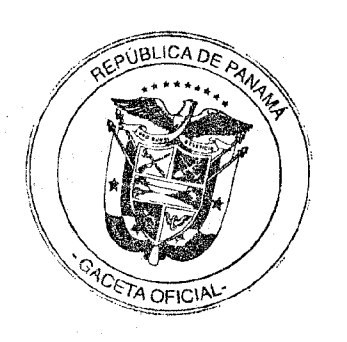

6

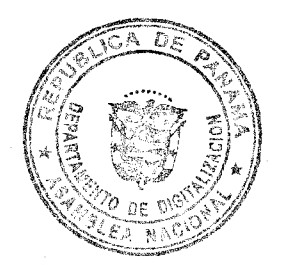

AP

Digitalizado por la Asamblea Nacional lec.  $11$ 

### **CUADRO No. 1**

### **ENSA PROYECTOS DE ELECTRIFICACIÓN RURAL**

### **INGRESO MÁXIMO PERMITIDO = IMP**

(En miles de Balboas)

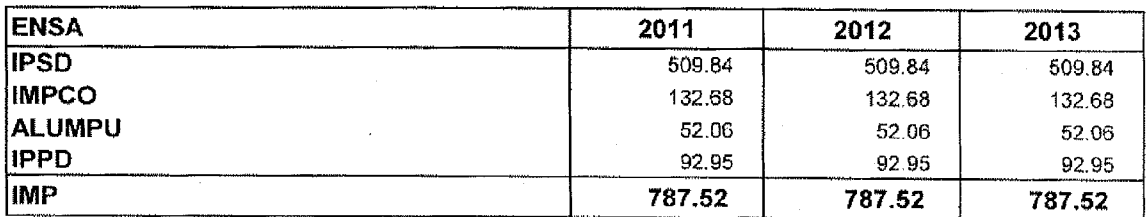

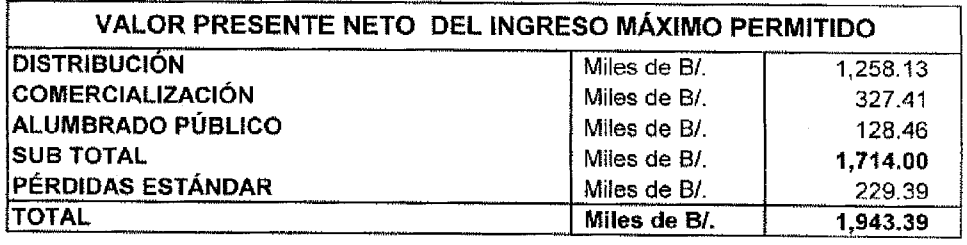

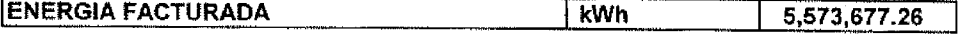

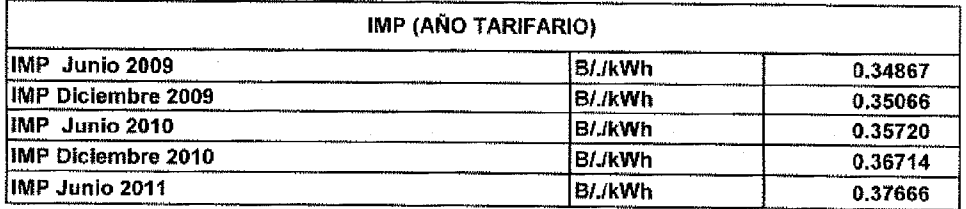

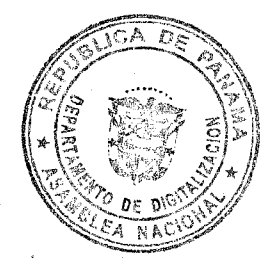

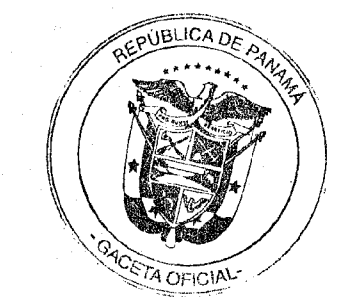

62

Elec.  $2011$ 

### **CUADRO No. 2**

### ENSA PROYECTOS DE ELECTRIFICACIÓN RURAL

### INGRESO MÁXIMO PERMITIDO POR DISTRIBUCIÓN = IMPD En miles de Balboas

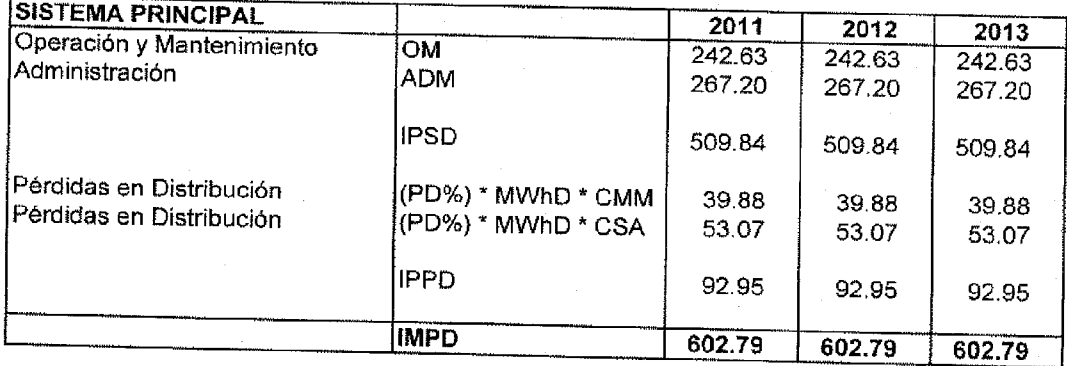

### INGRESO MÁXIMO PERMITIDO POR COMERCIALIZACIÓN = IPCO En miles de Balboas

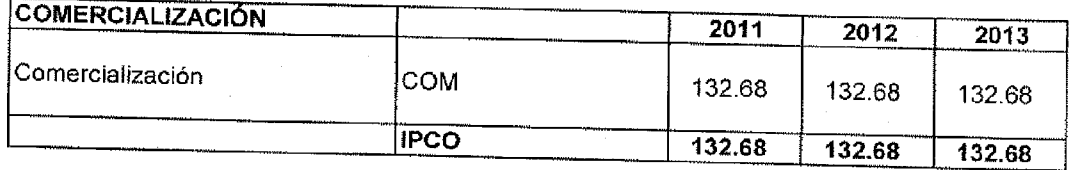

### INGRESO MÁXIMO PERMITIDO POR ALUMBRADO PÚBLICO = ALUMPU En miles de Balboas

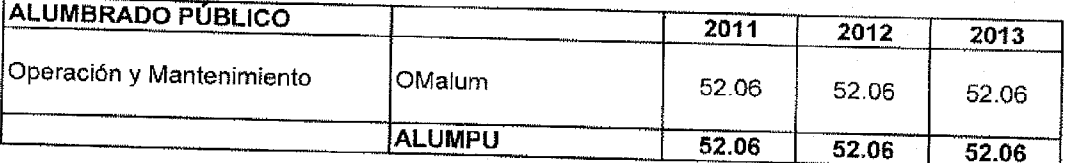

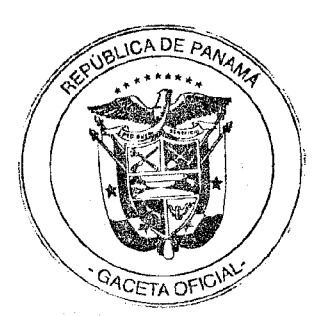

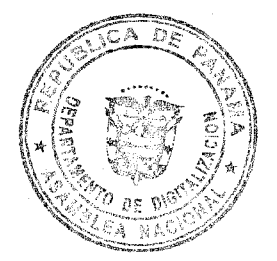

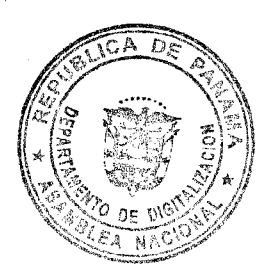

APÉNDICE I<br>Resolución AN No. <u>(<sup>6</sup>102.</u> Elec.<br>De <u>- (e ,</u> de noviembre de 2011

### CUADRO No. 3

## ENSA PROYECTOS DE ELECTRIFICACIÓN RURAL

# PARÁMETROS Y VALORES UTILIZADOS EN EL CÁLCULO DE LOS INGRESOS PERMITIDOS

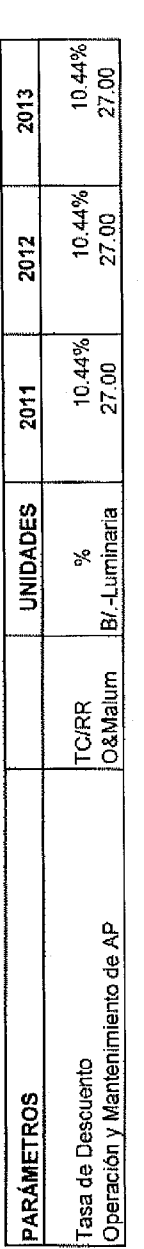

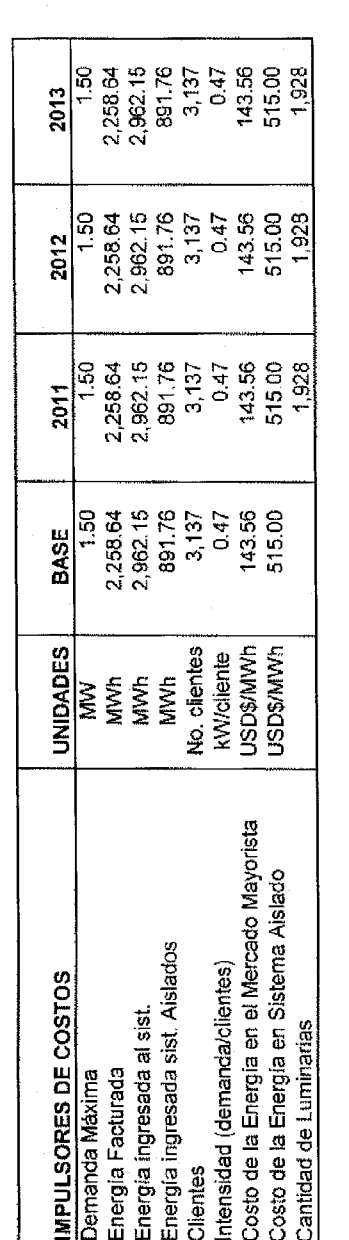

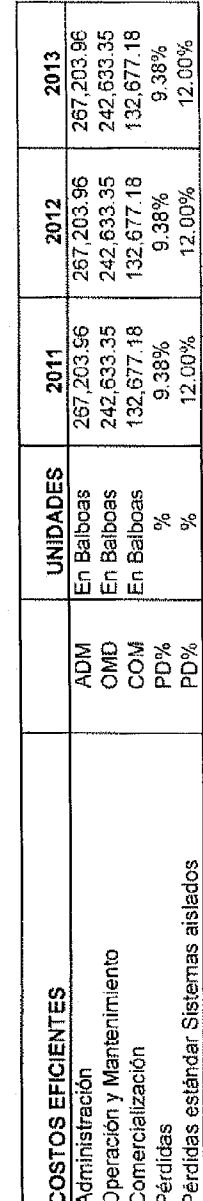

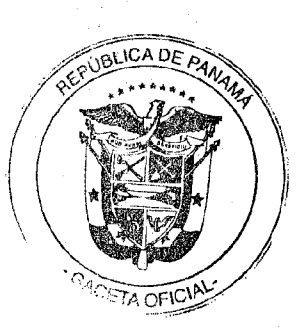

Digitalizado por la Asamblea Nacional

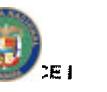

Digitalizado por la Asamblea Nacional  $\frac{\partial C_1}{\partial 1}$ 

### CUADRO No. 4<br>ENSA PROYECTOS DE ELECTRIFICACIÓN RURAL

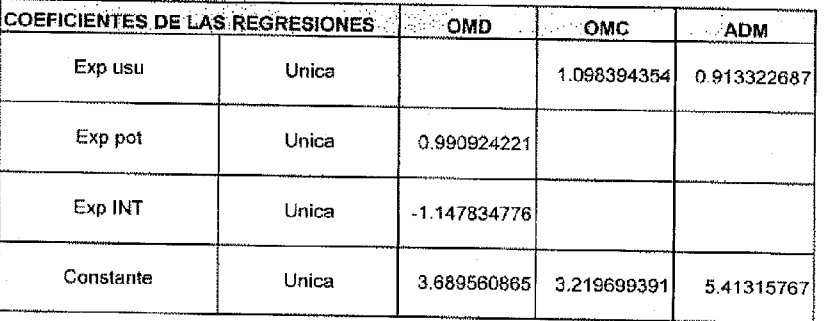

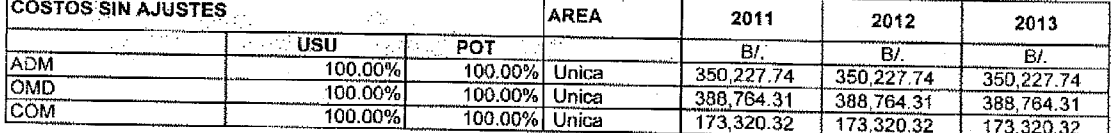

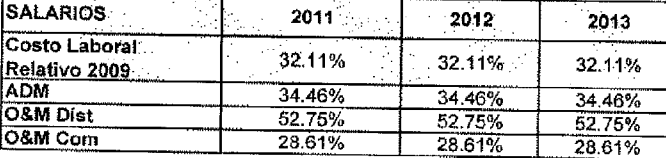

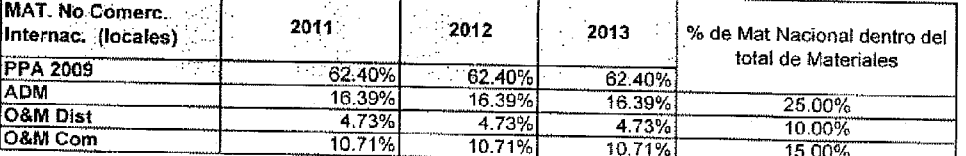

t,

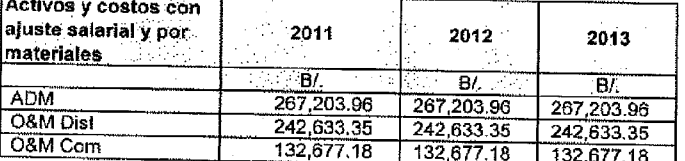

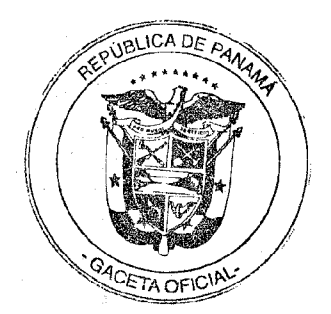

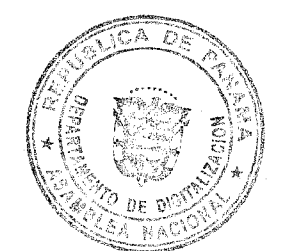

ia i

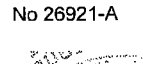

鉴定

∛.∝uga

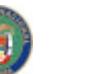

Digitalizado por la Asamblea Nacional

**APÉNDICE I** Resolución AN No. 4902 Elec. De 16 de noviembre de 2011

### **CUADRO No. 5** ENSA PROYECTOS DE ELECTRIFICACIÓN RURAL

ÍNDICE DE PRECIOS AL CONSUMIDOR EN EL RESTO URBANO Índice de Precios Octubre 2002=100

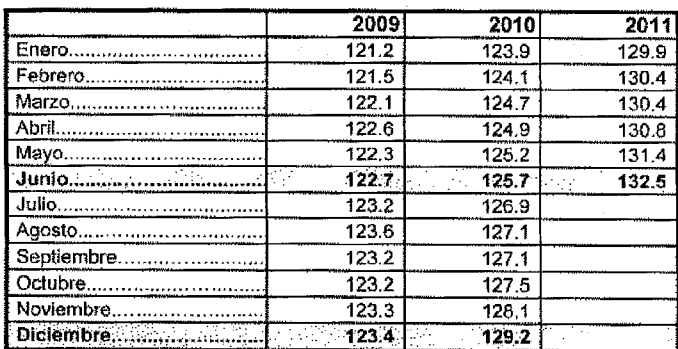

Las ponderaciones utilizadas para el cálculo del Índice se basan en los gastos de consumo de 6,499 hogares de diferentes niveles de ingreso mensual, investigados en la "Encuesta de Ingresos y Gastos de los Hogares", realizada en algunas areas urbanas de los distritos de Colón, La Chorrera, Aguadulce, Chitré, Santiago, David y Changuinola en 1997/98.

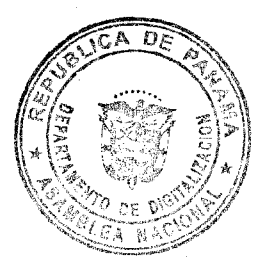

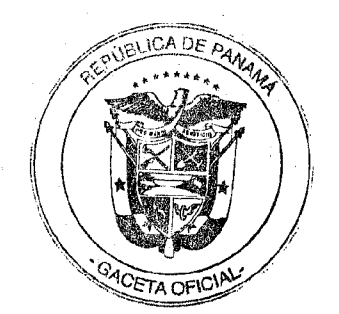

 $\begin{array}{l} \mathcal{L}_{\mathcal{A}} \rightarrow \mathcal{L}_{\mathcal{A}} \rightarrow \mathcal$ 

Digitalizado por la Asamblea Nacional

APENDICE I<br>Resolución AN No. 17902-Elec.<br>De 14 de noviembre de 2011

CUADRO No. 6<br>ENSA PROYECTOS DE ELECTRIFICACIÓN RURAL

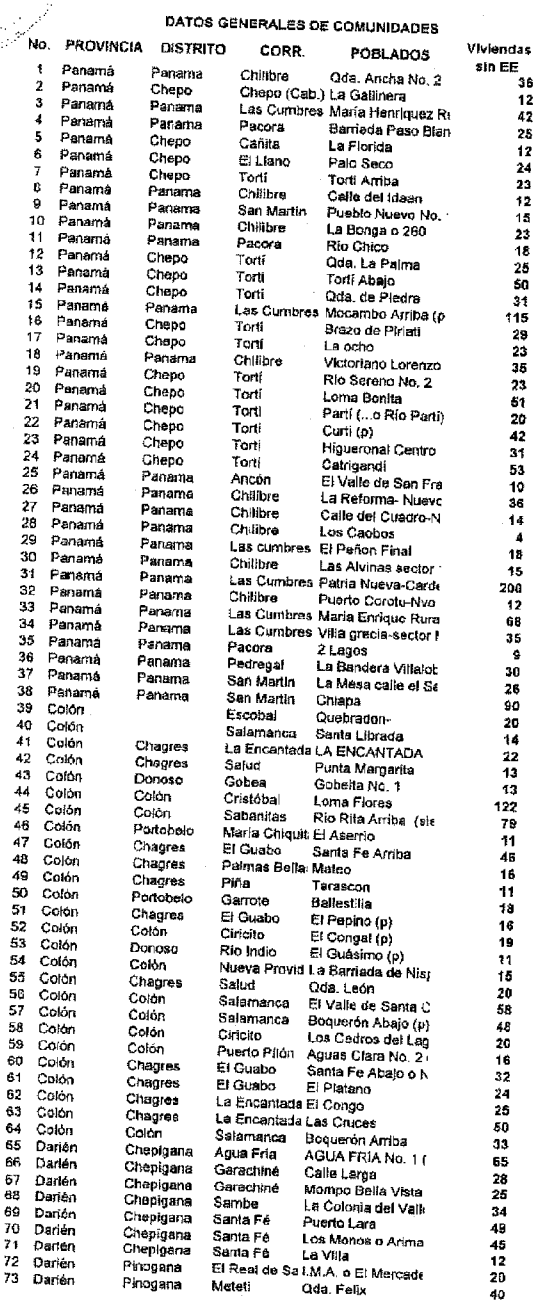

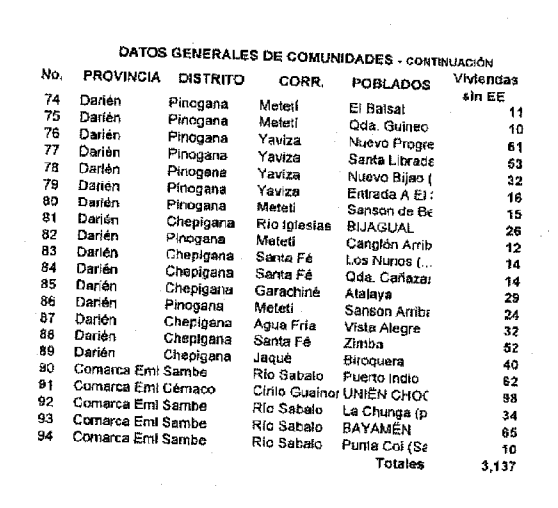

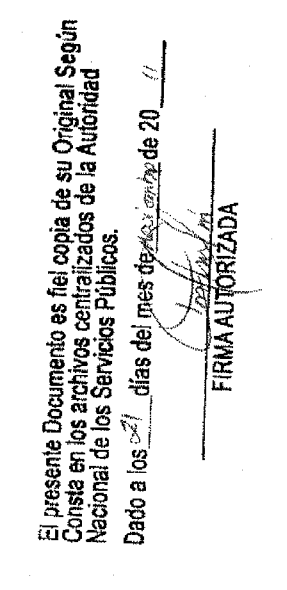

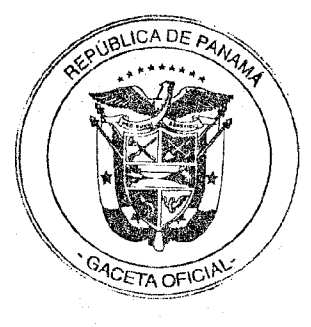

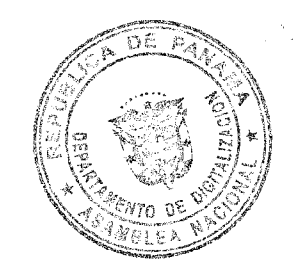

Digitalizado por la Asamblea Nacional

República de Panamá

### **AUTORIDAD NACIONAL DE LOS SERVICIOS PÚBLICOS**

Resolución AN No. 4917 - Elec

### Panamá, 14 de noviembre de 2011

"Por la cual se aprueba la celebración de la Consulta Pública No.019-11 para considerar la propuesta de modificación a las Normas de Medición Aplicable a los Clientes Regulados, para el Servicio Público de Distribución de Electricidad. aprobadas mediante Resolución No.JD-760 de 5 de junio de 1998, presentada por la Empresa Elektra Noreste, S.A."

### LA ADMINISTRADORA GENERAL.

en uso de sus facultades legales,

### **CONSIDERANDO:**

- 1. Oue mediante el Decreto Ley No.10 de 22 de febrero de 2006, se reorganizó la estructura del Ente Regulador de los Servicios Públicos, bajo el nombre de Autoridad Nacional de los Servicios Públicos (en adelante la ASEP), como organismo autónomo del Estado, encargado de regular y controlar la prestación de los servicios públicos de abastecimiento de agua potable, alcantarillado sanitario, electricidad, telecomunicaciones, radio y televisión, así como los de transmisión y distribución de gas natural;
- 2. Que la Ley No.6 de 3 de febrero de 1997, "Por la cual se dicta el Marco Regulatorio e Institucional para la Prestación del Servicio Público de Electricidad", establece el régimen al que se sujetarán las actividades de generación, transmisión, distribución y comercialización de energía eléctrica, destinadas a la prestación del servicio público de electricidad;
- Oue el numeral 3 del artículo 115 de la Ley No.6 de 1997 señala que, uno de los 3. derechos de los Clientes del Servicio Público de Electricidad, es el de obtener del prestador la medición de sus consumos reales mediante instrumentos tecnológicos apropiados, dentro de plazos y términos que, para los efectos, fije la ASEP con atención a la capacidad técnica y financiera de las empresas:
- 4. Que mediante Resolución No.JD-760 de 5 de junio de 1998 se aprobaron las Normas de Medición Aplicable a los Clientes Regulados, para el Servicio Público de Distribución de Electricidad;
- 5. Que mediante nota calendada 13 de mayo de 2011, la Empresa Elektra Noreste. S.A., remitió a la ASEP una solicitud de modificación a las Normas de Medición Aplicable a los Clientes Regulados, para el Servicio Público de Distribución de Electricidad antes referida;
- 6. Que el artículo 24 de la Ley No.6 de 22 de enero de 2002, "Que dicta normas para la transparencia en la gestión pública, establece la acción de Hábeas Data y dicta otras disposiciones", establece que las instituciones del Estado tendrán la obligación de permitir la participación de los ciudadanos en todos los actos de la administración pública que puedan afectar los intereses y derechos de grupos de ciudadanos, mediante las modalidades de participación ciudadana, por lo que la Administradora General.

### **RESUELVE:**

PRIMERO: APROBAR la celebración de la Consulta Pública No.019-11 para considerar la propuesta de modificación a las Normas de Medición Aplicable a los

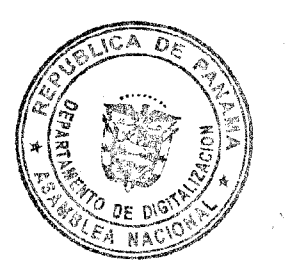

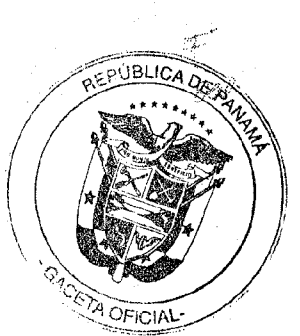

Resolución AN No. 4917-Elec

Digitalizado por la Asamblea Nacional e noviembre de 2011

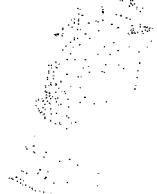

«lientes Regulados, para el Servicio Público de Distribución de Electricidad, aprobadas mediante Resolución No.JD-760 de 5 de junio de 1998, presentada por la Empresa Elektra Noreste, S. A., la cual constituye el ANEXO A de la presente Resolución.

SEGUNDO: COMUNICAR a todos los interesados en participar en la Consulta Pública de la cual trata el Resuelto Primero de esta Resolución, que a partir del día 21 al 30 de noviembre de 2011, estará disponible la propuesta de modificación a las Normas de Medición Aplicable a los Clientes Regulados, para el Servicio Público de Distribución de Electricidad en la Dirección Nacional de Electricidad. Agua Potable y Alcantarillado Sanitario de la Autoridad Nacional de los Servicios Públicos y en la sección de Avisos, de la página Web de Internet de la Autoridad Nacional de los Servicios Públicos www.asep.gob.pa.

TERCERO: ESTABLECER el procedimiento a seguir en la Consulta Pública que considerará la propuesta de modificación a las Normas de Medición Aplicables a los Clientes Regulados, para el Servicio Público de Distribución de Electricidad, el cual se describe a continuación:

1. Avisos:

> La Autoridad Nacional de los Servicios Públicos, mediante Aviso publicado durante dos (2) días calendario en dos (2) diarios de circulación nacional, comunicará al público la realización de la Consulta Pública para la modificación a las Normas de Medición Aplicables a los Clientes Regulados, para el Servicio Público de Distribución de Electricidad.

- 2. Presentación de comentarios u objeciones:
	- Personas calificadas para entregar comentarios u objeciones: a.
		- i. Los representantes legales de los agentes del mercado, conforme hayan sido registrados en la Autoridad Nacional de los Servicios Públicos, o las personas debidamente autorizadas por ellos mediante poder otorgado conforme a las disposiciones legales vigentes.
		- ii. Los representantes legales de las empresas o personas naturales que a la fecha de la publicación de la presente Resolución hayan iniciado un proceso ante la Autoridad Nacional de los Servicios Públicos, para la obtención de una o varias concesiones y/o licencias para la prestación de los servicios público de electricidad.
		- iii. Los representantes de las organizaciones, empresas o asociaciones públicas o privadas, o las personas debidamente autorizadas por ellos mediante poder otorgado conforme a las disposiciones legales vigentes.
		- iv. Las personas naturales que actúen en su propio nombre y representación, o las personas debidamente autorizadas por ellos mediante poder otorgado conforme a las disposiciones legales vigentes.
	- b. Fecha y hora límite de entrega:
		- i. Los interesados en presentar sus comentarios deberán hacerlo desde las nueve de la mañana (9:00 a.m.) del lunes 21 de noviembre, hasta las cuatro de la tarde (4:00 p.m.) del miércoles 30 de noviembre del año 2011.

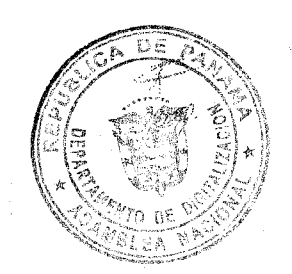

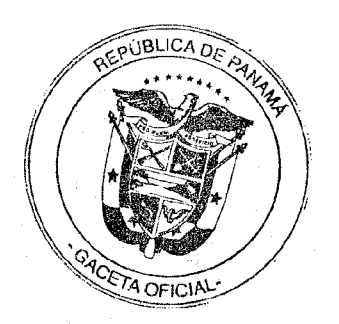

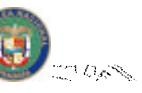

Digitalizado por la Asamblea Nacional N No.  $4912$  Elec

> ranama. · r de noviembre de 2011 Pagina N° 3

- ii. El día 1 de diciembre de 2011, la Autoridad Nacional de los Servicios Públicos levantará un acta en la cual constará el nombre de las personas que hayan presentado sus comentarios
- c. Lugar de Entrega:

**Edificio Office Park** Vía España y Fernández de Córdoba Primer Piso, Dirección Nacional de Electricidad. Agua Potable y Alcantarillado Sanitario.

En horario de 9:00 a.m. a 4:00 p.m.

d. Forma de Entrega de los Comentarios: En sobre cerrado el cual debe contener la siguiente leyenda:

> **CONSULTA PÚBLICA** PARA LA REVISIÓN DE LA PROPUESTA DE MODIFICACIÓN A LAS NORMAS DE MEDICIÓN APLICABLE A LOS CLIENTES REGULADOS PARA EL SERVICIO PÚBLICO DE DISTRIBUCIÓN DE **ELECTRICIDAD**

NOMBRE, TELÉFONO, FAX Y DIRECCIÓN DEL **REMITENTE** 

- e. Contenido de la Información:
	- i. Nota remisoria: los comentarios y la información que los respalde deben ser remitidos a la Autoridad Nacional de los Servicios Públicos mediante nota que debe ser firmada por las personas a que se refiere el literal a del punto 2 de este procedimiento. Dicha nota deberá estar acompañada de copia de la cédula de identidad personal o pasaporte de la persona que la suscribe.
	- ii. En la documentación que se presente debe explicarse de manera clara la posición de la persona acerca del tema objeto de la Consulta Pública.
	- iii. Deberá acompañar los comentarios con la documentación técnica que respalda la posición.
	- iv. Toda la información debe presentarse en dos juegos  $8\% \times 11$ (un original y una copia) idénticos, con cada una de sus hojas numeradas. Adicionalmente, los interesados deberán adjuntar sus comentarios en formato Word, en un disco compacto (CD) o cualquier otro medio electrónico.
- Disponibilidad de comentarios a los interesados: 3.
	- i. A medida que sean entregados los comentarios, los mismos serán publicados en la siguiente dirección electrónica: www.asep.gob.pa y los días 1 y 2 de diciembre de 2011 de 9:00 a.m. a 4:00 p.m. los comentarios estarán disponibles en las oficinas de Asesoría Legal de esta Autoridad Reguladora. ubicada en el Edificio Office Park, Vía España y Vía Fernández de Córdoba, Primer Piso.

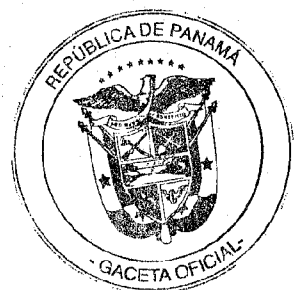

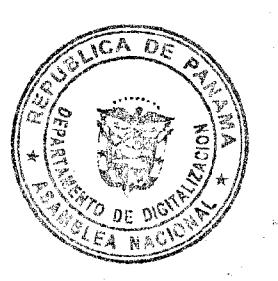

IN No. 4917-Elec Panamá, 17 de noviembre de 2011 Página Nº 4

CUARTO: ANUNCIAR que la Autoridad Nacional de los Servicios Públicos evaluará los comentarios recibidos como parte del proceso de esta Consulta Pública. y los mismos serán tomados en consideración en el proceso de aprobación de la modificación a las Normas de Medición Aplicable a los Clientes Regulados, para el Servicio Público de Distribución de Electricidad.

QUINTO: Esta Resolución rige a partir de su publicación.

FUNDAMENTO DE DERECHO: Ley No.26 de 29 de enero de 1996 y sus modificaciones; Ley No.6 de 3 de febrero de 1997 y sus modificaciones; Ley No.6 de 22 de enero de 2002 y; Resolución No.JD-760 de 5 de junio de 1998.

PUBLÍQUESE Y CÚMPLASE.

ZELMAR RODRIGUEZ CRESPO Administradora General

El presente Documento es fiel copia de su Origino! Según<br>Consta en los archivos centralizados de la Autoriaad<br>Nacional de los Servicios Públicos. Dado a los  $\mathscr{P}$  cles del mos de posiumbre de 20 11

ORIZADA

**MOETA OF IC** 

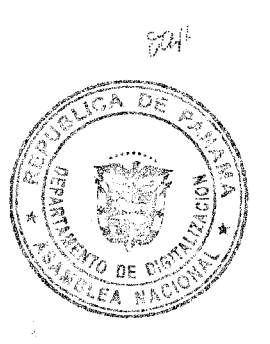

-4

### plución AN No. 4917-Elec de 17 de noviembre de 2011

### **ANEXO A**

### PROPUESTA DE MODIFICACIÓN A LAS NORMAS DE MEDICIÓN APLICABLES A LOS CLIENTES REGULADOS, PARA EL SERVICIO PÚBLICO DE DISTRIBUCIÓN DE ELECTRICIDAD

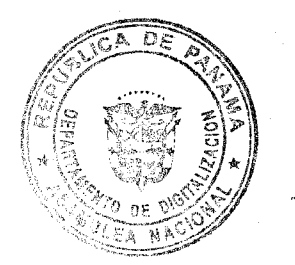

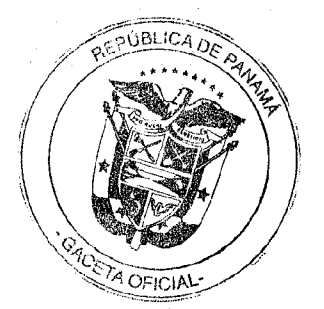

 $\partial\!\!\!\!\partial\!\!\!\!\partial\!\!\!\!\partial$ 

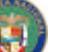

### PROPUESTA DE MODIFICACIÓN A LAS NORMAS DE MEDICIÓN APLICABLE A LOS CLIENTES REGULADOS, PARA EL SERVICIO PÚBLICO DE DISTRIBUCIÓN DE ELECTRICIDAD

Se modifica el parágrafo (a), del numeral 17.- Condiciones, del Capítulo IX. LÍMITES DE ERROR PERMITIDO, de la Norma de Medición Aplicables a los Clientes Regulados, publicada mediante Resolución JD-760 de 5 de junio de 1998 y sus modificaciones.

### Donde dice:

"Para propósitos de calibración y aceptación de los medidores solamente, el error máximo permitido deberá ser de +/- 0.5% para medidores de tipo electrónico/estado sólido, y de +/-2% para medidores del tipo electromecánico."

### Debe decir:

"Para propósitos de calibración y aceptación de los medidores solamente, el error máximo permitido deberá ser de +/- 0.5% para los medidores trifásicos y de +/- 1.0% para los medidores monofásicos, ambos del tipo electrónico/estado sólido, y de +/- 2.0% para medidores del tipo electromecánico."

El presente Documento es fiel conto de su Original Según<br>Consta en los archivos centralizados de la Autoridad<br>Nacional de los Servicios Públicos.

Dado a los 21 días del mes desenver de 20 **FIRMA AUTORIZADA** 

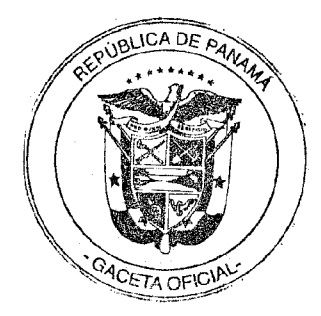

DUP.

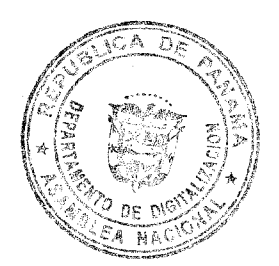
República de Panamá

AUTORIDAD NACIONAL DE LOS SERVICIOS VÚBLICOS

Resolución AN No. 4928 - Elec

Panamá, 21 de monterole de 2011

"Por la cual se aprueba la modificación de los Criterios y Procedimientos para realizar intercambios de energía y potencia firme entre Colombia y Panamá y fels Requisitos para participar como Agente de Interconexión Internacional en el Mercado Mayorista de Electricidad de Panamá, establecidos mediante Resolución AN No. 4508-Elec de 14 de junio de 2011"

### LA ADMINISTRADORA GENERAL,

en uso de sus facultades legales,

#### **CONSIDERANDO:**

- Que mediante el Decreto Ley 10 de 22 de febrero de 2006, se reorganizó la 1. estructura del Ente Regulador de los Servicios Públicos, bajo el nombre de Autoridad Nacional de los Servicios Públicos, como organismo autónomo del Estado, encargada de regular y controlar la prestación de los servicios públicos de abastecimiento de agua potable, alcantarillado sanitario, electricidad, telecomunicaciones, radio y televisión, así como los de transmisión y distribución de gas natural;
- $\overline{2}$ . Que la Ley 6 de 3 de febrero de 1997, por la cual se dictó el "Marco Regulatorio e Institucional para la Prestación del Servicio Público de Electricidad", establece el régimen al cual se sujetarán las actividades de generación, transmisión, distribución y comercialización de energía eléctrica, destinadas a la prestación del servicio público de electricidad;
- 3. Que el numeral 1 del artículo 20 de la Ley 6 de 3 de febrero de 1997, le atribuye a la Autoridad Nacional de los Servicios Públicos la función de regular el ciercicio de las actividades del sector de energía eléctrica, para asegurar la disponibilidad de una oferta energética eficiente, capaz de abastecer la demanda bajo criterios sociales, económicos, ambientales y de viabilidad financiera, así como propiciar la competencia en el grado y alcance definidos por la mencionada Ley e intervenir para impedir abusos de posición dominante de los Agentes del Mercado;
- Que los Presidentes de la República de Panamá y de la República de Colombia,  $4.$ firmaron un Acta de Intención, en Cartagena de Indias, el 1º de agosto de 2008, en la que se establecieron las bases para el desarrollo del proyecto de Interconexión Eléctrica Colombia-Panamá;
- Que el 19 de marzo de 2009, a partir del Acta de intención de los Presidentes, se  $5.$ firmó un Acta por parte del Ministerio de Minas y Energía de la República de Colombia, y la Secretaría Nacional de Energia de la República de Panamá, que contiene los principios y temas regulatorios que deben desarrollar los respectivos organismos de regulación;
- Que el 19 de marzo de 2009, de acuerdo con las directrices de los referidos 6. ministerios, la Comisión de Regulación de Energía y Gas de Colombia (CREG) y la Autoridad Nacional de los Servicios Públicos de Panamá (ASEP) firman un Acuerdo en el que convienen desarrollar coordinadamente las modificaciones regulatorias para la realización de los intercambios de electricidad entre ambos países:

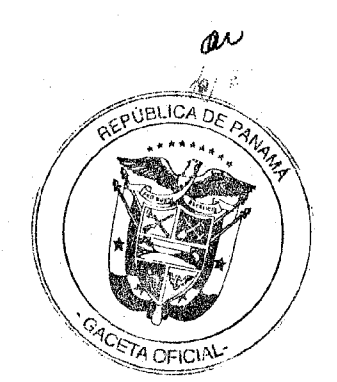

de 2011

-Elec

Resolución AM No 4928 Digitalizado por la Asamblea Nacional ruembre

> Que mediante Resolución AN No. 4508-Elec de 14 de junio de 2011, esta  $7<sub>1</sub>$ Autoridad Reguladora aprobó los Criterios y Procedimientos para realizar intercambios de energía y potencia firme entre Colombia y Panamá y los<br>Requisitos para participar como Agente de Interconexión Internacional en el Mercado Mayorista de Electricidad de Panamá;

- Que mediante Resolución AN No. 4794-Elec de 26 de septiembre de 2011, esta  $\mathbf{R}$ Autoridad Reguladora aprobó la celebración de la Consulta Pública No. 013-11 para considerar la propuesta de modificación de los Criterios y Procedimientos para realizar intercambios de energía y potencia firme entre Colombia y Panamá y los Requisitos para participar como Ágente de Interconexión Internacional en el Mercado Mayorista de Electricidad de Panamá, aprobados mediante Resolución AN No. 4508-Elec de 14 de junio de 2011, la cual estuvo abierta para la recepción de comentarios de la ciudadanía del 29 de septiembre de 2010 al 10 de octubre de 2010;
- Que durante el periodo en el cual estuvo abierta la Consulta Pública No. 013-11,  $\mathbf{Q}$ esta Autoridad Reguladora no recibió comentarios a la propuesta de modificación de los Criterios y Procedimientos para realizar intercambios de energía y potencia firme entre Colombia y Panamá y los Requisitos para participar como Agente de Interconexión Internacional en el Mercado Mayorista de Electricidad de Panamá, aprobados mediante Resolución AN No. 4508-Elec de 14 de junio de 2011;
- Que con fundamento en lo anteriormente expuesto, corresponde a esta Autoridad  $10<sup>1</sup>$ Reguladora decidir lo que en derecho procede, por lo que;

### **RESUELVE:**

PRIMERO: APROBAR la modificación de los Criterios y Procedimientos para realizar intercambios de energía y potencia firme entre Colombia y Panamá y los Requisitos para participar como Agente de Interconexión Internacional en el Mercado Mayorista de Electricidad de Panamá, aprobados mediante Resolución AN No. 4508-Elec de 14 de junio de 2011. Las modificaciones aprobadas se transcriben en el Anexo A de la presente Resolución, el cual forma parte integral de la misma.

SEGUNDO: ADVERTIR que para todos los efectos no contemplados en la modificación objeto de la presente Resolución, quedan vigente e inalterables el resto de los Criterios y Procedimientos para realizar intercambios de energia y potencia firme entre Colombia y Panamá y los Requisitos para participar como Agente de Interconexión Internacional en el Mercado Mayorista de Electricidad de Panamá, aprobados mediante Resolución AN No. 4508-Elec de 14 de junio de 2011.

TERCERO: Esta Resolución rige a partir de su promulgación.

FUNDAMENTO DE DERECHO: Ley 26 de 29 de enero de 1996, modificada por el Decreto Ley 10 de 22 de febrero de 2006; Ley 6 de 3 de febrero de 1997; Decreto Ejecutivo No. 22 de 19 de junio de 1998; Resolución AN No. 4508-Elec de 14 de junio de 2011; y, Resolución AN No. 4794-Elec de 26 de septiembre de 2011.

## PUBLÍQUESE Y CÚMPLASE,

ZELMAR RODRÍGUEZ CRESPO Administradora General

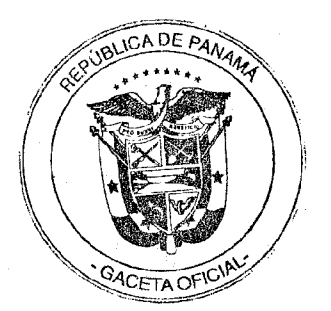

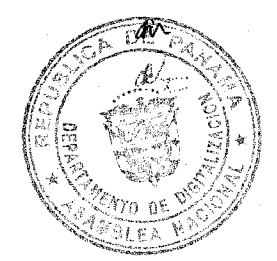

Digitalizado por la Asamblea Nacional

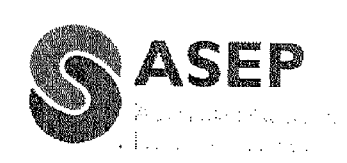

### **ANEXO A**

RESOLUCIÓN AN No. #928-Elec

de 21 de nouvembre de 2011

 $\mathbf{L}$ SE MODIFICA EL SIGUIENTE ARTÍCULO:

ARTÍCULO 26. Las ventas de Potencia Firme que podrán realizar los Agentes de Interconexión Internacional mediante contratos de suministro, serán como máximo las establecidas para estos agentes en los Documentos de Licitación de cada Acto de Concurrencia en función de lo establecido en las Reglas de Compra y deberán estar respaldadas con DFACI, según lo establecido en las referidas reglas. La Potencia Firme que se oferte debe estar respaldada con la potencia firme equivalente a las asignaciones de Obligaciones de Energía Firme en el Cargo por Confiabilidad y/o con potencia firme de un generador en Panamá.

El presente Documento es fiel copia de su Original Según<br>Consta en los archivos centralizados de la Autoridad<br>Nacional de los Servicios Públicos.

Dado a los 23 días del mes de retrandre de 20 / 1 **FIRMA AUTORIZADA** 

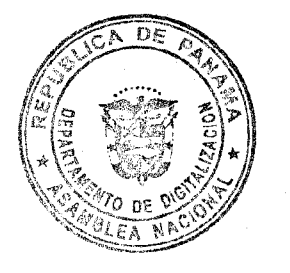

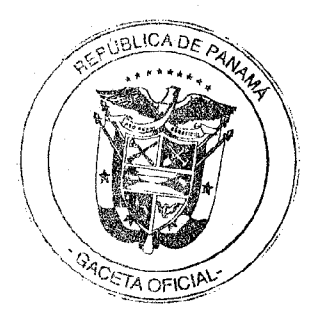

Digitalizado por la Asamblea Nacional

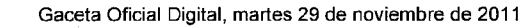

## REPUBLICA DE PANAMA

## **COMISION NACIONAL DE VALORES**

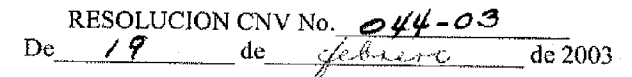

La Comisión Nacional de Valores en uso de sus facultades legales, y

### **CONSIDERANDO:**

Que la sociedad denominada CENTRAL LATINOAMERICANA DE VALORES, S.A., constituida de acuerdo a las leyes de la República de Panamá e inscrita a Ficha 300446, Rollo 45552, Imagen 142 de la Sección de Micropelículas Mercantil del Registro Público, ha solicitado mediante apoderados especiales, el registro de sus acciones, fundamentada en el numeral segundo del Articulo 69 del Decreto Ley 1 del 8 de julio de 1999 en virtud de que al 31 de diciembre de 2002, la sociedad contaba con sesenta (60) accionistas registrados, todos ellos domiciliados en la República de Panamá y que son propietarios efectivos de más del diez por ciento (10%) del capital pagado de la sociedad.

Que la información suministrada y los documentos aportados con la solicitud, cumplen con los registros establecidos por el Decreto Ley 1 de 8 de julio de 1999 y el Acuerdo NO.6-2000 de 19 de mayo de 2000.

Que de conformidad con lo dispuesto en el numeral 2 del Artículo 8 del Decreto Ley 1 de 8 de julio de 1999, corresponde a la Comisión Nacional de Valores resolver sobre las solicitudes de registro de valores que se le presenten.

### **RESUELVE:**

PRIMERO: Registrar las acciones de CENTRAL LATINOAMERICANA DE VALORES, S.A., en virtud de que al 31 de diciembre de 2002 contaba con sesenta (60) accionistas domiciliados en la República de Panamá que son propietarios efectivos de más del diez por ciento (10%) del capital pagado de la sociedad.

Fundamento Legal: Artículo 8 Numeral 2, Título V del Decreto Ley 1 de 8 de julio de 1999, Acuerdo No.6-2000 de 19 de mayo del 2000, modificado por el Acuerdo No.15-2000 de 28 de agosto de 2000. Según lo dispuesto en el numeral segundo del Artículo 69 del Decreto Ley 1 de 8 de julio de 1999.

### NOTIFIQUESE Y CUMPLASE

 $\rightarrow$   $A$   $\rightarrow$ Carlos A. Barsallo P. Comisionado Presidente

Г

REPÚBLICA DE PANAMÁ COMISION NACIONAL DE VALORES Es copia Autenticada de su Original 90H Panama $\mathscr{A}$  de  $W$ 

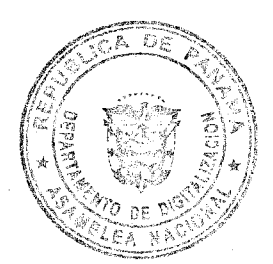

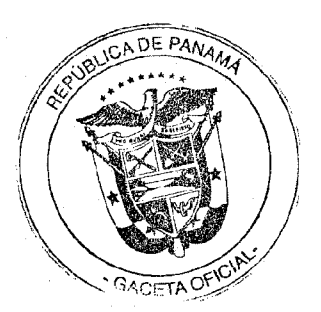

 $\overline{\phantom{a}}$ 

76

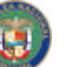

Digitalizado por la Asamblea Nacional

REPÚBLICA DE PANAMÁ **COMISIÓN NACIONAL DE VALORES** 

#### RESOLUCIÓN No. CNV / 2  $-11$ (De  $Q$  de  $\int_{\mathcal{U}}$   $\chi^2 \chi^2$ de 2011)

La Comisión Nacional de Valores En uso de sus facultades legales y.

### **CONSIDERANDO**

Que mediante Resolución CNV No. 66-08 de 7 de marzo de 2008, la Comisión Nacional de Valores concedió a PORTOBELO ADVISORS, INC., licencia para operar como Casa de Valores según lo que señala el Decreto Ley No. 1 de 8 de julio de 1999;

Que el Artículo 48 del Acuerdo No. 2- 2004 del 30 de abril de 2004 faculta a la Comisión Nacional de Valores para conocer y resolver sobre solicitudes de Liquidación Voluntaria de Casas de Valores y para autorizar el cese de operaciones producto de dicha solicitud;

Que de acuerdo con lo que dispone el Artículo 49 del Acuerdo 2-2004, las Casas de Valores podrán solicitar a la Comisión Nacional de Valores autorización para el cese de sus operaciones, previa su liquidación voluntaria mediante petición que deberá tramitarse acompañada de los siguientes documentos:

- 1. Poder y Solicitud
- 2. Resolución de Junta Directiva o del órgano competente de la entidad mediante la cual se acuerde liquidar voluntariamente sus actividades y en la que se designe el o los Liquidadores
- 3. Plan de Liquidación detallado en el que consten las medidas a adoptar para la ordenada liquidación de las posiciones en valores o efectivo de los clientes, así como para la liquidación de sus bienes y valores, y los plazos y procedimientos previstos para ello.
- 4. Formato del aviso que se remitirá a los inversionistas
- 5. Copia del recibo de ingresos correspondiente a la tarifa de cancelación prevista en el Artículo 17 del Decreto Ley 1 de 1999;

Que mediante memorial fechado 3 de marzo de 2011, la firma de abogados Fábrega, Molina y Mulino han solicitado formalmente autorización de esta Comisión para la Liquidación Voluntaria y el Cese de Operaciones como Casa de Valores de PORTOBELO ADVISORS, INC. así como la cancelación de su Licencia de Casa de Valores:

Que en cumplimiento de lo establecido en el Artículo 50 del Acuerdo 2-2004, PORTOBELO ADVISORS, INC. propuso como Liquidador al señor Jaime Sosa, quien actualmente se desempeña como Representante Legal de la Casa de Valores.

Que la Subdirección de Análisis Financiero procedió a revisar del plan de liquidación y documentación presentada con el mismo concluyendo, en el Memorándum SAF-07-2011 de fecha 18 de abril de 2010, que el activo de la Sociedad de Inversión es suficiente para satisfacer su pasivo.

Que en vista de todo lo anterior,

ВЕРЕВИСА ОБ РАМАМА **COMISION NACIONAL DE VALORES** 

Es copia Autenfrez WU Panamá

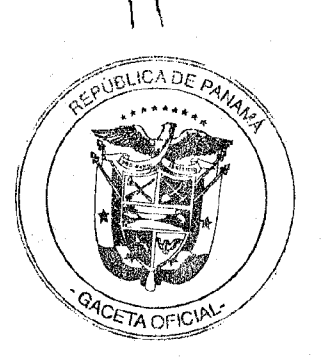

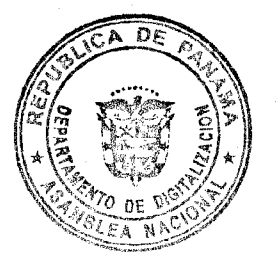

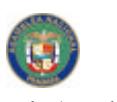

### **RESUELVE:**

Digitalizado por la Asamblea Nacional

IZAR, como en efecto se autoriza, la Liquidación Voluntaria de PORTOBELO ADVISORS, INC., así como el cese de las operaciones amparadas bajo la Licencia Casa de Valores otorgada por la Comisión Nacional mediante Resolución CNV No. 66-08 de 7 de marzo de 2008.

SEGUNDO: DESIGNAR, en atención a la propuesta de PORTOBELO ADVISORS, INC, al señor Jaime Sosa como Liquidador.

TERCERO: ADVERTIR, como en efecto se advierte, a PORTOBELO ADVISORS, INC., que se suspende la autorización para operar como Casa de Valores y, en consecuencia, PORTOBELO ADVISORS, INC queda limitada a lo estrictamente necesario para llevar a cabo la Liquidación Voluntaria.

ADVERTIR a PORTOBELO ADVISORS, INC., que el cese de **CUARTO:** operaciones no perjudicará el derecho de los inversionistas, o de los acreedores de la casa de valores, a percibir integramente el monto de sus inversiones y sus créditos, ni el derecho de los titulares de fondos u otros bienes a que éstos les sean devueltos. Todos los créditos legítimos de los acreedores y las cuentas de custodia de los tenedores o intermediarios se deberán pagar, y se deberán devolver los fondos y demás bienes a sus propletarios dentro del tiempo señalado por la Comisión.

ADVERTIR a PORTOBELO ADVISORS, INC., que la presente QUINTO Resolución deberá ser publicada por la Casa de Valores en un diario de Circulación Nacional por tres (3) días consecutivos, en la Sección de Información económica y financiera o de información nacional y con suficiente relevancia.

ADVERTIR a PORTOBELO ADVISORS, INC. que dentro de los diez SEXTO: (10) días hábiles siguientes a la publicación de la presente Resolución, deberá remitir a cada inversionista o acreedor un aviso de Liquidación.

ADVERTIR a PORTOBELO ADVISORS, INC. que una vez termine el SEPTIMO: procedimiento de liquidación, el liquidador de la Casa de Valores emitirá un Informe Final de su gestión acompañado de un balance de cierre de la Casa preparado por un Contador Público Autorizado, el cual será evaluado por la Comisión.

Se advierte a la parte interesada que contra la presente Resolución cabe el Recurso de Reconsideración el cual deberá ser interpuesto dentro de los cinco (5) días habiles siguientes a la fecha de la notificación de la presente Resolución.

FUNDAMENTO LEGAL Artículos 214 y ss del Decreto Ley No. 1 de 8 de julio de 1999, artículos del 48 al 52 del Acuerdo No.2-2004 del 30 de abril de 2004.

# NOTIFÍQUESE, PUBLÍQUESE Y CÚMPLASE

Alejandro Abood Alfaro

Comisionado Presidente

le live briefestion

Julio Javier Jústiniani Comisionado Vicepresidente

**Mabuel Martans S.** Comisionado

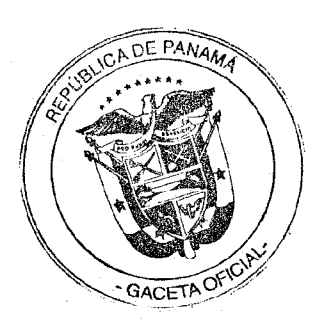

728

REPUBLICA DE PANAMÁ COMISION NACIONAL DE VALORES  $v_{\text{mean}}$   $\mathcal{H}_{\text{de}}$ -{{| ... <del>2</del>0l

7

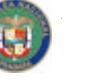

Gaceta Oficial Digital, martes 29 de noviembre de 2011

### REPÚBLICA DE PANAMÁ **COMISIÓN NACIONAL DE VALORES**

Digitalizado por la Asamblea Nacional

RESOLUCIÓN No. CNV  $182 - -11$ (De  $\theta$ *l* de  $\int u r \, dx$ de 2011)

La Comisión Nacional de Valores En uso de sus facultades legales y,

### **CONSIDERANDO**

Que mediante Resolución CNV No.334-2009 de 23 de octubre de 2009, la Comisión Nacional de Valores otorgó licencia de Administrador de Inversiones a la sociedad PORTOBELO ADVISORS INC.

Que el Artículo 81 del Acuerdo No. 5-2004 de 23 de julio de 2004 faculta a la Comisión Nacional de Valores para conocer y resolver sobre solicitudes de Liquidación Voluntaria de las Administradores de Inversión y para autorizar el cese de operaciones producto de dicha solicitud;

Que de acuerdo con lo que dispone el Artículo 82 del Acuerdo No. 5-2004 de 23 de julio de 2004 los Administradores de Inversión podrán solicitar a la Comisión Nacional de Valores autorización para su disolución, previa su liquidación voluntaria mediante petición que deberá tramitarse acompañada de los siguientes documentos:

1. Poder v solicitud.

2. Resolución de Junta Directiva o del órgano competente de la entidad, si fuera persona jurídica, mediante la cual se acuerde liquidar sus actividades y en la que se designe el o los liquidadores;

3. Certificación del Registro Público en la cual conste la duración de la sociedad, sus actuales directores y dignatarios, así como el nombre de la persona que ostenta la representación legal;

4. Certificación jurada debidamente otorgada ante notario público por parte del representante legal de la sociedad, o el tenedor de la licencia, en la cual declare que el Administrador de Inversiones no tiene compromisos pendientes con el público inversionista, organizaciones autorreguladas ni compromisos de tipo laboral con sus corredores, analistas, asesores y/o ejecutivos principales. En el caso de que existan compromisos pendientes, deberán incluirse en el Plan previsto en el número siguiente.

5. Plan de liquidación detallado en el que consten las medidas a adoptar para la ordenada liquidación de las posiciones en valores o efectivo de los clientes, así como para la liquidación de sus bienes y valores, y los plazos y procedimientos previstos para ello.

6. Formato del aviso que se remitirá a los inversionistas

7. Copia del recibo de ingresos correspondiente a la tarifa de cancelación prevista en el artículo 17 del Decreto Ley No. 1 de 8 de julio de 1999.

> REPÚBLICA DE PANAMÁ COMISION NACIONAL DE VALORES Es copia Autenticada de su Original  $\frac{1}{\frac{1}{\sqrt{1-\frac{1}{\sqrt{1-\frac{1}{\sqrt{$

Que mediante memorial presentado ante la Comisión el 4 de marzo de 2011, la firma de abogados Fábrega, Molino y Mulino han solicitado formalmente autorización de esta Comisión para la Liquidación Voluntaria y posterior disolución de PORTOBELO ADVISORS INC. como Administrador de Inversión así como la cancelación de su licencia.

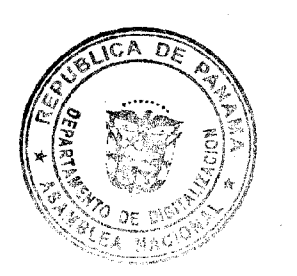

CETACFIC

نام بالسمار عبد المصر  $\overline{A}$ Digitalizado por la Asamblea Nacional  $\overline{011}$ 

> Que en cumplimiento de lo establecido en el Artículo 82 del Acuerdo No.5-2004 de 23 de julio de PORTOBELO ADVISORS INC. propone como Liquidador al señor<br>Jaime Sosa, quien actualmente funge como Representante Legal de PORTOBELO ADVISORS INC.

> Que la Subdirección de Análisis Financiero procedió a revisar del plan de liquidación y documentación presentada con el mismo concluyendo, en el Memorándum SAF-08-2011 de fecha 18 de abril de 2010, que el activo de la Administradora de Inversión es suficiente para satisfacer su pasivo.

Que en vista de todo lo anterior,

#### **RESUELVE:**

PRIMERO: AUTORIZAR, como en efecto se autoriza, la Liquidación Voluntaria de PORTOBELO ADVISORS INC. así como el cese de las operaciones amparadas bajo la licencia de Administrador de Inversiones otorgada por la Cornisión Nacional mediante Resolución CNV No. 334-2009 de 23 de octubre de 2009.

SEGUNDO: DESIGNAR, en atención a la propuesta de PORTOBELO ADVISORS INC. al señor Jaime Sosa como Liquidador.

TERCERO: ADVERTIR, como en efecto se advierte, a PORTOBELO ADVISORS INC., que se suspende la autorización para operar como Administrador de Inversiones y, en consecuencia, PORTOBELO ADVISORS INC. queda limitada a lo estrictamente necesario para llevar a cabo la Liquidación Voluntaria.

**CUARTO:** ADVERTIR a PORTOBELO ADVISORS INC. que el cese de operaciones no perjudicará el derecho de los inversionistas, o de los acreedores del sujeto regulado, a percibir integramente el monto de sus inversiones y sus créditos, ni el derecho de los titulares de fondos u otros bienes a que éstos les sean devueltos. Todos los créditos legítimos de los acreedores y las cuentas de custodia de los tenedores o intermediarios se deberán pagar, y se deberán devolver los fondos y demás bienes a sus propietarios dentro del tiempo señalado por la Comisión.

**QUINTO** ADVERTIR a PORTOBELO ADVISORS INC. que la presente Resolución deberá ser publicada por el Administrador de Inversión en un diario de Circulación Nacional por tres (3) días consecutivos, en la Sección de Información económica y financiera o de Información Nacional y con suficiente relevancia.

ADVERTIR a PORTOBELO ADVISORS INC., que dentro de los SEXTO: diez (10) días hábiles siguientes a la publicación de la presente Resolución, deberá remitir a cada inversionista o acreedor un aviso de Liquidación.

SEPTIMO: ADVERTIR a PORTOBELO ADVISORS INC. que una vez termine el procedimiento de liquidación, el liquidador de el Administrador de Inversión emitirá un Informe Final de su gestión acompañado de un balance de cierre de la misma preparado por un Contador Público Autorizado, el cual será evaluado por la Comisión.

Se advierte a la parte interesada que contra la presente Resolución cabe el Recurso de Reconsideración el cual deberá ser interpuesto dentro de los cinco (5) días hábiles siguientes a la fecha de la notificación de la presente Resolución.

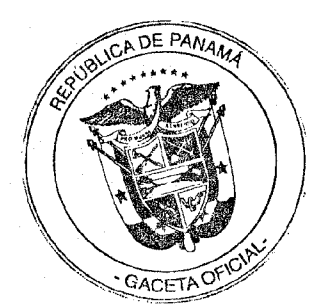

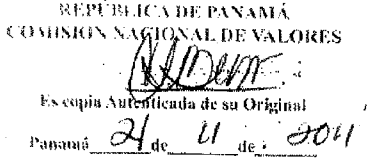

SOLUCIÓN No. CMV- $/3$ .  $-11$ Digitalizado por la Asamblea Nacional  $de$  2011)

> FUNDAMENTO LEGAL: Artículo 214 y ss. del Decreto Ley No.1 de 8 de julio de 1999, artículos 81 y 82 del Acuerdo No. 5-2004 de 23 de julio de 2004.

# NOTIFÍQUESE, PUBLÍQUESE Y CÚMPLASE

Alejandro Abood Alfaro

Comisionado Presidente

Julio Javier Justiniani Comisionado Vicepresidente

 $\overline{z}$ ll

uanWanY (Ial n Mànuai rtans S.

Comisionado

1

NEPUTATA BE PANAMÁ созимох хленоуд, ин ульнику Es copia Autenticada de su Original Panamá  $\frac{\partial l}{\partial t}$ de  $\frac{l}{\partial t}$ de  $\frac{\partial \mathcal{O}}{\partial t}$ 

A los A institutes en Junio

Que etti nosde.

El sou boado (d)

Meluin & Good

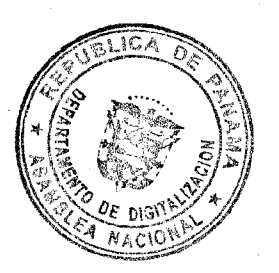

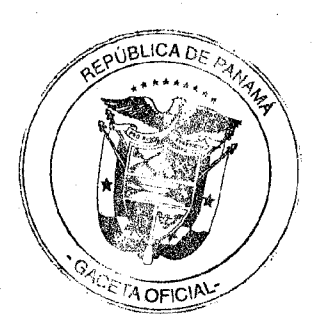

 $\mathfrak{Z}$